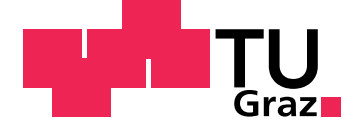

## Simon Pramstrahler

## **Instationäre numerische Untersuchung einer Hochdruckturbine mit Kühlluftströmung**

## **Masterarbeit**

zur Erlangung des akademischen Grades **Diplom-Ingenieur**

> eingereicht an der **Technischen Universität Graz**

> > Fakultät: Maschinenbau

Institut für Thermische Turbomaschinen und Maschinendynamik Vorstand: Univ.-Prof. Dr.-Ing. Franz Heitmeir

Betreuer: Ao.Univ.-Prof. Dipl.-Ing. Dr.techn. Wolfgang Sanz

Graz, März 2019

## **Eidesstattliche Erklärung[1](#page-2-0)**

Ich erkläre an Eides statt, dass ich die vorliegende Arbeit selbstständig verfasst, andere als die angegebenen Quellen/Hilfsmittel nicht benutzt, und die den benutzten Quellen wörtlich und inhaltlich entnommenen Stellen als solche kenntlich gemacht habe.

Graz, am

Datum Unterschrift

<span id="page-2-0"></span><sup>1</sup> Beschluss der Curricula-Kommission für Bachelor-, Master- und Diplomstudien vom 10.11.2008; Genehmigung des Senates am 1.12.2008

Mein Dank richtet sich an Herrn Professor Wolfgang Sanz für die ausgezeichnete Betreuung. Bei meinen Eltern Helmuth und Margret bedanke ich mich dafür, dass sie mir das Studium ermöglicht haben und mich immer unterstützt haben. Für die Unterstützung bedanke ich mich auch bei meiner Freundin Sophie. Mein Dank gilt auch dem Zentralen Informatikdienst (ZID) der TU Graz für den reibungslosen Zugang zu den High-Performance-Computing Ressourcen.

# <span id="page-6-0"></span>**Kurzfassung**

In dieser Arbeit wird eine instationäre numerische Simulation einer Hochdruckturbine mit Kühlluftströmung durchgeführt. Die Geometrie und die Randbedingungen werden dabei von einem Prüfstand, der am Institut für Thermische Turbomaschinen und Maschinendynamik [\(ITTM\)](#page-14-0) an der TU Graz aufgebaut war, übernommen. Es handelt sich dabei um eine Stufe einer Hochdruckturbine, dem darauffolgenden Turbine-Center-Frame [\(TCF\)](#page-14-1) und einem Niederdruckstator. In der Simulation werden die Reynolds-Averaged-Navier-Stokes [\(RANS\)](#page-14-2) Gleichungen mit dem SST Turbulenzmodell von Menter gelöst. Dazu wird ein am [ITTM](#page-14-0) entwickelter und in der Programmiersprache C++ geschriebener Strömungslöser namens LINARS verwendet. Die Ergebnisse der Simulation stimmen in zufriedenstellendem Maß mit den Ergebnissen der Messung überein. Bei der Analyse der Ergebnisse wird der Schwerpunkt auf die Sekundärströmungen in der Turbine und die Interaktion der Kühlluftströmungen mit der Hauptströmung gelegt. Dabei werden in den Schaufelgittern folgende Sekundärströmungen beschrieben: Hufeisenwirbel, Kanalwirbel, Eckwirbel, Concentrated-Shed-Vortex, Trailing-Vortex-Sheet, Spaltwirbel und Scraping-Vortex. Im Rotor interagieren sie mit den Nachlaufwirbeln des Stators und es entstehen über den Umfang verteilt unterschiedliche Wirbelstrukturen. Die Kühlluftströmungen haben einen stark dreidimensionalen Charakter am Austritt und beeinflussen die Sekundärströmungen im Rotor und im TCF erheblich. Rückströmungen in die Cavities werden hauptsächlich an den Cavities an der Nabe beobachtet. Die von der Hochdruckstufe herforgerufenen Sekundärströmungen sind im gesamten TCF sichtbar und haben Auswirkungen auf die Wirbel im Niederdruckstator. Dadurch entstehen auch im Niederdruckstator in allen Schaufelreihen unterschiedliche Sekundärströmungen.

# <span id="page-8-0"></span>**Abstract**

#### **Unsteady Numerical Investigation of a High Pressure Turbine with Purge Flow**

This master's thesis deals with the unsteady investigation of a high pressure turbine with purge flow. The geometry and the boundary conditions of the simulation are taken from a test facility at the Institute of Thermal Turbomachinery and Machine Dynamics (ITTM) at Graz University of Technology. The turbine is composed of the high pressure vane, the high pressure rotor, the turbine center frame (TCF) and the low pressure vane. In the simulation the Reynolds-averaged Navier-Stokes equations (RANS) are solved with the Menter SST turbulence model. The flow solver LINARS was developed at the ITTM and is written in C++. The numerical solution matches the measurements in a satisfying way. The focus of the evaluation of the solution is on secondary flows in the turbine and on the interaction of the purge flows with the main flow. The following flow structures are present in the different domains of the turbine: horseshoe vortex, passage vortex, corner vortex, concentrated shed vortex, trailing vortex sheet, tip leakage vortex and scraping vortex. Inside the rotor the vortices interact with the flow structures coming from the vane and therefore different vortex structures are formed in the rotor channels in circumferential direction. The purge flow has a three-dimensional character when leaving the cavities and has a strong impact on the flow inside the rotor and the TCF. Reflow is observed especially in the cavities at the hub. The downstream vortices of the high pressure turbine have an impact on the secondary flow in the TCF and also in the low pressure vane. Because of that the secondary flows in all channels of the low pressure vane are different.

# <span id="page-10-0"></span>**Inhaltsverzeichnis**

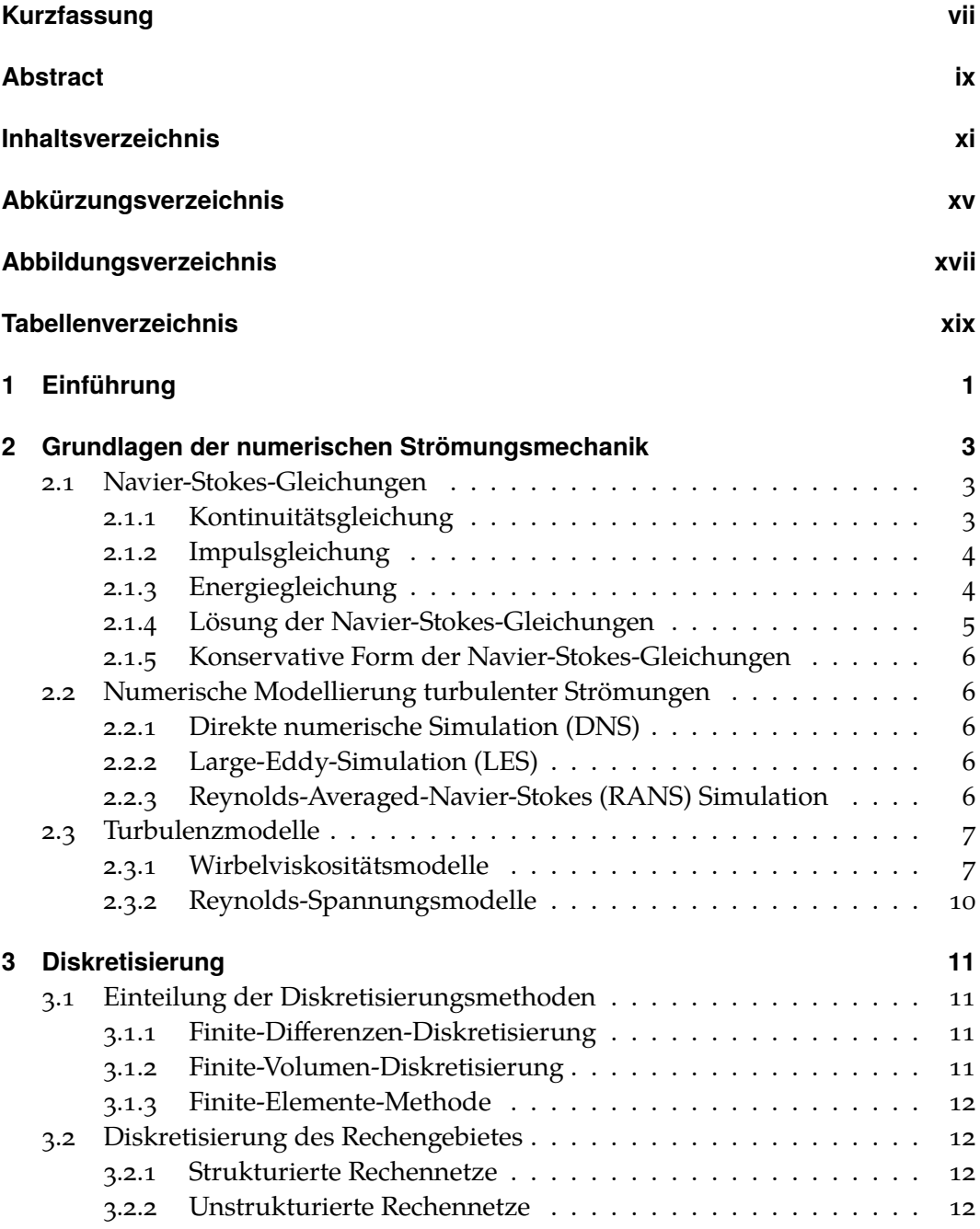

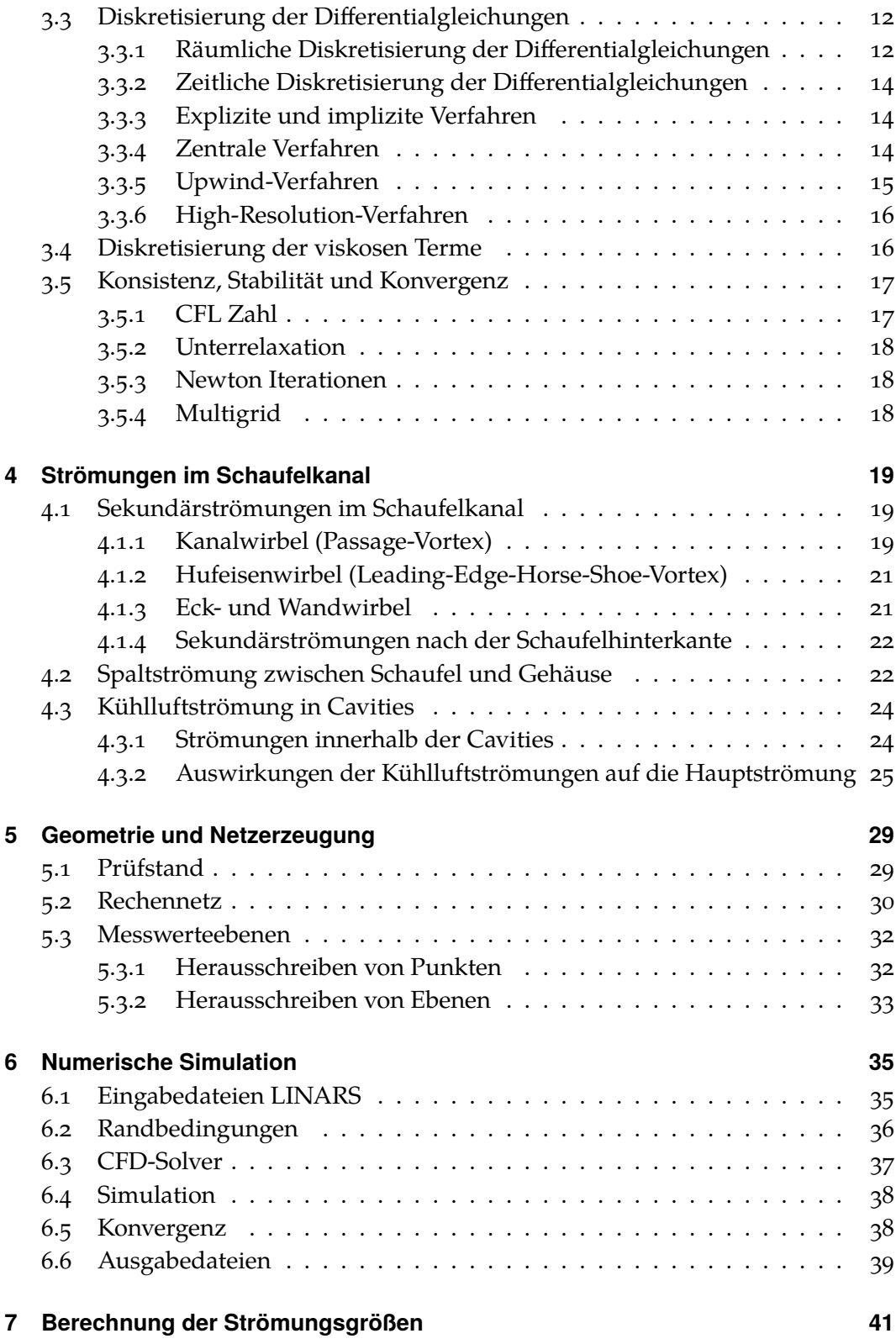

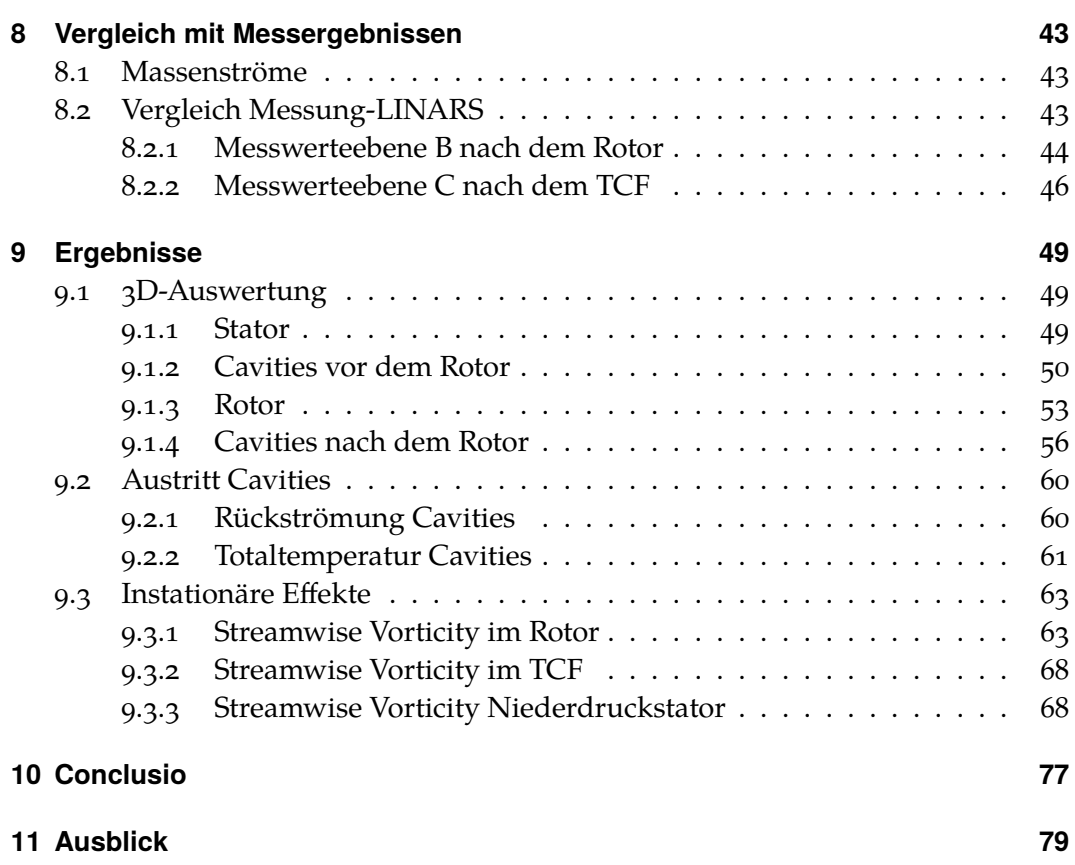

# <span id="page-14-3"></span>**Abkürzungsverzeichnis**

- <span id="page-14-7"></span>**NS-Gleichungen** Navier-Stokes-Gleichungen
- <span id="page-14-6"></span>**CFD** Computational Fluid Dynamics
- <span id="page-14-2"></span>**RANS** Reynolds-Averaged-Navier-Stokes
- <span id="page-14-4"></span>**DNS** Direkte numerische Simulation
- <span id="page-14-5"></span>**LES** Large-Eddy-Simulation
- <span id="page-14-8"></span>**SST** Shear-Stress-Transport
- <span id="page-14-9"></span>**MUSCL** Monotone-Upstream-Centered-Schemes-for-Conservation-Laws
- <span id="page-14-10"></span>**TVD** Total-Variation-Diminishing
- **ADI** Alternating Direction Implicit
- **CFL** Courant-Friedrichs-Levy
- <span id="page-14-1"></span>**TCF** Turbine-Center-Frame
- **MTF** Mid-Turbine-Frame
- <span id="page-14-0"></span>**ITTM** Institut für Thermische Turbomaschinen und Maschinendynamik

# <span id="page-16-0"></span>**Abbildungsverzeichnis**

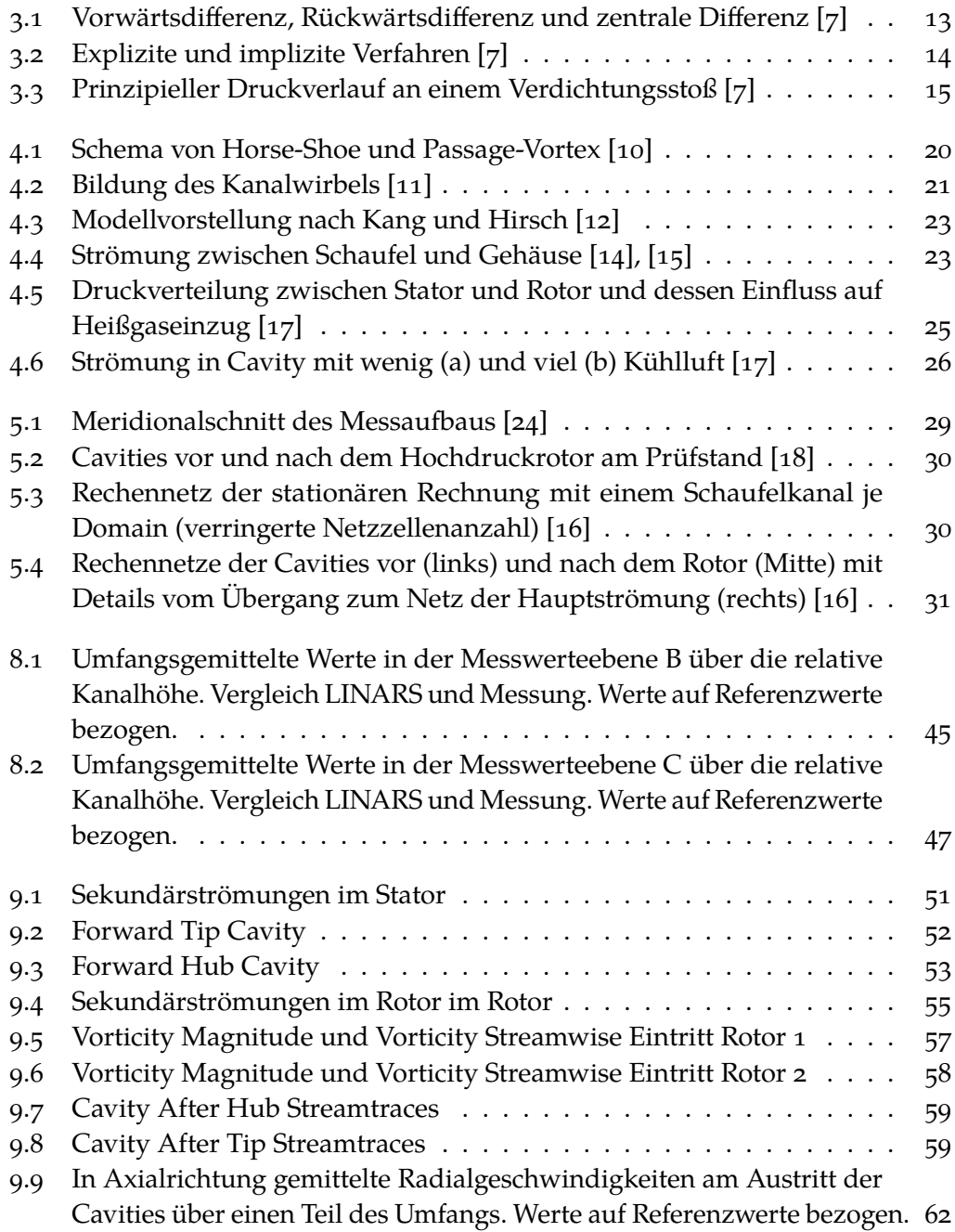

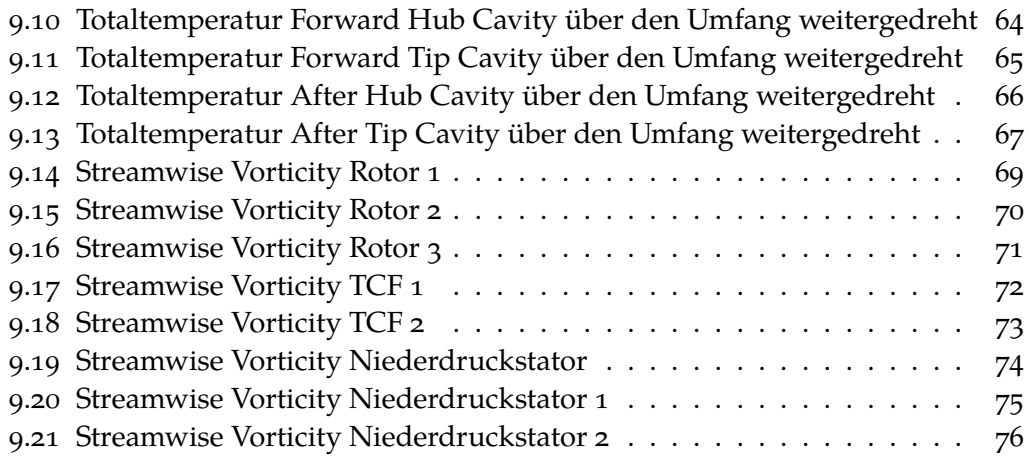

# <span id="page-18-0"></span>**Tabellenverzeichnis**

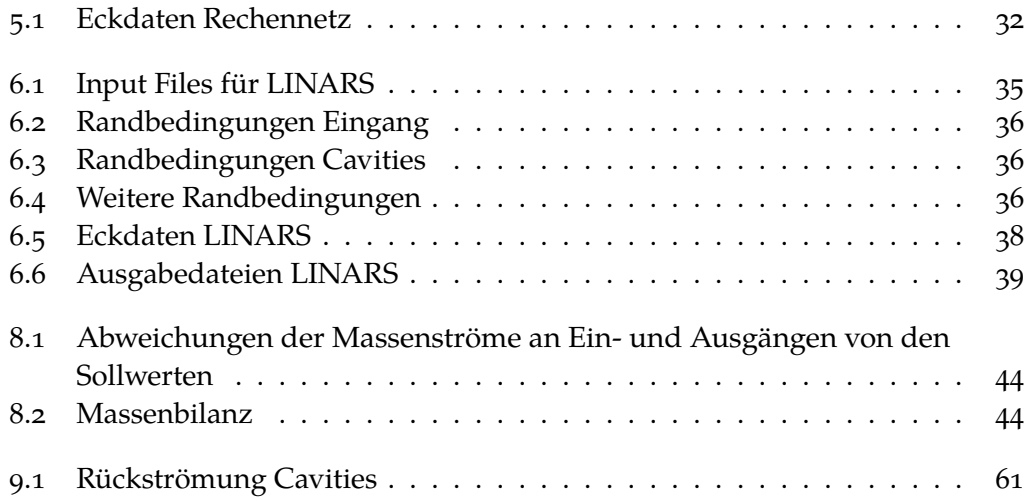

# <span id="page-20-0"></span>**1 Einführung**

Die fehlende Möglichkeit während des Betriebs in Strömungsmaschinen hineinzuschauen ist ein Hindernis bei deren Erforschung. Die numerische Strömungsmechanik (CFD) ist ein leistungsfähiges Werkzeug des Ingenieurs, um dieses Problem zu umgehen und die Strömungen innerhalb der Maschinen zu beobachten. Durch numerische Verfahren können aufwändige Tests mit Versuchsanlagen ergänzt oder gar ganz ersetzt werden. Nach dem heutigen Stand der Technik ist mit CFD jedoch nur eine ungefähre Annäherung an die realen physikalischen Vorgänge möglich. Vor allem bei komplexen Geometrien und starken Gradienten, wie sie in thermischen Turbomaschinen häufig vorkommen, stoßen numerische Verfahren bald an ihre Grenzen. Trotzdem können damit wichtige Erkenntnisse erlangt werden.

In dieser Arbeit wird eine instationäre numerische Simulation einer Hochdruckturbinenstufe mit Kühlluftströmungen sowie nachfolgendem Turbine-Center-Frame [\(TCF\)](#page-14-1) und Niederdruckstator durchgeführt. Die Geometrie und die Randbedingungen der Simulation sind einem Prüfstand, der am Institut für Thermische Turbomaschinen und Maschinendynamik [\(ITTM\)](#page-14-0) der Technischen Universität Graz aufgebaut war, nachempfunden. Dadurch können Ergebnisse aus der Messung und der Simulation verglichen und ergänzt werden.

Die sogenannten Cavities vor und nach dem Rotor sind Spalte zwischen Rotoren und Statoren, welche wegen deren Relativbewegung zueinander notwendig sind. Auf Grund der hohen Temperaturen und hohen Relativgeschwindigkeiten können dort keine berührenden Dichtungen verwendet werden. Um ein Eintreten der Hauptströmung zu verhindern, wird in einigen Turbinenstufen Kühlluft von außen in die Spalte zwischen Rotor und Stator eingeblasen. Auch in der in dieser Arbeit untersuchten Turbine wird Kühlluft durch die Cavities eingeblasen.

Ziel der Arbeit ist es, Sekundärströmungen in der Turbine zu erkennen und deren Ausbreitung zu beschreiben. Dabei wird sowohl auf die Sekundärströmungen, welche von den Schaufelgittern erzeugt werden, als auch auf jene, welche durch die Cavities hervorgerufen werden, eingegangen. Außerdem wird untersucht, wie sich die Kühlluftströmungen mit der Strömung im Hauptkanal vermischten. Da es sich um eine instationäre Simulation handelt, können die Interaktionen der einzelnen Domains miteinander beobachtet werden.

Bevor auf die Simulation an sich und deren Ergebnisse eingegangen wird, werden in den ersten Kapiteln die Grundlagen der Strömungsmechanik, der CFD und der Sekundärströmungen in Gasturbinen erklärt. Dabei handelt es sich jedoch nur

## *1 Einführung*

um eine kurze Wiederholung der für die Arbeit relevanten Themen der einzelnen Fachgebiete. Für detailliertere Informationen zu diesen Themen wird auf die Literatur und insbesondere auf die in dieser Arbeit verwendeten Quellen verwiesen.

Die vorliegende Arbeit ist eine Fortsetzung der Masterarbeit von Manfred Egger, welcher die selbe Konfiguration in einer stationären numerischen Simulation untersucht hat. Das Rechennetz wurde größtenteils aus jener Arbeit übernommen.

# <span id="page-22-0"></span>**2 Grundlagen der numerischen Strömungsmechanik**

Ziel der numerischen Strömungsmechanik oder Computational Fluid Dynamics [\(CFD\)](#page-14-6) ist es, strömungsmechanische Probleme näherungsweise zu lösen. Die Strömungsmechanik basiert auf den Navier-Stokes-Gleichungen, deren Grundlagen in diesem Kapitel erklärt werden. Es wird auch darauf eingegangen, wie diese Gleichungen in der CFD Verwendung finden. Für dieses Kapitel wurden die Quellen Sanz [\[1\]](#page-100-5), Brenn [\[2\]](#page-100-6) und Schwarze [\[3\]](#page-100-7) verwendet.

## <span id="page-22-1"></span>**2.1 Navier-Stokes-Gleichungen**

In der numerischen Strömungsmechanik werden die Erhaltungsgleichungen von Masse, Impuls und Energie als Navier-Stokes-Gleichungen bezeichnet. Die Gleichungen sind die um die Viskositätsterme erweiterten Euler-Gleichungen. Man erhält die differentiellen Formen der NS-Gleichungen, wenn man sie auf ein infinitesimales Volumenelement anwendet. In diesen Gleichungen steht  $\rho$  für die Dichte, **v** für den Geschwindigkeitsvektor, *p* für den statischen Druck, *T* für die Temperatur und *e* für die totale innere Energie pro Volumseinheit.

### <span id="page-22-2"></span>**2.1.1 Kontinuitätsgleichung**

<span id="page-22-3"></span>Die Kontinuitätsgleichung beruht auf dem Axiom, dass Masse weder erzeugt noch vernichtet werden kann.

$$
\frac{\partial \rho}{\partial t} + \nabla \cdot (\rho \mathbf{v}) = 0 \tag{2.1}
$$

Der erste Term der Kontinuitätsgleichung [\(2.1\)](#page-22-3) beschreibt die zeitliche Änderung der Dichte im betrachteten Volumenelement und der zweite Term die durch die Massenströme über die Oberfläche des Volumenelements hervorgerufene Dichteänderung.

#### <span id="page-23-0"></span>**2.1.2 Impulsgleichung**

<span id="page-23-2"></span>Die Impulsgleichung beruht auf dem Axiom, dass Impuls nicht ohne physikalische Ursache entstehen oder verschwinden kann.

$$
\frac{\partial(\rho \mathbf{v})}{\partial t} + \nabla \cdot (\rho \mathbf{v} \mathbf{v}) + \nabla p = \rho \mathbf{f} + \nabla \cdot \tau
$$
 (2.2)

Anders als die Kontinuitätsgleichung und die Energiegleichung besitzt die Impulsgleichung eine Richtung. Aus diesem Grund wird in jede Koordinatenrichtung eine Impulsgleichung aufgestellt. In [\(2.2\)](#page-23-2) sind diese Gleichungen durch die Vektorschreibweise zu einer Gleichung zusammengefasst. Die ersten beiden Terme der Gleichung stellen die zeitliche Änderung des Impulses und die Impulsänderung durch Impulsströme über Oberflächen des Volumenelements dar. Der letzte Term auf der linken Seite der Gleichung beschreibt die Oberflächenkräfte bzw. Druckkräfte. Der erste Term auf der rechten Seite der Gleichung beschreibt die Körperkräfte. Im Allgemeinen ist die wichtigste Körperkraft die Gravitation. Diese kann jedoch bei thermischen Turbomaschinen auf Grund der geringen Dichte des Fluids vernachlässigt werden. Der letzte Term der Gleichung beschreibt die viskosen Normal- und Scherspannungen. In der Literatur wird die Impulsgleichung oft als Navier-Stokes-Gleichung bezeichnet.

#### <span id="page-23-1"></span>**2.1.3 Energiegleichung**

<span id="page-23-3"></span>Die Energiegleichung beruht auf dem Axiom, dass Energie weder erzeugt noch vernichtet werden kann.

$$
\frac{\partial e}{\partial t} + \nabla [\mathbf{v}(e+p)] = \frac{\partial Q}{\partial t} + \rho \mathbf{f} \cdot \mathbf{v} - \nabla \cdot \mathbf{q} + \nabla \cdot (\tau \cdot \mathbf{v}) \tag{2.3}
$$

Sie beschreibt die Änderung der totalen inneren Energie eines Volumenelements *e*. Im linken Teil der Energiegleichung [\(2.3\)](#page-23-3) werden die zeitliche Energieänderung, die Energieflüsse über die Oberflächen des Volumenelements und die Leistungen der Druckkräfte berücksichtigt. Die ersten beiden Terme auf der rechten Seite beschreiben den Einfluss von thermischen Energiequellen und von Körperkräften. Diese beiden Terme können in der numerischen Simulation von thermischen Turbomaschinen vernachlässigt werden. Der dritte Term beschreibt den Energiefluss durch Wärmeübertragung und ist nach dem Fourier'schen Gesetz definiert [\(2.4\)](#page-23-4). Der letzte Term wird Dissipationsfunktion genannt und berücksichtigt die Leistung, welche wegen viskoser Kräfte für die Deformation von Fluidteilchen benötigt wird.

$$
\mathbf{q} = -k \nabla T \tag{2.4}
$$

<span id="page-23-4"></span>4

#### <span id="page-24-0"></span>**2.1.4 Lösung der Navier-Stokes-Gleichungen**

Aus den Navier-Stokes-Gleichungen erhält man ein Gleichungssystem aus fünf Gleichungen und zwölf Unbekannten (ρ, **v**, *T*, *e*, *h*, *p* und 9 Spannungsterme τ*ij*). Um diese Differentialgleichungen zu lösen, sind sieben weitere Gleichungen notwendig.

Newton'sche Fluide sind durch das Stokes'sche Spannungsgesetz definiert. Dieses besagt, dass die Komponenten des Spannungstensors τ linear von der Verformung des Fluids abhängig sind. Die neun Stokes-Gleichungen sind in [\(2.5\)](#page-24-1) in komprimierter Form angegeben. Da Luft ein Newton'sches Fluid ist, kann diese Gleichung hier angewendet werden.

<span id="page-24-1"></span>
$$
\tau_{ij} = \mu \left( \frac{\partial u_i}{\partial x_j} + \frac{\partial u_j}{\partial x_i} - \frac{2\partial u_k}{3\partial x_k} \delta_{ij} \right) \quad \delta_{ij} = 1 \quad \text{für} \quad i = j, \quad \text{sonst} \quad 0 \tag{2.5}
$$

Die dynamische Zähigkeit  $\mu$  ist laut Gesetz von Sutherland eine Funktion der absoluten Temperatur und kann damit berechnet werden.

$$
\mu = C_1 \frac{T^{3/2}}{T + C_2} \quad \text{für Luft:} \quad C_1 = 1,458 \cdot 10^{-6} \frac{kg}{ms\sqrt{K}} \quad \text{und} \quad C_2 = 110.4K \quad (2.6)
$$

Wenn die dynamische Zähigkeit bekannt ist, kann daraus die temperaturabhängige Wärmeleitfähigkeit für das Medium mit der Prandtl-Zahl berechnet werden. Die Prandtl-Zahl ist für die meisten Gase konstant und erreicht bei Luft einen Wert von  $Pr = 0.72$ .

$$
k = \frac{c_p}{Pr} \mu \tag{2.7}
$$

Die weiteren Gleichungen zur Lösung der Navier-Stokes-Gleichungen können aus der thermodynamischen Zustandsgleichung erhalten werden. Unter Annahme eines idealen Gases mit *R* als Gaskonstante kann die ideale Gasgleichung [\(2.8\)](#page-24-2) verwendet werden.

$$
p = \rho RT \tag{2.8}
$$

<span id="page-24-3"></span><span id="page-24-2"></span>Die kalorischen Zustandsgleichungen [\(2.9\)](#page-24-3) koppeln die spezifische Energie *e* und die spezifische Enthalpie *h* mit der Temperatur *T*.

$$
de = c_v dT \t dh = c_p dT \t (2.9)
$$

Es ist darauf zu achten, dass die Stoffwerte (*cv*, *cp*) in der Regel Funktionen der Temperatur sind.

## <span id="page-25-0"></span>**2.1.5 Konservative Form der Navier-Stokes-Gleichungen**

Wenn in den [NS-Gleichungen](#page-14-7) Strömungsgrößen vor den Ableitungen stehen, spricht man von nicht-konservativer Form. In diesem Fall wird, zum Beispiel bei der Impulsgleichung, der Impuls bei der Diskretisierung nicht vollständig erhalten. Um dies zu vermeiden, werden die Gleichungen in die konservative Form umgeformt, sodass alle Größen in den Ableitungen stehen. Die Koeffizienten sind folglich unabhängig von allen abgeleiteten Variablen.

## <span id="page-25-1"></span>**2.2 Numerische Modellierung turbulenter Strömungen**

Auf Grund des hohen rechnerischen Aufwandes von numerischen Simulationen wurden für verschiedene Anwendungsgebiete vereinfachende Modellansätze entwickelt. Diese lassen sich anhand der von ihnen aufgelösten Strukturen unterscheiden. Einige wichtige Modellansätze werden in diesem Kapitel genauer beschrieben.

## <span id="page-25-2"></span>**2.2.1 Direkte numerische Simulation [\(DNS\)](#page-14-4)**

Bei der direkten numerischen Simulation werden die Navier-Stokes-Gleichungen [\(NS-Gleichungen\)](#page-14-7) der Strömung ohne weitere Turbulenzmodellierung numerisch gelöst. Es werden alle Bereiche, bis hin zu den kleinsten turbulenten Wirbeln, aufgelöst. Wegen der hohen erforderlichen Rechenleistung ist die [DNS](#page-14-4) für die meisten Anwendungsbereiche zu aufwändig.

## <span id="page-25-3"></span>**2.2.2 Large-Eddy-Simulation [\(LES\)](#page-14-5)**

Methoden basierend auf Large-Eddy-Simulation bilden den Übergang zwischen der [DNS](#page-14-4) und den [RANS-](#page-14-2)Gleichungen. Sie lösen große Wirbelstrukturen direkt und modellieren Wirbelstrukturen, welche kleiner als die Netzstruktur sind. Die Wirkung der herausgefilterten Turbulenzelemente auf die nicht herausgefilterten muss bei der [LES](#page-14-5) mit einem Turbulenzmodell approximiert werden. Der numerische Aufwand dieser Methoden ist deutlich kleiner als der von [DNS,](#page-14-4) jedoch immer noch für die meisten technischen Anwendungen zu groß. In Zukunft, wenn für Simulationen mehr Rechenleistung zur Verfügung sein wird, werden solche Methoden jedoch an Bedeutung gewinnen.

## <span id="page-25-4"></span>**2.2.3 Reynolds-Averaged-Navier-Stokes [\(RANS\)](#page-14-2) Simulation**

Bei den Reynolds-Averaged-Navier-Stokes Gleichungen werden die Strömungsgrößen in den [NS-Gleichungen](#page-14-7) jeweils durch einen zeitlichen Mittelwert und einen Fluktuationsterm ersetzt. Dadurch werden die turbulenten

Schwankungen zeitlich nicht aufgelöst und müssen durch Turbulenzmodelle modelliert werden.

$$
\Phi = \overline{\Phi} + \Phi'
$$
 (2.10)

Bei kompressiblen Strömungen wird bei den Temperatur- und den Geschwindigkeitsvariablen die Mittelung nach Farve angewendet. Es handelt sich dabei um ein massengewichtetes Mittelungsverfahren. Die zusätzlichen Unbekannten, die dabei entstehen, sind der Reynolds Spannungstensor  $\overline{\rho u_i''}$  $\overline{u''_i}$ *j* und der turbulente Wärmestrom  $\overline{\rho u^{\prime\prime}_i}$  $\sqrt[n]{\frac{n}{n}}$ . Um diese Unbekannten und damit die [RANS-](#page-14-2)Gleichungen zu lösen ist ein Turbulenzmodell notwendig.

## <span id="page-26-0"></span>**2.3 Turbulenzmodelle**

Turbulenzmodelle sind notwendig, um auf [LES](#page-14-5) oder [RANS](#page-14-2) Modellen basierende turbulente Strömungssimulationen zu lösen. Da Turbulenzmodelle immer Annäherungen sind, ist es nicht möglich, ein optimales Modell zu erstellen. Jedes hat Vor- und Nachteile und muss sorgfältig für jeden Anwendungsbereich ausgewählt werden, um das bestmögliche Ergebnis zu erzielen. In diesem Kapitel werden Turbulenzmodelle für die Lösung von [RANS-](#page-14-2)Gleichungen näher beschrieben. Man unterscheidet zwischen Wirbelviskositätsmodellen, Reynolds-Spannungsmodellen und [LES](#page-14-5) Modellen.

#### <span id="page-26-1"></span>**2.3.1 Wirbelviskositätsmodelle**

Bereits im Jahr 1877 entwickelte der Mathematiker und Physiker J. Boussinesq das Modell der Wirbelviskosität, mit dem er einen Zusammenhang zwischen turbulenten Spannungen  $\overline{\rho u_i''}$  $\overline{u''_i}$ *j* und Scherung der Strömung beschrieb [\(2.11\)](#page-26-2). Die Wirbelviskosität (oder turbulente Zähigkeit) µ*<sup>t</sup>* beschreibt die Turbulenz der Strömung und ist keine Stoffeigenschaft. Die Turbulenz wird dabei mit einer einzigen Größe beschrieben und ist daher als isotrop angenommen. Die Fluktuationen in alle Raumrichtungen werden gleichgesetzt.

$$
-\overline{\rho u_i'' u_j''} = \mu_t \left( \frac{\partial \widetilde{u_i}}{\partial x_j} + \frac{\partial \widetilde{u_j}}{\partial x_i} \right) - \frac{2}{3} \overline{\rho} k \delta_{ij}
$$
 (2.11)

<span id="page-26-3"></span><span id="page-26-2"></span>Die turbulente kinetische Energie *k* und der turbulente Wärmestrom  $\overline{\rho u_i''}$  $\frac{\eta}{i}$ <sup>n</sup> können mit den Gleichungen [\(2.12\)](#page-26-3) und [\(2.13\)](#page-27-0) beschrieben werden. Die turbulente Wärmeleitfähigkeit  $k_t$  kann dabei mit der turbulenten Prandtl-Zahl ( $Pr_t \approx 0.9$ ) abgeschätzt werden.

$$
k = \frac{\overline{\rho u_i'' u_i''}}{2\overline{\rho}}\tag{2.12}
$$

7

#### <span id="page-27-0"></span>*2 Grundlagen der numerischen Strömungsmechanik*

$$
-\overline{\rho u_i^{\prime\prime} h^{\prime\prime}} = -k_t \frac{\delta T}{\delta x_i}
$$
 (2.13)

Durch den Ansatz von Boussinesq kann der Rechenaufwand stark minimiert werden, da nur noch die Wirbelviskosität modelliert werden muss. Zur Zeit sind Wirbelviskositätsmodelle die am häufigsten verwendeten Turbulenzmodelle.

Man muss jedoch beachten, dass die Turbulenz in Wirklichkeit nicht immer isotrop ist und dies zu Ungenauigkeiten bei Berechnungen führen kann. Zum Beispiel herrscht an Wänden eine beschränkte Fluktuationsmöglichkeit. In den letzten Jahren wurden Turbulenzmodelle vorgestellt, welche dieses Problem adressieren und Turbulenz anisotrop simulieren können.

Wirbelviskositätsmodelle können wiederum in algebraische Modelle, Modelle mit einer Erhaltungsgleichung und Modelle mit mehreren Erhaltungsgleichungen eingeteilt werden. Im Allgemeinen sind Modelle, die auf weniger Gleichungen basieren, einfacher und weniger rechenintensiv, liefern aber auch weniger genaue Ergebnisse.

#### **Algebraische Wirbelviskositätsmodelle**

In algebraischen Wirbelviskositätsmodellen (oder Modellen ohne Transportgleichung) wird von einem lokalen Gleichgewicht von Produktion und Dissipation von Turbulenz ausgegangen. Die turbulente Zähigkeit µ*<sup>t</sup>* wird mit einer einfachen algebraischen Gleichung (keiner Differentialgleichung), zum Beispiel über die Scherung der Strömung oder über den Wandabstand angenähert. Der Prandtl'sche Mischungswegansatz für die Grenzschichtströmung ist ein Vertreter eines solchen Modells und verwendet zur Abschätzung der turbulenten Zähigkeit den lokalen Geschwindigkeitsgradienten. Ein anderer Vertreter ist das Baldwin-Lomax-Turbulenzmodell, bei welchem die Grenzschichtströmung in zwei Teile, in denen ein modifizierter Mischwegansatz angewendet wird, unterteilt wird.

#### **Modelle mit einer Erhaltungsgleichung**

Turbulenzmodelle mit einer Erhaltungsgleichung verwenden eine Differentialgleichung zur Berechnung der Wirbelviskosität. Viele dieser Turbulenzmodelle lösen eine Transportgleichung für die turbulente kinetische Energie. Nach Prandtl kann daraus die turbulente Viskosität µ*<sup>t</sup>* berechnet werden  $(2.14).$  $(2.14).$ 

$$
\mu_t \approx l_m \sqrt{k} \tag{2.14}
$$

<span id="page-27-1"></span>Turbulenzmodelle mit einer Erhaltungsgleichung für die turbulente kinetische Energie benötigen zusätzliche Informationen zur Bestimmung der turbulenten Viskosität, welche die lokalen Strömungseigenschaften berücksichtigt. Ein Beispiel ist das Modell von Spalart-Allmaras, welches eine empirische Transportgleichung verwendet. Neuere Modelle wie dieses benützen auch andere Transportgrößen als die kinetische Energie.

#### **Modelle mit zwei oder mehreren Erhaltungsgleichungen**

Um die Genauigkeit von Turbulenzmodellen zu erhöhen, wurden Modelle mit zwei Erhaltungsgleichungen entwickelt. Aus der Analyse der Einheiten kann man erkennen, dass für die Bestimmung der turbulenten Viskosität eine Geschwindigkeit und eine charakteristische Länge notwendig sind. Wenn als erste Transportvariable die turbulente kinetische Energie gewählt wird, muss nach Vandromme [\[4\]](#page-100-8) die zweite die Form  $Z = k^m l^n$  haben. Launder und Spalding schlugen im Jahr 1972 [\[5\]](#page-100-9) unter anderem das k- $\epsilon$  Turbulenzmodell und Wilcox im Jahr 1988 [\[6\]](#page-100-10) das k- $\omega$ Turbulenzmodell vor.

<span id="page-28-0"></span>Das **k--Modell** ist ein sehr verbreitetes Turbulenzmodell, dessen zweite Differentialgleichung für die Dissipation  $\epsilon$  der kinetischen Energie gelöst wird [\(2.15\)](#page-28-0). Die Wirbelviskosität kann dann mit der Prandtl-Kolmogorov-Beziehung [\(2.16\)](#page-28-1) berechnet werden. Eine große Herausforderung bei der Simulation von Strömungen stellt oft die Simulation in der Nähe von Wänden dar.

$$
\epsilon \approx k^{3/2} l_m^{-1} \quad \rightarrow \quad \epsilon = \frac{C_{\mu}^{3/4} k^{3/2}}{l_m} \tag{2.15}
$$

$$
\mu_t = \frac{C_\mu \overline{\rho} k^2}{\epsilon} \tag{2.16}
$$

<span id="page-28-1"></span>Wände sind, auf Grund der stark ansteigenden Gradienten in deren Nähe, die Hauptquelle von Turbulenz. Zwei verbreitete Methoden, diese Bereiche mit dem k- $\epsilon$ -Modell aufzulösen, sind der *Wall-Function-Approach* und der *Near-Wall-Model-Aproach*. Bei ersterem wird in der Nähe der Wand eine empirische Gleichung gelöst und bei letzterem wird das Rechennetz in diesem Bereich stark verfeinert, was zu höherem numerischen Aufwand führt. Ein weiteres Problem vieler k- $\epsilon$ -Modelle ist, dass sie eine Produktion von turbulenter kinetischer Energie in einem unphysikalischen Ausmaß in der Nähe von Staupunkten vorhersagen. Diese turbulente kinetische Energie wird stromabwärts weitertransportiert und kann das Ergebnis verfälschen. In der Literatur sind mehrere Low-Re-k- $\epsilon$  Modelle zu finden, welche höhere Genauigkeiten in Grenzschichtströmungen ermöglichen, jedoch sehr feine Rechennetze benötigen.

Ein anderes weit verbreitetes Turbulenzmodell ist das **k-**ω**-Modell von Wilcox**, welches ebenfalls auf zwei Transportgleichungen basiert. Zu den Stärken dieses Modells gehört die Simulierung von Strömungen in der Nähe vonWänden. Die zweite Transportgleichung wird für die Lösung der turbulenten Frequenz  $\omega$  aufgestellt. Die

#### *2 Grundlagen der numerischen Strömungsmechanik*

<span id="page-29-1"></span>Wirbelviskosität wird aus *k* und ω berechnet [\(2.17\)](#page-29-1).

$$
\mu_t = \frac{\rho k}{\omega} \tag{2.17}
$$

Das von **Menter** im Jahr 1994 entwickelte **Shear-Stress-Transport [\(SST\)](#page-14-8) Modell** ist ein Turbulenzmodell, das die Vorteile des k- $\epsilon$ -Modells und des k- $\omega$ -Modells kombiniert. Mittels einer Übergangsfunktion wird in der Nähe von Wänden vom k-ε-Modell auf das k-ω-Modell umgeschaltet.

#### <span id="page-29-0"></span>**2.3.2 Reynolds-Spannungsmodelle**

Wirbelviskositätsmodelle haben den Nachteil, dass sie die turbulenten Spannungen durch eine Annäherung, die Boussinesq-Approximation, lösen. Da dieser Ansatz manchmal zu ungenau ist, um komplexere Strömungen zu berechnen, wurde versucht mit Transportgleichungen für die turbulenten Spannungen die Turbulenzmodellierung durchzuführen. Der entscheidende Vorteil dieser Methode ist es, dass der anisotrope Charakter der Reynolds-Spannungen simuliert werden kann. Der Nachteil ist, dass für jede Komponente des Spannungstensors, für den turbulenten Wärmestrom und für einen zusätzlichen Wert (meist die Dissipation  $\epsilon$ ) eine Transportgleichung gelöst werden muss. Dies führt vor allem im dreidimensionalen Fall zu einem hohen Rechenaufwand.

# <span id="page-30-0"></span>**3 Diskretisierung**

Zur Lösung der in Kapitel [2](#page-22-0) beschriebenen Erhaltungsgleichungen müssen diese und das Rechengebiet zuerst diskretisiert werden. Das bedeutet, dass die Differentiale in endliche Differenzen umgewandelt werden und das Rechengebiet in endlich viele Volumenelemente unterteilt wird. Für jedes dieser Volumenelemente werden jeweils die Erhaltungsgleichungen gelöst. Die dabei berechneten Strömungsgrößen werden dann für jedes Volumenelement abgespeichert.

In diesem Kapitel werden nur einige Grundlagen der Diskretisierung erklärt, ohne auf genauere Methoden einzugehen. Als Quellen wurden die Arbeiten von Sanz [\[1\]](#page-100-5) und Lecheler [\[7\]](#page-100-0) verwendet.

## <span id="page-30-1"></span>**3.1 Einteilung der Diskretisierungsmethoden**

Grundsätzlich kann zwischen drei Diskretisierungsmethoden unterschieden werden: Finite-Differenzen-Methode, Finite-Volumen-Methode und Finite-Elemente-Methode. Alle Methoden können mathematisch ineinander überführt werden und sind deshalb mathematisch gleichwertig. Je nach Anwendungsgebiet wird eine der drei Diskretisierungsmethoden gewählt.

## <span id="page-30-2"></span>**3.1.1 Finite-Differenzen-Diskretisierung**

Die Finite-Differenzen-Diskretisierung verwendet die Erhaltungsgleichungen in Differentialform und ist, da diese Gleichungen keine Integrale enthalten, mathematisch anschaulich. Bei der Diskretisierung werden die Differentiale durch endliche (finite) Differenzen ersetzt. Die Zahlenwerte für die Strömungsgrößen werden an den Eckpunkten der Volumenelemente des Rechennetzes abgespeichert.

## <span id="page-30-3"></span>**3.1.2 Finite-Volumen-Diskretisierung**

Bei der Finiten-Volumen-Diskretisierung werden die Erhaltungsgleichungen in Integralform verwendet und die Integrale durch Summen ersetzt. Diese Methode ist bei Unstetigkeiten, wie zum Beispiel bei Stößen, genauer und wird aus diesem Grund von den meisten CFD Programmen verwendet. Die Stützstellen liegen entweder im Inneren der Volumenelemente (Zentrumsschema) oder wie bei der Finiten-Differenzen-Methode an den Ecken (Zelleckpunktschema).

### *3 Diskretisierung*

## <span id="page-31-0"></span>**3.1.3 Finite-Elemente-Methode**

Bei der Finiten-Elemente-Methode werden die Differentiale mit Hilfe angenommener Variablenverläufe, wie Geraden oder Parabeln, gelöst. Sie wird bevorzugt für die Simulation von Festkörpern verwendet.

## <span id="page-31-1"></span>**3.2 Diskretisierung des Rechengebietes**

Für die Lösung der Differentialgleichungen wird das Rechengebiet in endlich viele Zellen unterteilt. Die Strömungsgrößen werden im Zentrum oder an den Eckpunkten jeder Zelle berechnet. Die Lösung der Simulation ist umso genauer, je mehr Zellen erstellt werden. Da aber der Rechenaufwand mit der Anzahl der Zellen stark ansteigt, muss ein trade-off gemacht werden. Man unterscheidet zwischen strukturierten und unstrukturierten Rechennetzen.

## <span id="page-31-2"></span>**3.2.1 Strukturierte Rechennetze**

Strukturierte Rechennetze haben entlang einer Koordinatenrichtung immer die gleiche Anzahl an Zellen. Deshalb können die Zellen mit Indizes adressiert werden und Nachbarzellen sehr einfach bestimmt werden. Sie bestehen in der Regel im zweidimensionalen Raum aus Vierecken und im dreidimensionalem aus Hexaedern.

## <span id="page-31-3"></span>**3.2.2 Unstrukturierte Rechennetze**

Unstrukturierte Rechennetze bestehen im zweidimensionalen Raum meist aus Dreiecken und im dreidimensionalen aus Tetraedern oder Prismen. Mit ihnen können komplexe Geometrien mit scharfkantigen Ecken und Kanten einfach vernetzt werden. Bei der Abspeicherung von unstrukturierten Rechennetzen sind zusätzlich Informationen zur Position der Netzpunkte relativ zueinander notwendig.

## <span id="page-31-4"></span>**3.3 Diskretisierung der Differentialgleichungen**

Um die partiellen Differentialgleichungen auf dem Rechennetz anzuwenden, werden auch diese diskretisiert. Sie werden sowohl räumlich als auch zeitlich diskretisiert. Implizite und explizite Verfahren sind Ansätze für die zeitliche Diskretisierung von Differentialgleichungen. Räumliche Diskretisierungsverfahren, wie das Upwind-Verfahren oder das High-Resolution-Verfahren, werden verwendet, um genauere Ergebnisse zu erhalten.

## <span id="page-31-5"></span>**3.3.1 Räumliche Diskretisierung der Differentialgleichungen**

Auf Grund der Anschaulichkeit wird die räumliche Diskretisierung der Differentialgleichungen hier am Beispiel der Finiten-Differenzen-Methode gezeigt.

<span id="page-32-0"></span>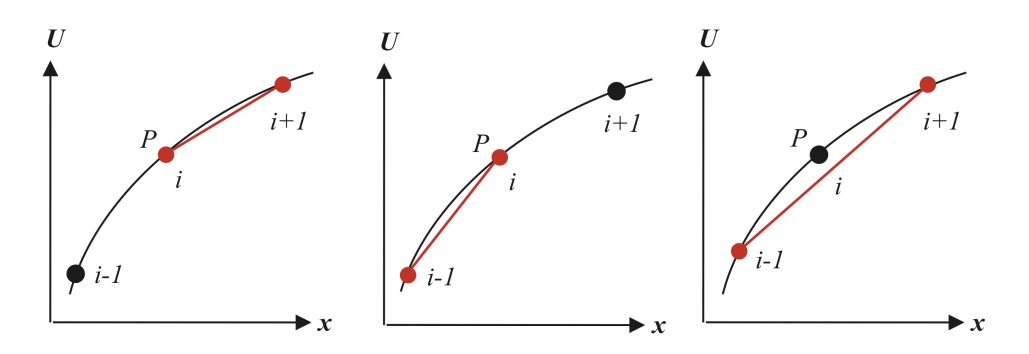

Abbildung 3.1: Vorwärtsdifferenz, Rückwärtsdifferenz und zentrale Differenz [\[7\]](#page-100-0)

<span id="page-32-1"></span>Die partiellen Ableitungen (Differentiale)  $\frac{\delta}{\delta x}$ , δι  $\frac{\delta}{\delta y}$  und  $\frac{\delta}{\delta z}$  werden in finite Differenzen ∆  $\frac{\Delta}{\Delta x}$ ,  $\frac{\Delta}{\Delta y}$ ∆*y* und ∆ ∆*z* umgewandelt. Man unterscheidet zwischen Vorwärtsdifferenz [\(3.1\)](#page-32-1), Rückwärtsdifferenz [\(3.2\)](#page-32-2) und zentraler Differenz [\(3.3\)](#page-32-3). In den Gleichungen steht *U* stellvertretend für jede beliebige Strömungsgröße. Die drei Arten werden in Abb. [3.1](#page-32-0) dargestellt.

$$
\left(\frac{\delta U}{\delta x}\right)_{i,j} \approx \frac{U_{i+1,j} - U_{i,j}}{\Delta x} \tag{3.1}
$$

$$
\left(\frac{\delta U}{\delta x}\right)_{i,j} \approx \frac{U_{i,j} - U_{i-1,j}}{\Delta x} \tag{3.2}
$$

$$
\left(\frac{\delta U}{\delta x}\right)_{i,j} \approx \frac{U_{i+1,j} - U_{i-1,j}}{2\Delta x} \tag{3.3}
$$

<span id="page-32-3"></span><span id="page-32-2"></span>Um das Ungefährzeichen in den Gleichungen [\(3.1\)](#page-32-1), [\(3.2\)](#page-32-2) und [\(3.3\)](#page-32-3) mit einem Gleichheitszeichen zu ersetzen, werden Taylor-Reihenentwicklungen verwendet. Die Terme höherer Ordnung werden jedoch vernachlässigt und es ergeben sich sogenannte Abbruchfehler. Aus der Gleichung [\(3.1\)](#page-32-1) ergibt sich dadurch die Vorwärtsdifferenz erster Ordnung [\(3.4\)](#page-32-4). Die Ordnung ergibt sich aus der Potenz von ∆*x* im größten Term des Abbruchfehlers. Durch die Reihenentwicklung der zentralen Differenz ergibt sich die Gleichung [\(3.5\)](#page-32-5). Man erkennt, dass es sich dabei um ein Verfahren zweiter Ordnung handelt.

$$
\left(\frac{\delta U}{\delta x}\right)_{i,j} = \frac{U_{i+1,j} - U_{i,j}}{\Delta x} + O\left(\Delta x\right) \tag{3.4}
$$

$$
\left(\frac{\delta U}{\delta x}\right)_{i,j} = \frac{U_{i+1,j} - U_{i-1,j}}{2\Delta x} + O\left(\Delta x\right)^2\tag{3.5}
$$

<span id="page-32-5"></span><span id="page-32-4"></span>Dies sind nur einige wenige Methoden von Diskretisierungen erster und zweiter Ordnung. Es kann bei allen Verfahren die Ordnung erhöht werden, indem mehrere

#### *3 Diskretisierung*

<span id="page-33-3"></span>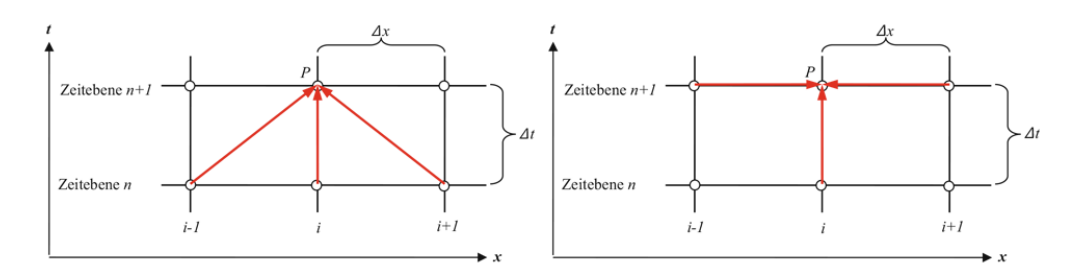

Abbildung 3.2: Explizite und implizite Verfahren [\[7\]](#page-100-0)

Netzpunkte miteinbezogen werden. Für weitere Methoden wird an diesem Punkt auf die Literatur verwiesen.

#### <span id="page-33-0"></span>**3.3.2 Zeitliche Diskretisierung der Differentialgleichungen**

Vor allem bei instationären Rechnungen, aber in vielen Fällen auch bei stationären, ist neben der räumlichen Diskretisierung auch eine zeitliche notwendig. Die zeitliche Diskretisierung funktioniert ähnlich wie die räumliche. Aus den Zeitebenen *n* − 1 und *n* wird die Zeitebene *n* + 1 berechnet. Dazu kann unter anderem eine zeitliche Vorwärtsdifferenz erster Ordnung oder zweiter Ordnung verwendet werden.

Bei stationären Problemen werden oft instationäre Verfahren verwendet, da diese sowohl für Unterschall- als auch Überschallströmungen funktionieren, ohne dass das Verfahren dabei umgeschaltet werden muss.

#### <span id="page-33-1"></span>**3.3.3 Explizite und implizite Verfahren**

Bei der expliziten Berechnung werden aus Flusstermen zu einem bekannten Zeitpunkt *n* eine Variable zum Zeitpunkt *n* + 1 berechnet (Abb. [3.2](#page-33-3) (links)). Beim impliziten Verfahren werden auch Flussterme vom unbekannten Zeitpunkt *n* + 1 verwendet, um andere Größen zu diesem Zeitpunkt zu berechnen (Abb. [3.2](#page-33-3) (rechts)). Das implizite Verfahren ist stabiler als das explizite, es entstehen jedoch auch kompliziertere Gleichungssysteme, die aber schneller zu einer konvergenten Lösung führen.

#### <span id="page-33-2"></span>**3.3.4 Zentrale Verfahren**

Hier wird auf die in Abschnitt [3.3.1](#page-31-5) beschriebenen zentralen Verfahren wegen ihrer Wichtigkeit nochmals genauer eingegangen. Sie sind Verfahren zweiter Ordnung und weisen aus diesem Grund im Allgemeinen eine hohe Genauigkeit auf. Bei Verdichtungsstößen haben sie jedoch oft Konvergenzprobleme. Wichtige Vertreter von zentralen Verfahren sind das Lax-Wendroff-Verfahren und das Beam-Warming-Verfahren.

<span id="page-34-1"></span>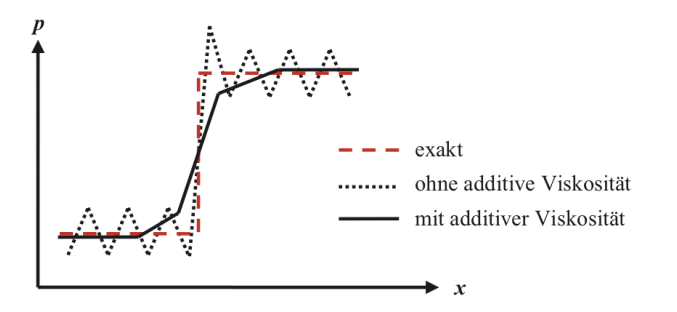

Abbildung 3.3: Prinzipieller Druckverlauf an einem Verdichtungsstoß [\[7\]](#page-100-0)

Bei zentralen Diskretisierungsverfahren muss zur Stabilisierung von Verdichtungsstößen eine additive numerische Dissipation eingeführt werden. Diese numerische Dämpfung sollte groß genug sein, um für eine gute Konvergenz zu sorgen aber auch klein genug, um die Lösung nicht zu stark zu verfälschen. In Abb. [3.3](#page-34-1) wird gezeigt, wie sich die additive numerische Dissipation auf einen Verdichtungsstoß auswirkt.

#### <span id="page-34-0"></span>**3.3.5 Upwind-Verfahren**

Bei Upwind-Verfahren wird die Ausbreitungsrichtung von physikalischen Strömungen und Schallwellen berücksichtigt. Es werden, je nachdem von welcher Richtung die Strömung kommt, einseitige Vorwärts- oder Rückwärtsdifferenzen verwendet. Da sich bei Upwind-Verfahren die Dämpfung automatisch an den Strömungsgradienten anpasst, sind sie auch bei Druckstößen stabil. Upwind-Verfahren und zentrale Verfahren mit additiver numerischer Viskosität sind gleichwertig, da sie mathematisch ineinander umgerechnet werden können. Ein großer Nachteil reiner Upwind-Verfahren ist, dass sie nur Vorwärts- und Rückwärtsdifferenzen erster Ordnung verwenden. Da aber für viele technische Probleme eine Genauigkeit zweiter Ordnung notwendig ist, sind sie oft zu ungenau.

Es wurden viele verschiedene Upwind-Verfahren erster Ordnung entwickelt, welche man in Flux-Vector-Splitting-Verfahren und in Flux-Difference-Splitting-Verfahren einteilen kann. **Flux-Vector-Splitting-Verfahren** sind dadurch gekennzeichnet, dass bei ihnen die räumlichen Flussterme nach dem Vorzeichen der Eigenwerte aufgespalten werden. **Flux-Difference-Splitting-Verfahren** hingegen lösen an jeder Zellgrenze das Riemann-Problem und sind deshalb genauer aber auch aufwändiger. In der folgenden Auflistung sind drei Flux-Difference-Splitting-Verfahren aufgelistet. Manche davon lösen das Riemann-Problem exakt, während andere eine Annäherungsfunktion verwenden. Angenäherte Riemann-Löser sparen Rechenzeit.

• Gudonov-Verfahren mit exaktem Riemann-Löser

### *3 Diskretisierung*

- Enquist-Osher-Verfahren mit angenähertem Riemann-Löser
- Roe-Verfahren mit angenähertem Riemann-Löser

## <span id="page-35-0"></span>**3.3.6 High-Resolution-Verfahren**

High-Resolution-Verfahren sind Verfahren höherer Ordnung, welche die Entropiebedingung erfüllen und keine Oszillationen aufweisen. Mit dem sogenannten **Monotone-Upstream-Centered-Schemes-for-Conservation-Laws [\(MUSCL\)](#page-14-9)** Verfahren werden Upwind-Schemen höherer Ordnung erzeugt. Durch Variabelextrapolation wird dabei an Unstetigkeiten an Stelle der konstanten Verteilung eine lineare verwendet. Da dies aber an Unstetigkeitsstellen zu Oszillationen führen kann, müssen diese mit nichtlinearen Korrekturfaktoren, so genannten Limiter-Funktionen, begrenzt werden. Diese Limiter-Funktionen sollen die folgenden Bedingungen erfüllen:

- Monotoniebedingung
- Total-Variation-Diminishing [\(TVD\)](#page-14-10)-Bedingung
- Entropiebedingung

Ein Schema wird als monoton bezeichnet, wenn es nicht zu Oszillationen der numerischen Lösung führt. Da die Monotoniebedingung oft nicht genau erfüllt werden kann, wird eine **Total-Variation-Diminishing**-Bedingung verwendet. Diese [TVD-](#page-14-10)Bedingung besagt, dass die totale Variation einer Lösung bei der zeitlichen Iteration abnehmen muss. Sie ist eine abgeschwächte Monotoniebedingung und kann zu unphysikalischen Ergebnissen führen. Aus diesem Grund braucht es zusätzlich die Entropiebedingung, welche dafür sorgt, dass die Entropie nicht abnehmen darf.

In der Literatur werden mehrere Varianten von Limiter-Funktionen beschrieben. Einige davon sind in der folgenden Aufzählung angeführt.

- Van-Leer-Limiter
- Minmod-Limiter
- Roe-Superbee-Limiter
- Chakravarthy-Osher-Limiter

## <span id="page-35-1"></span>**3.4 Diskretisierung der viskosen Terme**

Da die viskosen Terme in den Navier-Stokes-Gleichungen zweite Ableitungen der Geschwindigkeitsterme enthalten, werden sie anders als die restlichen Terme diskretisiert. Die viskosen Terme spielen nur in der Nähe von Wänden eine wichtige
Rolle und können im restlichen Strömungsgebiet meist vernachlässigt werden. An den Grenzflächen der Zellen können die viskosen Flüsse mit Schemen basierend auf dem Green-Theorem diskretisiert werden.

## **3.5 Konsistenz, Stabilität und Konvergenz**

Damit numerische Verfahren brauchbare Ergebnisse liefern, müssen die drei folgenden Kriterien erfüllt werden: Konsistenz, Stabilität und Konvergenz. Eine Differenzengleichung ist **konsistent**, wenn, sobald das Rechennetz verfeinert wird, die Differenz zwischen Differentialgleichung und Differenzengleichung zu Null geht. In diesem Fall müssen auch die Abbruchfehler verschwinden. Ein numerisches Verfahren ist dann **stabil**, wenn die Abweichung zwischen numerischer Lösung und exakter Lösung nicht ansteigt. Eine numerische Lösung ist **konvergiert**, wenn sich die numerische Lösung der exakten Lösung angenähert hat. Die Konvergenz wird oft mit Hilfe des so genannten Residuums überprüft.

Werden diese Kriterien nicht oder nur teilweise erfüllt, können einige Methoden angewendet werden, um das Konvergenzverhalten zu verbessern. Einige davon werden in diesem Abschnitt kurz beschrieben.

#### **3.5.1 CFL Zahl**

<span id="page-36-0"></span>Die Courant-Friedrichs-Levy [\(CFL\)](#page-14-0) Zahl (seltener: Courant Zahl) ist folgendermaßen definiert:

$$
CFL = \lambda \frac{\Delta t}{\Delta x} \tag{3.6}
$$

Dabei ist λ die Ausbreitungsgeschwindigkeit von Informationen im Strömungsfeld, ∆*t* der Zeitschritt und ∆*x* die Rechennetzmaschenweite. Aus Stabilitätsgründen ergibt sich, dass das Verhältnis von Zeitschritt zu Rechennetzmaschenweite nicht beliebig gewählt werden darf, da das Verfahren ansonsten instabil werden kann. Vor allem bei rein expliziten Verfahren ist eine niedrige [CFL](#page-14-0) Zahl (*CFL* < 1) wichtig. Bei impliziten Verfahren ist die [CFL](#page-14-0) Zahl nicht von großer Bedeutung, da diese Verfahren generell stabiler sind und schneller konvergieren (*CFL* ≈ 10 − 1000 je nach Lösungsverfahren).

Wenn die [CFL](#page-14-0) Zahl und die maximale Ausbreitungsgeschwindigkeit der Information (λ*max*) festgelegt sind, kann man durch Umstellen von [\(3.6\)](#page-36-0) den Zeitschritt berechnen. Die kleinste Netzzelle ist dann für die Größe des Zeitschrittes verantwortlich.

Wenn, wie bei stationären Berechnungen, eine zeitliche Genauigkeit nicht von Bedeutung ist, kann eine Konvergenzbeschleunigung durch die Benutzung eines **variablen Zeitschrittes** erreicht werden. Dabei ist der Zeitschritt in den einzelnen Zellen eine Funktion der Zellgröße. Durch dieses Verfahren wird die Konvergenzrate

## *3 Diskretisierung*

zwar verbessert, die Konvergenzrate des gesamten Gebiets ist jedoch von den am langsamsten konvergierenden Zellen abhängig.

## **3.5.2 Unterrelaxation**

Die Instabilität eines Lösungsverfahrens macht sich unter anderem durch ein schnelles und starkes Ansteigen des Residuums bemerkbar. Dies kommt beispielsweise vor, wenn die diskretisierten Gleichungen stark nichtlinear sind. Iterative Verfahren können in solchen Fällen mit dem so genannten Unterrelaxationsverfahren stabilisiert werden. Dazu wird ein Unterrelaxationsparameter  $\alpha$  eingeführt, welcher die Stärke der Unterrelaxation kontrolliert (0 <  $\alpha$  < 1). Das Gauß-Seidel Verfahren ist eines von mehreren Unterrelaxationsverfahren. [\[3\]](#page-100-0)

## **3.5.3 Newton Iterationen**

Um die Lösung von stark nichtlinearen Gleichungen iterativ zu erreichen, können mehrere Newton Iterationen durchgeführt werden. Dadurch kann die zeitliche Genauigkeit des Verfahrens, unter Beibehaltung derselben zeitlichen Ordnung, erhöht werden. Bei unstetigen Simulationen, bei denen eine hohe zeitliche Genauigkeit von Bedeutung ist, sollten mehrere (bis zu 4) Newton Iterationen angewendet werden. Für stationäre Strömungen verbessern Newton Iterationen die Konvergenzrate.

# **3.5.4 Multigrid**

Mit Multigrid-Solvern (Mehrgitter-Lösern) wird das Verfahren durch die Verwendung von mehreren zusätzlichen gröberen Gittern beschleunigt. Bei diesen gröberen Gittern wirkt sich der Einfluss von Rändern viel schneller auf die inneren Netzzellen aus. Anschließend werden die Ergebnisse der gröberen Rechennetze zurück auf die feineren Rechennetze interpoliert. Dadurch kann bei numerischen Simulationen die Konvergenzrate deutlich erhöht werden. Die Multigrid Methode funktioniert jedoch nur für die Berechnung von stationären Strömungen.

# <span id="page-38-0"></span>**4 Strömungen im Schaufelkanal**

Die Ausbreitung von Strömungen in thermischen Turbinenstufen ist sehr komplex und in vielen Teilen noch nicht erforscht. Auf Grund der verwinkelten Geometrien und verschiedenen Kühlluftströmungen bilden sich neben der Hauptströmung mehrere Wirbelsysteme. Diese Sekundärströmungen sind stark dreidimensional, pflanzen sich in Strömungsrichtung weiter fort und vermischen sich untereinander. Laut Dring et al. [\[8\]](#page-100-1) sind Sekundärströmungen der Hauptgrund von aerodynamischen Verlusten, welche 35% bis 40% aller Verluste ausmachen. Deshalb ist es naheliegend, diese Strömungen und deren Ursachen genauer zu untersuchen, um in einem späteren Schritt mit eventuellen Geometrieänderungen den Wirkungsgrad der Turbinenstufe zu verbessern. In diesem Kapitel werden einige wichtige Strömungen und Sekundärströmungen beschrieben.

# **4.1 Sekundärströmungen im Schaufelkanal**

Für diesen Abschnitt wurde Acharya et al. [\[9\]](#page-100-2) als Quelle benutzt. In einem Schaufelkanal entstehen Sekundärströmungen durch Druck- und Geschwindigkeitsgradienten und durch Ablösungen der Strömung. Diese Abweichungen der Strömung von der gewollten 2D Strömung treten hauptsächlich in den wandnahen Bereichen an der Innsnseite (Hub) und Außenseite (Shroud) des Gehäuses auf. Die wichtigsten dieser Sekundärströmungen sind in Abb. [4.1](#page-39-0) dargestellt. Sekundärströmungen in stationären und in rotierenden Schaufelreihen sind ähnlich und können miteinander verglichen werden.

## **4.1.1 Kanalwirbel (Passage-Vortex)**

Durch die Umlenkung in den Schaufelreihen entstehen Druckgefälle von Druck- zu Saugseite der benachbarten Schaufeln. Die Druckgefälle bewirken Krümmungen der Stromlinien in den Schaufelkanälen. Da die Geschwindigkeiten in der Grenzschicht geringer sind, krümmen sich die Stromlinien dort stärker und es entstehen Strömungen von der Druckseite zur Saugseite. Gleichzeitig entstehen aus Kontinuitätsgründen Gegenströmungen in der Kanalmitte (siehe Abb. [4.2\)](#page-40-0). Der Kanalwirbel oder Passage-Vortex (*VP*) ist die Folge. Dieser verläuft stromabwärts an der Saugseite, wandert dann radial Richtung Kanalmitte und vergrößert gleichzeitig seinen Durchmesser.

*4 Strömungen im Schaufelkanal*

<span id="page-39-0"></span>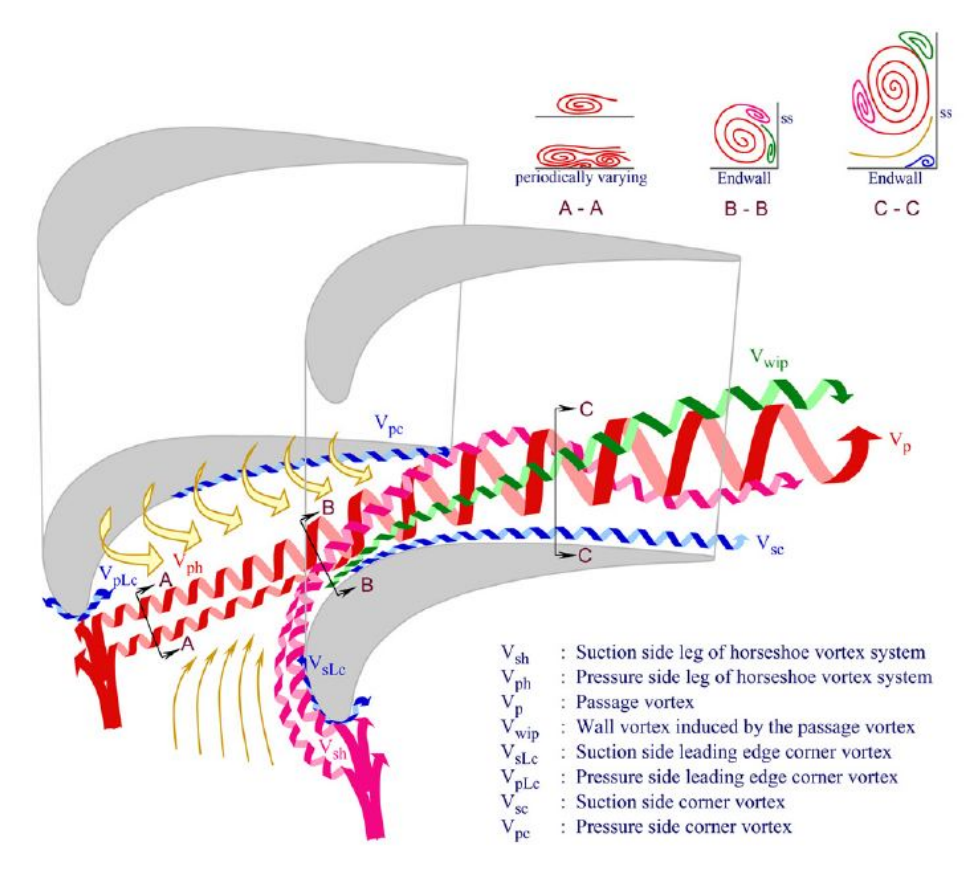

Abbildung 4.1: Schema von Horse-Shoe und Passage-Vortex [\[10\]](#page-100-3)

<span id="page-40-0"></span>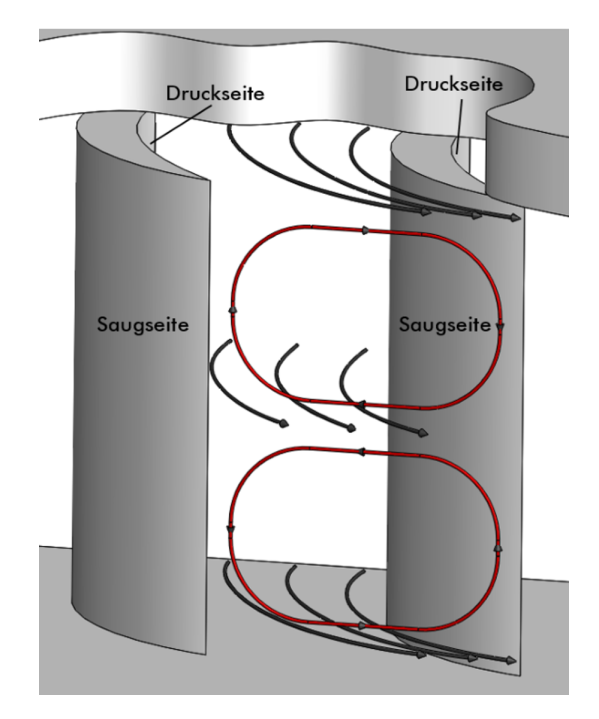

Abbildung 4.2: Bildung des Kanalwirbels [\[11\]](#page-100-4)

## **4.1.2 Hufeisenwirbel (Leading-Edge-Horse-Shoe-Vortex)**

Da die Strömungsgeschwindigkeiten in der Nähe der Wand durch die Grenzschicht geringer sind, ist an der Schaufelvorderkante am Hub und am Shroud der statische Staudruck geringer. Dieser Druckgradient an der Schaufelkante verursacht eine Strömung in Richtung Gehäusewand und führt zum Leading-Edge-Horse-Shoe-Vortex-System oder Hufeisenwirbel. Vom Ursprungspunkt des Wirbelsystems in der Nähe der Schaufelvorderkante breitet sich ein Arm des Wirbels entlang der Saugseite und einer entlang der Druckseite der Schaufel aus. In Abb. [4.1](#page-39-0) ist der an der Saugseite verlaufende Arm rosa (*Vsh*) und der an der Druckseite verlaufende Arm rot dargestellt (*Vph*). Die beiden Arme haben eine entgegengesetzte Drehrichtung wobei sich der druckseitige in die selbe Richtung wie der Kanalwirbel dreht. Der druckseitige Arm des Leading-Edge-Horse-Shoe-Vortex-Systems wird weiter stromabwärts durch den Druckunterschied zwischen Druck- und Saugseite im Kanal zur Saugseite gezogen. Ungefähr nach der Hälfte des Schaufelkanals geht er in den Kanalwirbel über. Der saugseitige Arm wickelt sich an dieser Stelle, auf Grund der entgegengesetzten Drehrichtung, manchmal um den Kanalwirbel herum.

### **4.1.3 Eck- und Wandwirbel**

In der Ecke zwischen Schaufel und Wand kann durch den großen Leading-Edge-Horse-Shoe-Wirbel ein zweiter sich in entgegengesetzte Richtung drehender,

kleinerer Wirbel, der **Leading-Edge-Corner-Vortex**, entstehen. In Abb. [4.1](#page-39-0) wird dieser Wirbel blau dargestellt und dessen saugseitiger Teil mit *VsLc* und dessen druckseitiger Teil mit *VpLc* bezeichnet. Durch abgerundete Kanten kann dieser Wirbel oft vermieden werden.

Durch die Stärke des Passage-Vortex entsteht oft ein weiterer Wirbel, der **Wall-Vortex** (*Vwip*, grün). Er hat eine entgegengesetzte Drehrichtung wie der Passage-Vortex und bleibt stromabwärts an diesem haften. In Abb. [4.1](#page-39-0) ist der Verlauf des Wall-Vortex auch in den Schnitten B und C dargestellt.

In den Ecken des Schaufelkanals können noch weitere kleinere Wirbel entstehen, der **Suction-Side-Corner-Vortex** (*Vsc* ) und der **Pressure-Side-Corner-Vortex** (*Vpc* ). Diese Wirbel drehen sich, so wie der Wall-Vortex, in die entgegengesetzte Richtung des Passage-Vortex. Durch abgerundete Schaufelübergänge zum Gehäuse können auch sie vermieden werden.

#### **4.1.4 Sekundärströmungen nach der Schaufelhinterkante**

Die Modellvorstellung nach Kang und Hirsch [\[12\]](#page-100-5) beschreibt mehrere Wirbelsysteme an der Schaufelhinterkante (Abb. [4.3\)](#page-42-0). Durch die radiale Geschwindigkeitsdifferenz der von der Saugseite und von der Druckseite kommenden Strömung entsteht das sogenannte **Trailing-Vortex-Sheet**. Es dreht sich in die entgegengesetzte Richtung des Kanalwirbels. Der **Concentrated-Shed-Vortex** entsteht nach einer Ablösung an der Saugseite und rotiert ebenfalls entgegengesetzt zum Kanalwirbel. Die Ablösung ist eine Folge des Kanalwirbels und ist in der Abbildung als *separation line* gekennzeichnet. Zusätzlich wird noch beschrieben, dass sich der Corner-Vortex in das Gebiet nach der Schaufel hineinzieht.

## **4.2 Spaltströmung zwischen Schaufel und Gehäuse**

In Turbinen muss bei Leitgittern ein Spalt gegenüber der Nabe und bei Laufgittern ein Spalt gegenüber dem Gehäuse konstruiert werden. Auf Grund des Druckunterschiedes zwischen Druck- und Saugseite entsteht eine Strömung durch den Spalt an der äußeren Schaufelkante und es bildet sich der **Tip-Leakage-Vortex** oder Spaltwirbel. [\[13\]](#page-100-6) Je nach Dicke und Länge dieses Spaltes strömt unterschiedlich viel Luft hindurch (Abb. [4.4\)](#page-42-1). An den scharfen Eintrittskanten wird die Strömung durch die dort entstehende Kontraktion beschleunigt. Da sich im Fall einer dicken Schaufel die Strömung im vergleichsweise langen Spalt wieder verlangsamt und im Fall einer dünnen Schaufel nicht, entstehen bei kurzen Spalten stärkere Wirbel am Spaltaustritt. [\[14\]](#page-100-7)

<span id="page-42-0"></span>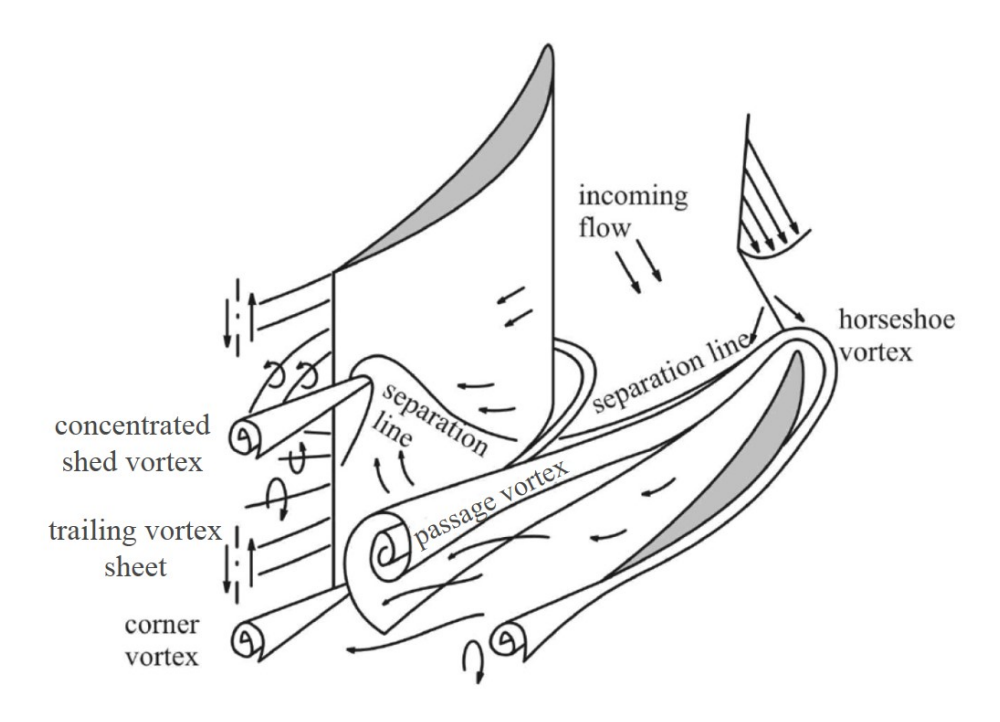

Abbildung 4.3: Modellvorstellung nach Kang und Hirsch [\[12\]](#page-100-5)

<span id="page-42-1"></span>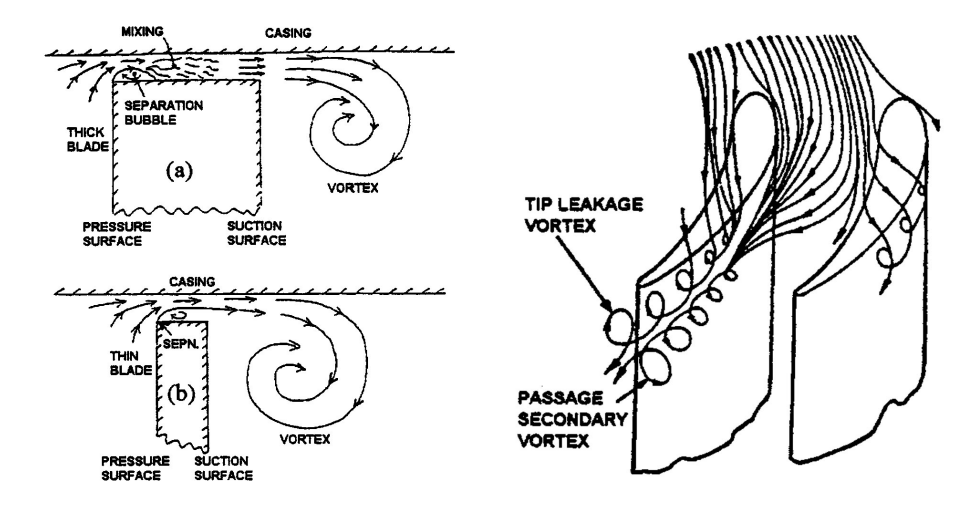

Abbildung 4.4: Strömung zwischen Schaufel und Gehäuse [\[14\]](#page-100-7), [\[15\]](#page-101-0)

# **4.3 Kühlluftströmung in Cavities**

Um Festkörperreibung zu vermeiden, sind in Gasturbinen zwischen Leitgittern und sich rotierenden Laufgittern Spalte notwendig. Diese Spalte werden Cavities genannt und sind, da sie nicht abgedichtet werden können, mit Arbeitsmedium gefüllt. Durch Druckpulsationen in der Turbine wird heißes Gas in die Cavities eingezogen und an anderen Stellen wieder ausgeblasen.

In den letzten Jahrzehnten wurden in modernen Turbofan-Turbinen die Temperaturen erhöht, um einen höheren Wirkungsgrad zu erzielen. Da dies eine höhere thermische Belastung der Bauteile mit sich bringt, werden robustere Materialien, hitzebeständige Beschichtungen und auch Kühlluftströmungen verwendet. So auch bei den Cavities. Um zu erreichen, dass weniger heißes Gas in die Cavities eintritt, wird von außen Kühlluft in diese eingeblasen. [\[16\]](#page-101-1)

### **4.3.1 Strömungen innerhalb der Cavities**

In der erstmals von Sangan et al. [\[17\]](#page-101-2) veröffentlichen Abb. [4.5](#page-44-0) ist die Druckverteilung in Umfangsrichtung zwischen Stator und Rotor dargestellt. Bereiche, an denen ein Überdruck gegenüber der Cavity herrscht, sind mit einem + gekennzeichnet und Bereiche mit Unterdruck mit einem −. Da Strömungen immer den Druckgradienten folgen, tritt an Bereichen mit Überdruck das Arbeitsmedium in die Cavity ein und an jenen mit Unterdruck aus der Cavity aus.

Je nach Massenstrom der Kühlluft tritt unterschiedlich viel Arbeitsmedium vom Schaufelkanal in die Cavity ein. In Abb. [4.6](#page-45-0) ist im Fall (a) ein Beispiel mit geringem Massenstrom und im Fall (b) ein Beispiel mit stärkerem Massenstrom dargestellt. Generell gilt, dass Medium am Stator nach innen wandert und am Rotor wegen der Fliehkräfte nach außen. In Fall (a) wird heißes Medium vom Schaufelkanal in die Cavity gezogen und vermischt sich dort in der *mixing region* mit der am Rotor nach außen fließenden Strömung, bevor es sich am Stator entlang nach innen bewegt. In der *core region* wandert heißes Medium vom Stator zum Rotor und vermischt sich dort mit dem kühleren Medium. Anschließend wandert das erwärmte Medium durch die *mixing region* wieder in den Schaufelkanal. Durch die stückweise Erwärmung des Kühlmediums erfährt auch der Rotor eine radial ansteigende Erwärmung, was eine starke thermische Belastung darstellt.

In Fall (b) ist der Massenstrom des Kühlmediums so groß, dass kein Arbeitsmedium vom Schaufelkanal in die Cavity gedrückt wird. Ein Teil der Kühlströmung fließt aber nicht sofort in den Schaufelkanal, sondern fließt zuerst wieder am Stator entlang nach innen, wo es sich dann mit dem anderen Kühlmedium vermischt. In diesem Fall ist die thermische Belastung von Stator- und Rotorscheibe gering.

<span id="page-44-0"></span>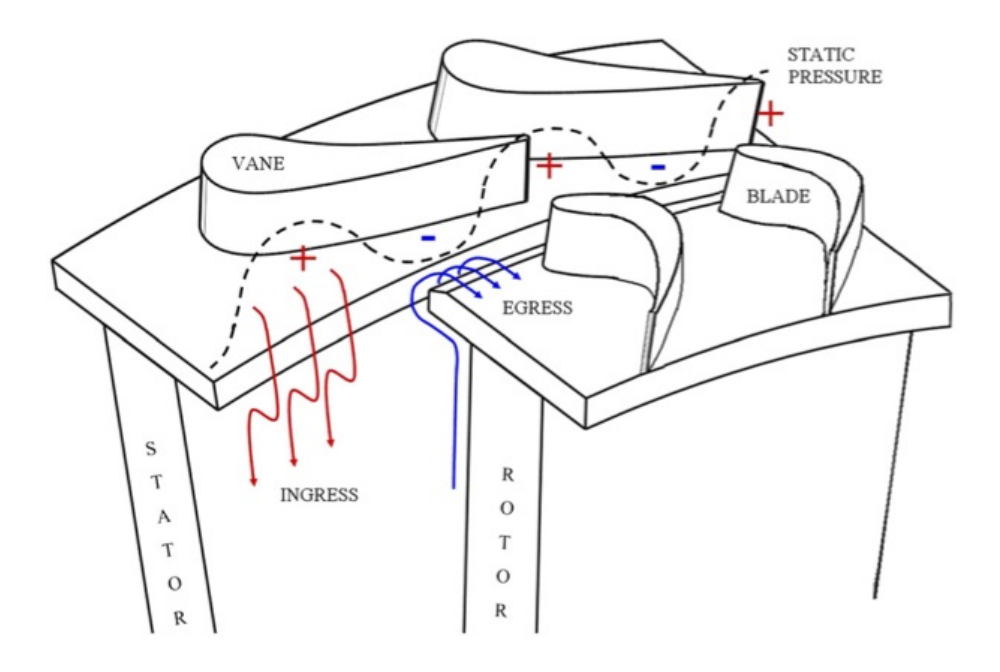

Abbildung 4.5: Druckverteilung zwischen Stator und Rotor und dessen Einfluss auf Heißgaseinzug [\[17\]](#page-101-2)

### **4.3.2 Auswirkungen der Kühlluftströmungen auf die Hauptströmung**

Am Institut für Thermische Turbomaschinen und Maschinendynamik [\(ITTM\)](#page-14-1) der TU-Graz wurden mehrere Studien durchgeführt, welche die Auswirkungen von Kühlluftströmungen in Cavities auf die Strömungen in den Schaufelkanälen beschreiben.

Die Kühlluftströmungen interagieren in erheblichem Ausmaß mit der Hauptströmung und den Sekundärströmungen der Turbine. An der Nabe entsteht ein **Cavity-Induced-Vortex**, welcher die Hauptsekundärströmungen (Passage-Vortex, Horse-Shoe-Vortex und Wall-Vortex) verstärkt und Richtung Kanalmitte verschiebt. Auch an der Schaufelspitze können ähnliche Verstärkungen der Hauptsekundärströmungen beobachtet werden. Zudem entsteht ein stärkerer Tip-Leakage-Vortex, so wie auch verstärkte Concentrated-Shed-Vortices und Trailing-Vortex-Sheets [\[16\]](#page-101-1).

In Bezug auf den Wirkungsgrad ist das Einblasen von Kühlluft in die Cavities jedoch aus zwei Gründen negativ. Zum einen muss der Kompressor mehr Leistung aufbringen, um die notwendige Kühlluft zu erzeugen, zum anderen steigt der Druckverlust im Rotor und in den nachfolgenden Schaufelreihen, wie zum Beispiel im Turbine-Center-Frame [\(TCF\)](#page-14-2) [\[18\]](#page-101-3). Vor allem die Strömungen aus den Cavities nach dem Rotor verändern die Aerodynamik im [TCF.](#page-14-2) Die Strömungen aus den

## *4 Strömungen im Schaufelkanal*

<span id="page-45-0"></span>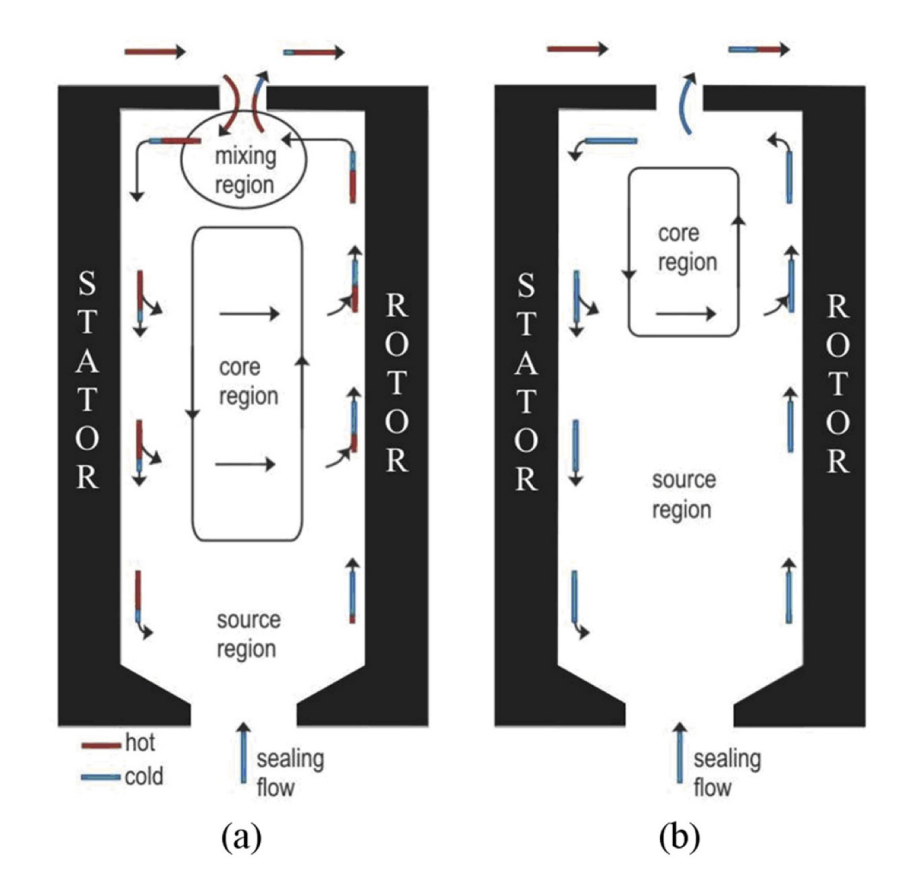

Abbildung 4.6: Strömung in Cavity mit wenig (a) und viel (b) Kühlluft [\[17\]](#page-101-2)

Cavities vor dem Rotor können jedoch die Strömung im [TCF](#page-14-2) stabilisieren und somit auch positive Auswirkungen auf diese haben [\[19\]](#page-101-4).

Auch andere Arbeiten sind bei der Untersuchung von Cavity-Strömungen zu ähnlichen Ergebnissen gekommen. Eine Studie von Green et al. [\[20\]](#page-101-5) beschreibt eine geringere Leistungsabgabe von einer Turbinenstufe bei vorhandenen Kühlströmungen in den Cavities. Als Grund werden ein Druckabfall an der Saugseite des Hochdruckstators und reduzierte tangentiale Geschwindigkeiten beim Austritt des Stators genannt. Zlatinov et al. beschreiben in ihrem Paper [\[21\]](#page-101-6) die Ergebnisse einer stationären numerischen Untersuchung einer Turbine mit Kühlluftströmung und geben dabei vier Gründe, welche zu Strömungsverlusten führen, an: Bildung eines Shear-Layers, Einfluss auf den Passage-Vortex, erhöhter Reaktionsgrad und Verringerung des Tip-Leakage-Flow. Die Reduktion des Tip-Leakage-Flows ist in diesem Fall als Vorteil anzusehen. Etiene Tang et al. [\[22\]](#page-101-7) beschreiben stark instationäre Strömungen in einer Hochdruckturbine mit Kühlluftströmungen und empfehlen deshalb instationäre Methoden für weitere Untersuchungen.

Die vorliegende Arbeit beschäftigt sich mit einer instationären Simulation einer Hochdruckturbine mit Kühlluftströmungen und die Ergebnisse dazu werden in den nachfolgenden Kapiteln ausgeführt. Es handelt sich dabei um eine Fortsetzung der Arbeit von Egger und Sanz [\[16\]](#page-101-1), [\[23\]](#page-101-8).

# <span id="page-48-1"></span>**5 Geometrie und Netzerzeugung**

Im Zuge dieser Arbeit wurde eine instationäre, numerische Simulation einer Turbinenstufe durchgeführt. Es handelt sich dabei um eine Hochdruckturbine mit Cavities, an welche ein [TCF](#page-14-2) und ein Niederdruckstator anschließen. Als Bezug wurde ein Versuchsaufbau, welcher während der Entstehung dieser Arbeit am [ITTM](#page-14-1) der TU-Graz aufgebaut war, verwendet.

## **5.1 Prüfstand**

In diesem Abschnitt wird die Geometrie des Prüfstands prinzipiell erklärt. Für eine detailliertere Beschreibung wird auf Zerobin et al. [\[18\]](#page-101-3) verwiesen.

In Abb. [5.1](#page-48-0) ist der Prüfstandsaufbau schematisch dargestellt. Die linke Mischkammer (A) wird aus einem System von Kompressoren mit Druckluft versorgt, welche dann in die Hochdruckturbinenstufe (B) strömt. Nachdem die Strömung den Hochdruckstator (HP Vane) und Hochdruckrotor (Rotor) passiert hat, strömt sie über den Turbine-Center-Frame [\(TCF\)](#page-14-2) (oder Mid-Turbine-Frame [\(MTF\)](#page-14-3)) (C) weiter in den Niederdruckstator (LP Vane) (D). Anschließend Strömt das Medium über zwei Gleichrichter (E) in den Austrittskanal (F).

Die Cavities vor und nach dem Hochdruckrotor sind in Abb. [5.2](#page-49-0) im Detail dargestellt. In den Ein- und Austrittsebenen und auch in den Ebenen B und C wurden Strömungsmessungen mit 5-Loch-Sonden und Temperatursonden durchgeführt. Auf Randbedingungen und technische Daten wird in diesem Abschnitt nicht eingegangen, sondern auf die nachfolgenden Kapitel verwiesen. Die Anzahlen der Schaufeln in den Schaufelgittern dürfen aus Geheimhaltungsgründen in dieser Arbeit nicht angegeben werden.

<span id="page-48-0"></span>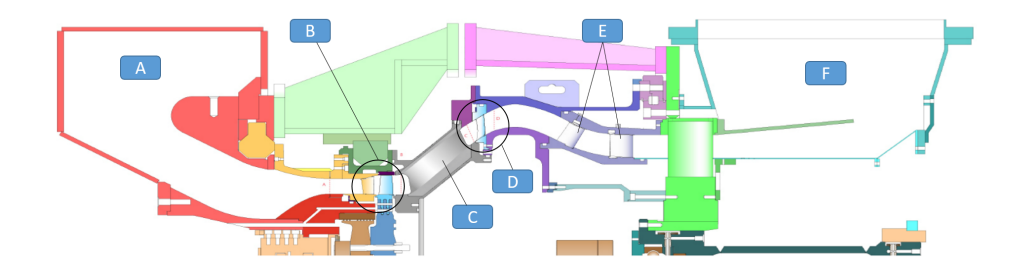

Abbildung 5.1: Meridionalschnitt des Messaufbaus [\[24\]](#page-101-9)

<span id="page-49-0"></span>*5 Geometrie und Netzerzeugung*

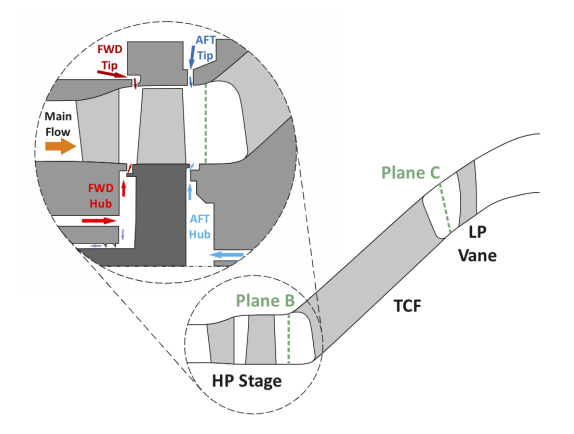

<span id="page-49-1"></span>Abbildung 5.2: Cavities vor und nach dem Hochdruckrotor am Prüfstand [\[18\]](#page-101-3)

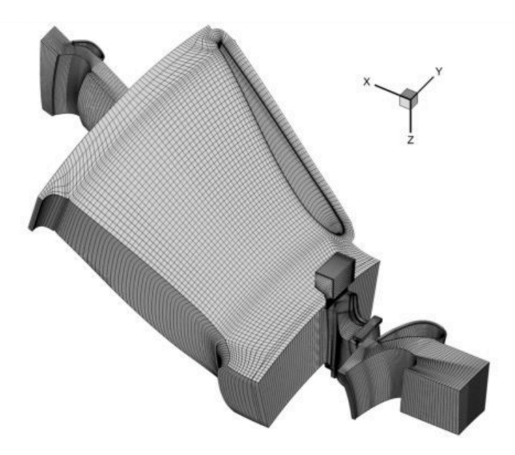

Abbildung 5.3: Rechennetz der stationären Rechnung mit einem Schaufelkanal je Domain (verringerte Netzzellenanzahl) [\[16\]](#page-101-1)

# **5.2 Rechennetz**

Für die Erstellung des Rechennetzes wurde das von Pieringer [\[25\]](#page-101-10) entwickelte Programm AiGrid3D verwendet. Der Rechenbereich für die numerische Simulation in dieser Arbeit beginnt vor dem Hochdruckstator und endet nach dem Niederdruckstator. Ein Großteil des Rechennetzes wurde aus der Masterarbeit von Manfred Egger [\[23\]](#page-101-8) übernommen. In jener Arbeit wurde eine stationäre numerische Simulation derselben Hochdruckturbine mit Cavities durchgeführt. Dazu wurde der Rechenbereich in vier Teilbereiche (Domains) unterteilt: ein Teilbereich pro Schaufelreihe. Das Rechennetz der stationären Rechnung ist in Abb. [5.3](#page-49-1) abgebildet. Der Anschaulichkeit halber handelt es sich hierbei um das Rechennetz der ersten Multigrid-Ebene. Im Grundrechennetz sind deutlich mehr Netzzellen vorhanden.

Die Cavities befinden sich in der Rotordomain und bestehen aus 2D Netzen, welche

#### *5.2 Rechennetz*

<span id="page-50-0"></span>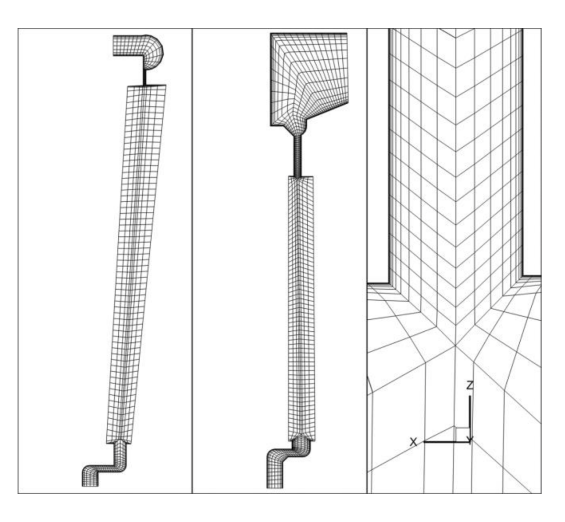

Abbildung 5.4: Rechennetze der Cavities vor (links) und nach dem Rotor (Mitte) mit Details vom Übergang zum Netz der Hauptströmung (rechts) [\[16\]](#page-101-1)

dann um die x-Achse rotiert wurden. Es wurde darauf geachtet, dass ein glatter Übergang zwischen dem Rechennetz der Cavities und jenem der Hauptströmung besteht. Details zum Rechennetz der Cavities sind in Abb. [5.4](#page-50-0) dargestellt. Auch in dieser Abbildung wurde die Anzahl der Netzzellen reduziert. Da es sich um eine stationäre Untersuchung handelte, war es nur nötig, pro Domain einen Schaufelkanal zu vernetzen und die anderen mit periodischen Randbedingungen zu berücksichtigen. Zusätzlich wurden zwischen den einzelnen Domains sogenannte Mixing-Planes eingesetzt, durch welche die Ergebnisse über den Umfang gemittelt werden und anschließend an die nächste Domain weitergegeben werden. Dadurch gehen jedoch viele Informationen verloren.

Das Ziel einer instationären Simulation ist es Wechselwirkungen zwischen den Domains zu simulieren und diese auch über den Umfang verteilt darzustellen. Aus diesem Grund dürfen für instationäre Simulationen keine Mixing-Planes verwendet werden und die einzelnen Domains müssen zusammenpassen. Das heißt, dass der Kreisbogen der einzelnen Domains sich über den gleichen Winkel erstrecken muss. Dieser Winkel wird mit dem größten gemeinsamen Teiler aller Schaufelzahlen ermittelt und beträgt in diesem Fall 180°. Das Programm AiGrid3D, mit welchem das Rechennetz erstellt wurde, enthält eine Option, mit der die Strömungskanäle über den Umfang vervielfacht werden können. Auf Grund eines Fehlers ist die Arbeit von Manfred Egger mit einer falschen Schaufelzahl durchgeführt worden. Dieser Fehler wurde im Zuge dieser Arbeit behoben. Das Rechennetz wurde an einem Server des zentralen Informatikdienstes (ZID) der TU Graz erstellt.

In Tabelle [5.1](#page-51-0) sind einige Eckdaten zum Rechennetz aufgelistet. Nachdem die Simulation durchgeführt worden war, konnten die Ergebnisse um in Umfangsrichtung dupliziert werden, um eine 360°-Lösung zu erhalten.

| Anzahl Zellen | 264 582 632 |
|---------------|-------------|
| Anzahl Blöcke | 1339        |
| Größe         | $6.4$ GB    |

Tabelle 5.1: Eckdaten Rechennetz

<span id="page-51-0"></span>Beim Rechennetz handelt es sich um ein blockstrukturiertes Rechennetz mit O-Netzen um alle Turbinenschaufeln. Auch der Spalt an der Rotorspitze ist mit einem O-Netz vernetzt. Die Übergangsradien zwischen Nabe und Stator- bzw. Rotorschaufeln sind ebenfalls modelliert. Für nähre Beschreibungen und Details wird hier jedoch auf die Arbeiten von Sanz und Egger [\[16\]](#page-101-1), [\[23\]](#page-101-8) verwiesen. Durch die guten Ergebnisse der stationären Rechnung kann auch ein gutes Abschneiden des Rechennetzes bei der instationären Rechnung erwartet werden.

## **5.3 Messwerteebenen**

Auf Grund der hohen Zellenanzahl und der enormen Vielzahl der zu erwartenden Ergebnisse wurden schon von vorn herein Punkte und Ebenen angegeben, welche während der Simulation herausgeschrieben werden sollen. Mit den verwendeten Programmen AiGrid3D und LINARS (den verwendeten CFD-Solver) kann dies auf zwei verschiedene Arten gemacht werden.

### <span id="page-51-1"></span>**5.3.1 Herausschreiben von Punkten**

Die erste Methode besteht darin, dass in einer Textdatei kartesische Koordinaten von Punkten angegeben werden, welche dann in AiGrid3D eingelesen werden. AiGrid3D erstellt daraufhin eine weitere Datei, mit deren Hilfe LINARS anschließend, während der numerischen Simulation, Strömungsgrößen an den gewünschten Punkten interpoliert und herausschreibt. Die Ergebnisse werden als grf- oder grf4-Datei abgespeichert. Es handelt sich dabei um ASCII-Dateien, in welchen die Strömungsgrößen der entsprechenden Punkte in Tabellenform abgespeichert werden. Im Gegensatz zu den grf-Dateien enthalten die grf4-Dateien zusätzliche Werte bezüglich der Turbulenz.

Zum Erstellen der Input-Textdateien, welche die kartesischen Koordinaten der Punktewolken enthalten, wurde ein Python-Skript verwendet. Auf diese Weise wurden für die Messwerteebene B, die Messwerteebene C (siehe Abb. [5.2\)](#page-49-0) und auch jeweils bei den Austritten der Cavities zum Hauptströmungskanal hin Ebenen erstellt.

### <span id="page-52-0"></span>**5.3.2 Herausschreiben von Ebenen**

LINARS beinhaltet die Möglichkeit flache, zylindrische oder konische Schnittebenen herauszuschreiben. Dazu müssen die Ebenen in der Datei *grfTris.xml* definiert werden. LINARS schneidet das Rechennetz daraufhin an den angegebenen Stellen und exportiert die Daten als gbt-Dateien. Die gbt-Dateien können von einem eigens dafür entwickelten Viewer gelesen werden oder anderenfalls mit einem Konverter in Tecplot-Dateien umgewandelt werden.

Mit dieser zweiten Methode wurden Ebenen an der Messwerteebene B, der Messwerteebene C sowie an fünf Ebenen normal zur x-Achse im Rotor und im [TCF](#page-14-2) erstellt.

# **6 Numerische Simulation**

Nachdem das Rechennetz erstellt worden ist, kann die CFD-Simulation vorbereitet werden. Im Zuge dieser Arbeit wurde mit dem Programm LINARS gearbeitet. Hierbei handelt es sich um einen im Jahr 2005 am [ITTM](#page-14-1) entwickelten CFD-Löser, welcher in der objektorientierten Programmiersprache C++ geschrieben ist und seitdem kontinuierlich weiterentwickelt und erweitert wird [\[26\]](#page-102-0).

# **6.1 Eingabedateien LINARS**

<span id="page-54-0"></span>In Tabelle [6.1](#page-54-0) sind die Dateien angegeben, welche in dieser Arbeit als Eingabedateien für LINARS verwendet wurden.

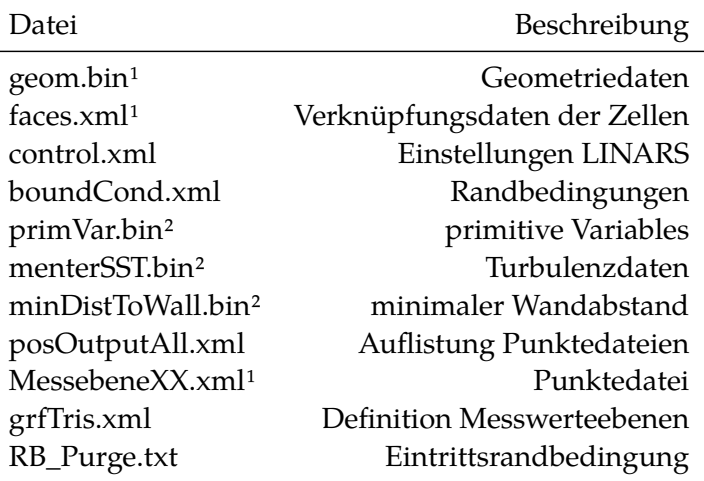

Tabelle 6.1: Input Files für LINARS

Die Dateien *geom.bin* und *faces.xml* wurden vom Netzgenerator erstellt und dabei enthält erstere die geometrischen Daten der Netzpunkte unter Berücksichtigung der Blockunterteilung und letztere Daten dazu, wie die Blöcke miteinander verknüpft sind. Die Dateien *control.xml* und *boundControl.xml* enthalten die LINARS-Einstellungen und die Randbedingungen. In den nächsten Abschnitten wird auf diese beiden Dateien noch näher eingegangen. Die Binärdateien *primVar.bin* und

<sup>1</sup>Von AiGrid-3D erzeugt

<sup>2</sup>Von LINARS erzeugt

<span id="page-55-0"></span>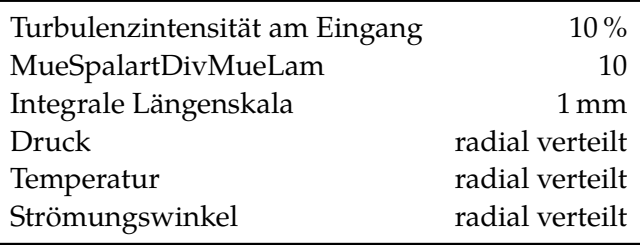

Tabelle 6.2: Randbedingungen Eingang

<span id="page-55-1"></span>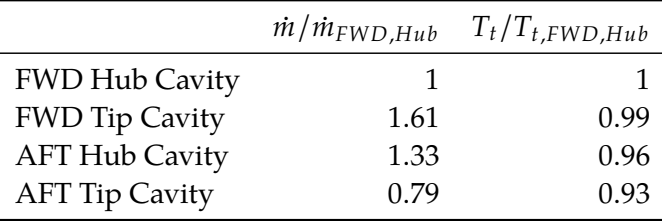

Tabelle 6.3: Randbedingungen Cavities

*menterSST.bin* sind Zwischenspeicherungen der Strömungsgrößen, welche LINARS erzeugt und mit denen eine beendete oder abgebrochene Simulation wieder aufgenommen werden kann. Die Abstände zur nächstliegenden Wand werden in der Datei *minDistToWall.bin* gespeichert. Wenn diese Datei nicht vorhanden ist, wird sie von LINARS erzeugt. Für die Erzeugung von Messwerteebenen nach der ersten Methode (Abschnitt [5.3.1\)](#page-51-1) werden die Dateien *MessebeneXX.xml* und *posOutputAll.xml* benötigt und nach der zweiten Methode (Abschnitt [5.3.2\)](#page-52-0) die Datei *grfTris.xml*.

# **6.2 Randbedingungen**

Als Grundlage für die numerische Simulation wurde ein Versuch, durchgeführt an der Versuchsturbine des [ITTM,](#page-14-1) verwendet. Damit die Ergebnisse der Simulation mit denen der Messung verglichen werden können, wurden bei Versuch und Simulation die gleichen Randbedingungen verwendet.

<span id="page-55-2"></span>Die Randbedingungen für die numerische Simulation müssen bei LINARS in die Datei *boundControl.xml* eingegeben werden. Diese Datei kann entweder von Hand

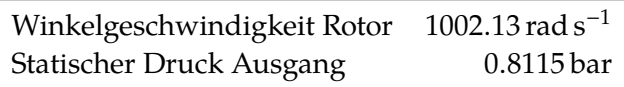

Tabelle 6.4: Weitere Randbedingungen

geschrieben oder mit Hilfe eines Programms mit graphischer Oberfläche (AiGrid-LINARS) erstellt werden. In dieser Arbeit wurde die Randbedingungsdatei aus der Arbeit von Manfred Egger [\[23\]](#page-101-8) als Ausgangsdatei verwendet. Die Randbedingungen am Eintritt der Cavities wurden verändert und die Mixing-Planes entfernt. Anschließend wurde die Datei mit einem Python-Skript so erweitert, dass sie mit der veränderten Geometriedatei zusammenpasst und die zusätzlichen Schaufelkanäle beinhaltet.

Am Eintritt wurde eine Randbedingung mit radialer Verteilung der Variablen Druck, Temperatur und Strömungswinkel gewählt (Tabelle [6.2\)](#page-55-0). Die radiale Verteilung ist auf Basis der Ergebnisse der Messung erstellt worden und in der Datei *RB\_Purge.txt* definiert. Für die Randbedingungen am Eintritt der Cavities wurde der Massenstrom, die Temperatur und der Strömungswinkel definiert (Tabelle [6.3\)](#page-55-1). Am Austritt wurde der statische Druck als Randbedingung angegeben. Zusätzlich sind in der Datei noch die Randbedingungen für stehende Wände, rotierende Wände und Verbindungen zwischen den Domains und die Rotationsgeschwindigkeit des Rotors definiert (Tabelle [6.4\)](#page-55-2).

## **6.3 CFD-Solver**

Die Einstellungen für den CFD-Solver müssen für LINARS in der xml-Datei *control.xml* gemacht werden. LINARS erzeugt bei jedem Durchlauf eine Datei mit dem Namen *defaultControl.xml*, in der alle möglichen Einstellungen aufgelistet sind.

LINARS löst die kompressiblen [RANS-](#page-14-4)Gleichungen in konservativer Form blockparallelisiert mit einer voll impliziten, zeititerativen Finite-Volumen-Methode. Die reibungsfreien Flüsse werden mit der Upwind-Flux-Difference-Splitting-Methode nach Roe diskretisiert. Um eine höhere Ordnung zu erreichen, wurde ein High-Resolution-Verfahren verwendet. Es handelt sich dabei um ein [MUSCL-](#page-14-5)Verfahren, welches als [TVD-](#page-14-6)Bedingung einen Minmod-Limiter verwendet, der bei höheren Gradienten auf ein Verfahren erster Ordnung zurückspringt. An den Grenzflächen ist für die Diskretisierung des viskosen Flux-Vektors ein zentrales Verfahren, basierend auf dem Green-Theorem, verwendet worden. Für genauere Erklärungen siehe Kapitel [3.](#page-30-0) Als Turbulenzmodell wurde das [SST-](#page-14-7)Modell von Menter verwendet. Da bei Testdurchläufen lokal eine hohe [CFL-](#page-14-0)Zahl (Größenordnung 10<sup>4</sup>) beobachtet wurde, wurde als Unterrelaxationsparameter ein Wert von 0.6 angegeben und es wurden sechs Newton Iterationen durchgeführt. Die wichtigsten Eckdaten zur Simulation sind nochmal in Tabelle [6.5](#page-57-0) angeführt.

In der Datei *control.xml* werden auch die gewünschten Ausgabedateien und noch andere Parameter eingegeben. Für genauere Informationen wird jedoch auf die Dokumentation von LINARS verwiesen.

<span id="page-57-0"></span>

| Medium                | Luft (ideales Gas)         |
|-----------------------|----------------------------|
| kompressibel          | ja                         |
| Zeitschritt           | $1.74162 \times 10^{-6}$ s |
| Turbulenzmodell       | <b>Menter SST</b>          |
| Viskosität            | nach Sutherland            |
| Solver                | <b>High Resolution TVD</b> |
| Viskoser Fluss-Vektor | Green Theorem              |
| instationäre Rechnung | 1a                         |

Tabelle 6.5: Eckdaten LINARS

# **6.4 Simulation**

Die Dauer eines Zeitschrittes der Rechnung wurde auf die Drehung des Rotors um 0.1° festgelegt und es wurden für jeden fünften Zeitschritt Ergebnisse abgespeichert.

Die numerische Simulation wurde auf einem GNU/Linux Server des zentralen Informatikdienstes (ZID) der TU-Graz durchgeführt. Auf Grund des hohen RAM Bedarfs von ungefähr 650 GB und der hohen erforderlichen Rechenleistung wurden Hochleistungsrechner benötigt. Die Rechnung wurde im August 2018 am *icluster* des ZID auf 192 Prozessoren und 3 Knoten gestartet. Eine Rechnung, in der sich der Rotor um 180° weiterdreht, dauerte dabei drei Wochen. Wegen Fehlern im Code von LINARS, musste die Rechnung öfters wiederholt werden. Im Dezember wurde auf den *lcluster*, einen neueren Rechner des ZID umgestiegen. Dort wurde auf 220 Prozessoren und 11 Knoten gerechnet und eine Beschleunigung der Rechenzeit um den Faktor drei beobachtet. Im Februar 2019 wurde nach 3600 Zeitschritten mit fehlerfreiem Code eine konvergente Lösung der Simulation erhalten.

# **6.5 Konvergenz**

Um schneller zu einer konvergenten Lösung zu kommen, wurde von der stationären Lösung [\[23\]](#page-101-8) ausgegangen. Dazu wurden die Dateien *primVar.bin* und *menterSST.bin* auf das Rechennetz mit erhöhter Kanalanzahl umgeschrieben. Dadurch wurde auch das Konvergenzproblem beim Starten der Rechnung mit drehendem Rotor umgangen. Ungefähr zwei Drittel der zweimonatigen Rechenzeit wurden dafür verwendet um eine konvergente Lösung zu erhalten. Während der restlichen Zeit wurden Ergebnisse erstellt und herausgeschrieben. Die Konvergenz der Lösung wurde dadurch bestätigt, indem im hinteren Teil des Rechengebietes periodische Ergebnisse beobachtet wurden.

<span id="page-58-0"></span>

| Dateiname                    | Beschreibung           |
|------------------------------|------------------------|
| tecplot.plt <sup>1</sup>     | <b>Tecplot Datei</b>   |
| Messebene*.grf4 <sup>2</sup> | Punktdaten             |
| Layer*.gbt <sup>1</sup>      | Ebenendatein           |
| stx*INLET*.txt <sup>2</sup>  | Werte an den Eingängen |
| stx*OUTLET*.txt <sup>2</sup> | Werte an den Ausgängen |
| $stx*WALL*.txt^2$            | Werte an den Wänden    |

Tabelle 6.6: Ausgabedateien LINARS

# **6.6 Ausgabedateien**

In Tabelle [6.6](#page-58-0) sind die Dateien angegeben, welche von LINARS abgespeichert wurden. Die Tecplot-Dateien, die Punktdateien und die Ebenendateien wurden für jeden fünften Rechenschritt, also für eine Drehung des Rotors um 0.5° abgespeichert. Die *stx\*.txt* Dateien wurden nur für den letzten Zeitschritt abgespeichert. Eine Tecplot-Datei enthält die gesamten Strömungsvariablen in jeder Zelle des Rechennetzes zu einem Zeitpunkt. Diese sind deshalb mit ungefähr 12.5 GB pro Datei auch weitaus größer als die anderen Dateien. Da die Speicherkapazitäten des Rechenservers überstiegen worden wären, hätte man die Tecplot-Dateien dort abgespeichert, mussten diese während der Simulation auf einen anderen Server verschoben werden.

In der vorliegenden Arbeit werden jedoch nur die Daten von den Punktdateien und den Ebenendateien ausgewertet. Die Auswertung der insgesamt ca. 5 TB an Tecplotdateien soll im Zuge einer weiteren Arbeit durchgeführt werden.

<sup>1</sup>Binärdatei <sup>2</sup>ASCII-Datei

# **7 Berechnung der Strömungsgrößen**

Bei der numerischen Simulation wurden die Werte der Geschwindigkeitskomponenten (*u*, *v* und *w*), des statischen Drucks ( $p_{stat}$ ) und der Dichte (ρ) herausgeschrieben. Alle anderen Strömungsgrößen wurden nachträglich nach den hier angeführten Formeln berechnet. Für den Isentropenexponenten wurde ein Wert von  $\kappa = 1.4$  verwendet und für die spezifische Gaskonstante von Luft ein Wert von  $R = 287$ .

#### **Temperatur**

Die Temperatur wurde mit der idealen Gasgleichung berechnet.

$$
T = \frac{p_{stat}}{R \cdot \rho} \tag{7.1}
$$

#### **Geschwindigkeiten im mitdrehenden Koordinatensystem des Rotors**

$$
u_{rel} = u \tag{7.2}
$$

$$
v_{rel} = v + \omega_{Rotor} \cdot z \tag{7.3}
$$

$$
w_{rel} = w - \omega_{Rotor} \cdot y \tag{7.4}
$$

**Absolutgeschwindigkeit**

$$
v_{abs} = \sqrt{u^2 + v^2 + w^2}
$$
 (7.5)

**Machzahl**

$$
Ma = \frac{v_{abs}}{\sqrt{\kappa \cdot R \cdot T}}\tag{7.6}
$$

**Totaldruck**

$$
p_{tot} = p_{stat} \left( 1 + \frac{\kappa - 1}{2} Ma^2 \right) \frac{\kappa}{\kappa - 1}
$$
 (7.7)

41

*7 Berechnung der Strömungsgrößen*

# **Totaltemperatur**

$$
T_{tot} = T\left(1 + \frac{\kappa - 1}{2}Ma^2\right) \tag{7.8}
$$

**Vorticity**

$$
Vor\vec{t}icity = \text{rot} \quad \vec{u} \tag{7.9}
$$

**Streamwise Vorticity**

$$
Vorticity_{streamwise} = \frac{Vorticity \cdot \vec{u}}{v_{abs}}
$$
 (7.10)

# **8 Vergleich mit Messergebnissen**

In diesem Kapitel werden die durch die numerische Simulation erhaltenen Ergebnisse mit den Ergebnissen aus der Messung verglichen. Wie schon in Kapitel [5](#page-48-1) beschrieben, wurden Messungen am Prüfstand in den Ein- und Austrittsebenen, sowie in den Ebenen B und C durchgeführt. Zum ersten wird der Massenstrom an Ein- und Austritten der Rechnung überprüft. Anschließend werden in den Ebenen B und C die Ergebnisse der Simulation mit den Ergebnissen der Messung verglichen. Dazu werden umfangsgemittelte Werte verwendet.

Aus Geheimhaltungsgründen sind die Bilder in diesem und dem nachfolgenden Kapitel verzerrt dargestellt, viele Werte auf Referenzwerte bezogen und einige Achsenbeschriftungen von Diagrammen nicht vorhanden.

## **8.1 Massenströme**

Durch die Verwendung von Phantomzellen für die Randbedingungen an den Einund Austritten des Rechengebiets kann es zu Abweichungen des verwendeten Massenstroms von dem in der Randbedingung angegebenen kommen. In Tabelle [8.1](#page-63-0) sind die Abweichungen der Massenströme angegeben. Die Zahlenwerte wurden nach [\(8.1\)](#page-62-0) berechnet. In der Cavity After Tip wurde die größte Abweichung festgestellt. Dies ist auf den großen Eintrittsquerschnitt und den sich erweiternden Eintrittskanal zurückzuführen.

<span id="page-62-0"></span>In Tabelle [8.2](#page-63-1) sind die Ergebnisse der Massenbilanz der Simulation wiedergegeben. Der gesamte Massenstromfehler ist gering und beträgt ungefähr −0.2 % bezogen auf den Massenstrom vom Haupt-Inlet.

$$
\frac{\dot{m}_{LINARS} - \dot{m}_{Measurement}}{\dot{m}_{Measurement}}
$$
 (8.1)

# **8.2 Vergleich Messung-LINARS**

Die Ergebnisse der Messungen in den Ebenen B und C wurden für die Plausibilitätskontrolle der Simulation verwendet. Dazu wurden die Ergebnisse über den Umfang gemittelt. Die Druckwerte wurden flächengemittelt und die anderen Werte wurden massenstrom-gewichtet gemittelt. Die Werte sind über die relative Kanalhöhe aufgetragen. Bei den so erhaltenen Kurven wurde über die Zeit

| Inlet main   | $0.17\%$  |
|--------------|-----------|
| Inlet Cav FH | $-0.03\%$ |
| Inlet Cav FT | $-0.04\%$ |
| Inlet Cav AH | $0.74\%$  |
| Inlet Cav AT | $-0.95\%$ |
| Outlet       | $0.36\%$  |

<span id="page-63-1"></span><span id="page-63-0"></span>Tabelle 8.1: Abweichungen der Massenströme an Ein- und Ausgängen von den Sollwerten

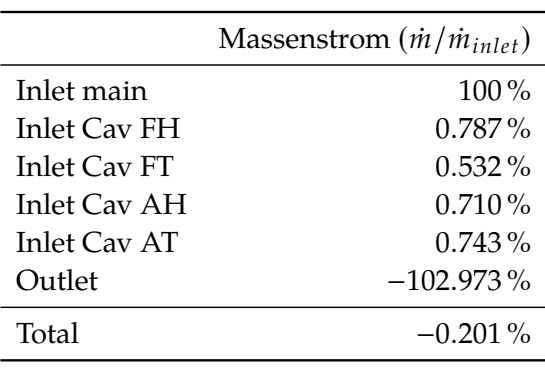

Tabelle 8.2: Massenbilanz

keine nennenswerte Veränderung ermittelt. Dies ist ein Hinweis auf die eingetretene Konvergenz der numerischen Simulation. Alle Werte sind auf die Maximalwerte der Simulation bezogen. Dabei sind alle Geschwindigkeiten auf die maximale Absolutgeschwindigkeit der Simulation bezogen.

### **8.2.1 Messwerteebene B nach dem Rotor**

In den meisten Diagrammen in Abb. [8.1](#page-64-0) kann man eine gute Übereinstimmung zwischen Messung und Simulation erkennen. Vor allem bei der Axialgeschwindigkeit passen die Ergebnisse gut zusammen. Der Anstieg der Radialgeschwindigkeit im äußeren Bereich des Strömungskanals ist auf einen auf einen messungsbedingten Fehler mit der Fünf-Loch-Sonde zurückzuführen. Am stärksten sind die Abweichungen zwischen Simulation und Messung bei der Temperatur. Die Ursache dieses Fehlers könnte ein messungsbedingter sein. Es wurde nämlich die Totaltemperatur gemessen und anschließend auf die Temperatur zurückgerechnet.

In den Diagrammen kann man an den Maxima wichtige Sekundärströmungen des Schaufelkanals erkennen. Das Maximum am äußeren Bereich könnte den Tip-Leakage-Vortex darstellen, während Ursachen der weiteren beiden Maxima die äußeren und inneren Kanalwirbel sein könnten. Der Abfall des Drucks über die Kanalhöhe ist mit der mit dem Radius steigenden Geschwindigkeit zu erklären.

<span id="page-64-0"></span>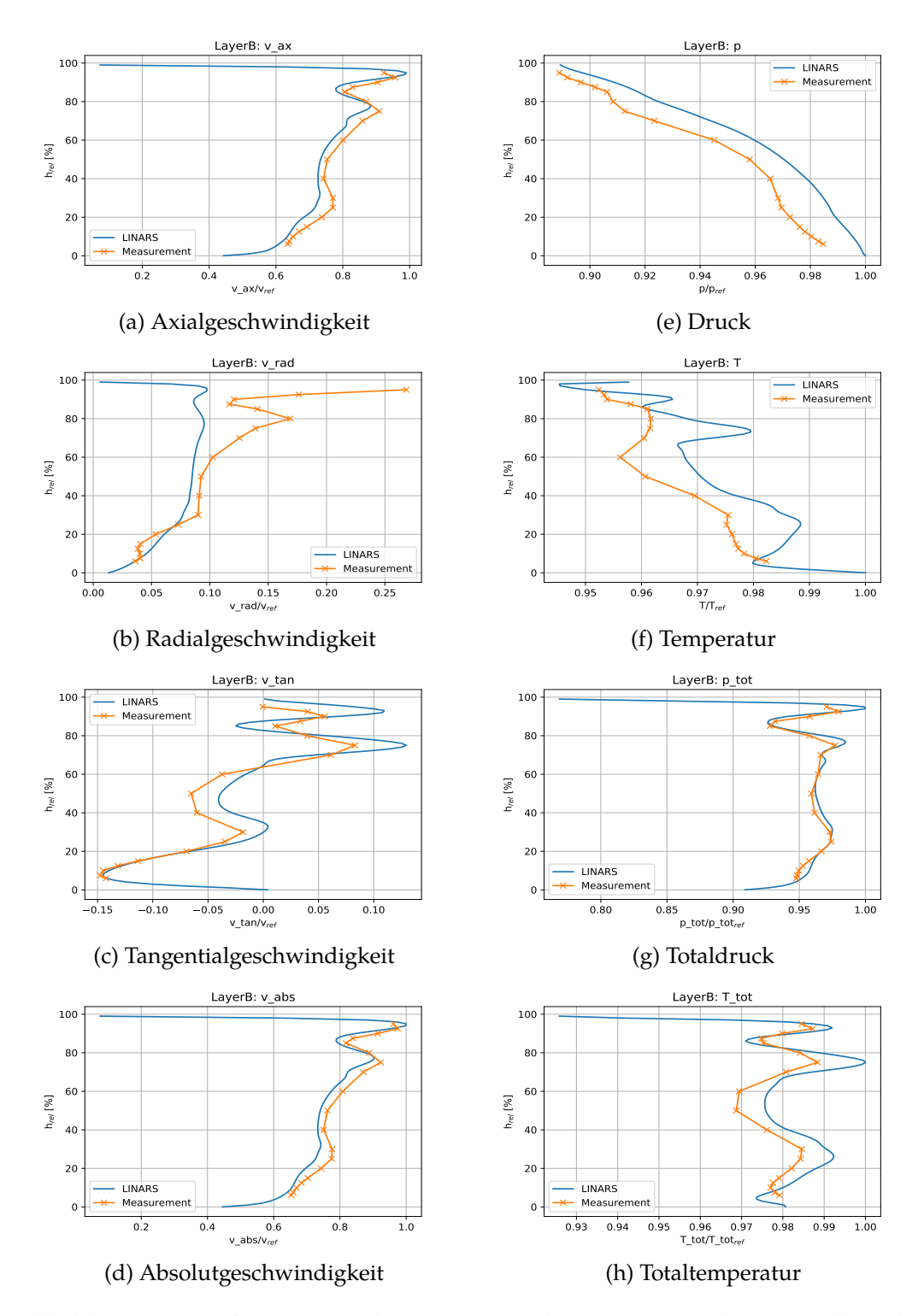

Abbildung 8.1: Umfangsgemittelte Werte in der Messwerteebene B über die relative Kanalhöhe. Vergleich LINARS und Messung. Werte auf Referenzwerte bezogen.

### **8.2.2 Messwerteebene C nach dem TCF**

In Abb. [8.2](#page-66-0) werden die massenstrom-gewichteten, umfangsgemittelten Ergebnisse der Simulation mit denen der Messung in der Ebene C miteinander verglichen. Die Absolutgeschwindigkeiten von Simulation und Messung sind sehr ähnlich. Bei den einzelnen Geschwindigkeitskomponenten bestehen jedoch deutliche Abweichungen von den Messwerten. Auch die Totaltemperatur weicht im inneren Bereich des Strömungskanals deutlich von der Messung ab. Die Ursache für diese Abweichungen konnte hier nicht gefunden werden.

Die Erhöhung der Radialgeschwindigkeit im inneren Bereich des Strömungskanals ist auf einen Messfehler zurückzuführen. Der höhere Druck im äußeren Bereich ist mit der niedrigeren Absolutgeschwindigkeit, welche dort herrscht, zu erklären.

<span id="page-66-0"></span>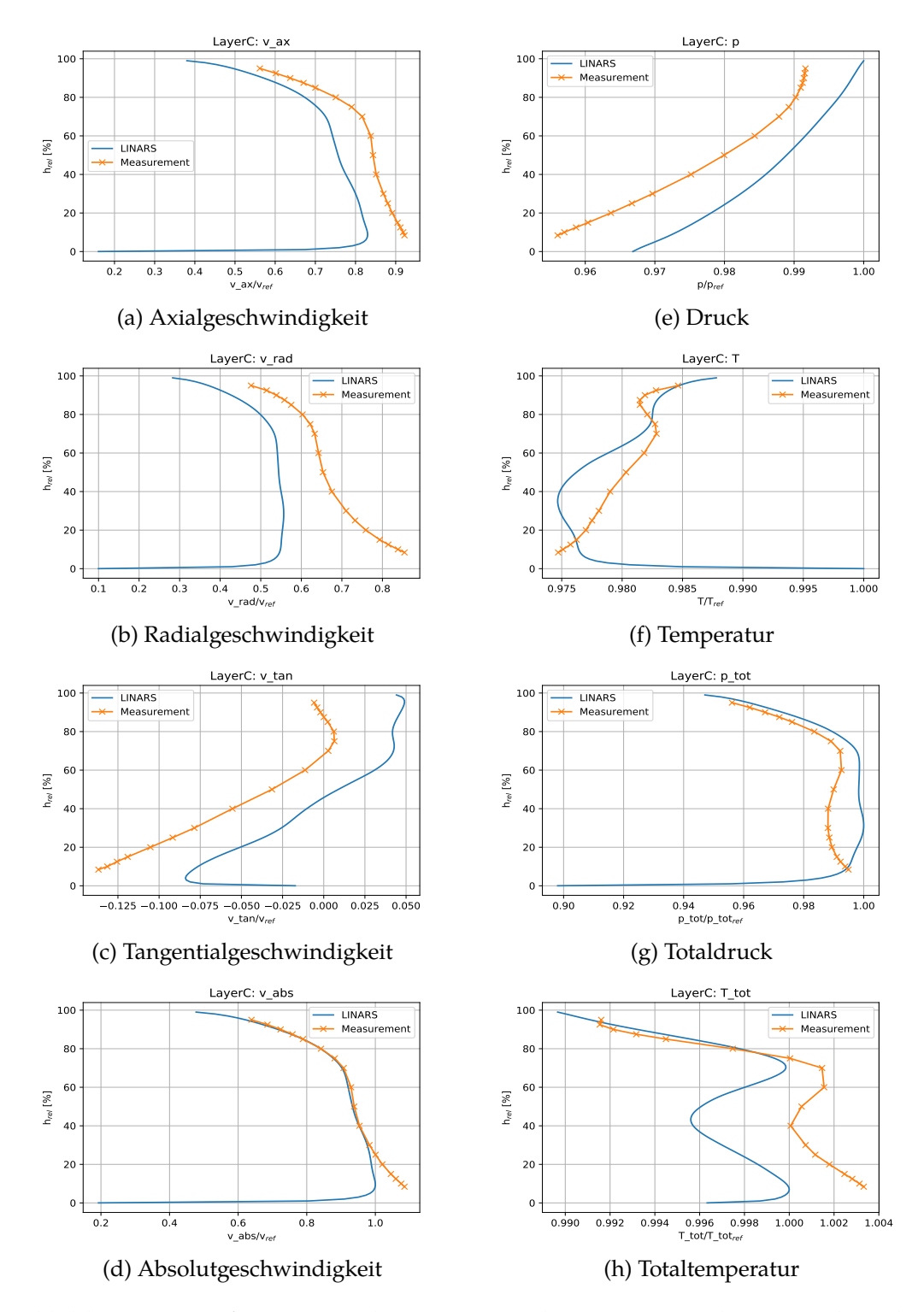

Abbildung 8.2: Umfangsgemittelte Werte in der Messwerteebene C über die relative Kanalhöhe. Vergleich LINARS und Messung. Werte auf Referenzwerte bezogen.

# **9 Ergebnisse**

In diesem Kapitel werden die Ergebnisse, die bei der numerischen Simulation erhalten wurden, diskutiert. Da es sich dabei um eine sehr große Datenmenge handelt, ist die Auswertung in dieser Arbeit auf eine Momentanlösung limitiert. Zum Ersten werden Teile der dreidimensionalen Tecplotdatei ausgewertet. Dabei wird auf die Entstehung der Sekundärströmungen und deren Ausbreitung geachtet. Dann wird auf die grf-Ebenen am Eintritt der Cavities eingegangen. Dabei wird darauf geachtet, ob und wie Gase aus dem Hauptströmungskanal in die Cavities eingezogen werden. Abschließend wird noch untersucht wie sich instationäre Effekte auf die Sekundärströmungen auswirken und sich die Strömung in den einzelnen Schaufelkanälen unterscheidet.

# **9.1 3D-Auswertung**

Für die Auswertung in diesem Abschnitt wurde eine Tecplot-Datei einer Momentanlösung verwendet. Auf Grund der Größe der Datei wurde diese in mehrere Teile unterteilt. Der Schwerpunkt dieses Abschnittes liegt auf der Erkennung und Beschreibung der Sekundärströmungen.

An diesem Punkt ist es wichtig zu erwähnen, dass das Koordinatensystem, mit welchem beim Postprocessing die Strömungsgrößen berechnet wurden, im Rotor ein anderes ist als jenes im Stator. Im Rotor wird nämlich ein mitdrehendes Koordinatensystem verwendet und nicht, wie in der restlichen Turbine, ein stehendes. Dadurch wird unter anderem erreicht, dass die Streamtraces richtig angezeigt werden. Ein Nebeneffekt davon ist, dass an den Übergangsebenen Sprünge entstehen.

### **9.1.1 Stator**

Der Stator wird laut Randbedingung wirbelfrei angeströmt. Instationäre Effekte werden folglich nur entgegen der Strömungsrichtung zum Stator transportiert und sind vergleichsweise gering. Da im Stator also kaum zusätzliche Einflüsse auftreten, können dort Sekundärströmungen, wie sie in der Literatur und in Kapitel [4](#page-38-0) beschrieben sind, leicht erkannt werden.

In Abb. [9.1](#page-70-0) sind vier Ansichten von einigen Statorschaufeln dargestellt. Bild (a) zeigt eine Schnittebene mit der Streamwise-Vorticity am Eintritt des Stators. Man erkennt auf Grund des unterschiedlichen Drehsinns in der Grenzschicht die Wirkung der Schaufelvorderkante, wobei rot in dieser Ansicht eine Drehung im Uhrzeigersinn

#### *9 Ergebnisse*

bedeutet. Dort entstehen die Hufeisenwirbel, welche sich auf beiden Seiten der Schaufel weiter ausbreiten. In den Bildern (a) bis (c) sind Streamtraces beginnend an den Schaufelvorderkanten eingezeichnet. Zu Beginn stellen die Streamtraces die Hufeisenwirbel gut dar. Man erkennt, dass sich die Hufeisenwirbel auf der Druckseite jeweils in die gleiche Richtung wie die Passage-Vortices drehen und auf der Saugseite in die entgegengesetzte. Auf Grund der Überlagerung von saugseitigem Hufeisenwirbel und Passage-Vortex ändert die Streamtrace an der Saugseite jedoch bald ihre Drehrichtung. Dann bewegen sich die druckseitigen Streamtraces zur Saugseite und verdrehen sich dort mit den saugseitigen Streamtraces. Sie gehen dabei in den Kanalwirbel auf.

In Bild (d) sind die Bereiche hoher Streamwise Vorticity vor allem an der Saugseite deutlich angewachsen. Der große rote Bereich an der oberen Saugseite, durch welchen die Stromlinie geht, könnte den Kanalwirbel darstellen. Beim blauen Bereich an der unteren Saugseite könnte es sich um den unteren Kanalwirbel handeln. Vor allem im unteren Teil sind auf diesem Bild auch unterschiedliche Strömungen in den verschiedenen Schaufelkanälen zu erkennen.

In Abb. (e) sieht man große längliche Bereiche hoher Streamwise Vorticity, die sich um den Umfang verteilt verändern. Zum Teil handelt es sich dabei um Vortex-Sheets. Solche Vortex-Sheets entstehen, da die Strömung, welche von der Druckseite kommt, eine geringere Radialgeschwindigkeit aufweist als jene von der Saugseite. Im oberen und unteren Bereich kann man noch deutlich die Auswirkungen der Kanalwirbel sehen. Der untere von ihnen scheint unter das Vortex-Sheet hindurchzuschlüpfen und davon noch verstärkt zu werden. Dieses Vortex-Sheet wird noch eine große Auswirkungen auf die instationären Wirbelstrukturen im Rotor haben.

## **9.1.2 Cavities vor dem Rotor**

Nach dem Stator wird aus den Cavities am Hub und am Shroud Kühlluft in den Hauptströmungskanal eingeblasen. Diese Kühlluft vermischt sich dort mit der Strömung und bildet zusätzliche Wirbel.

#### **Forward Tip Cavity**

In Abb. [9.2](#page-71-0) sind Streamtraces, welche in der Cavity starten, dargestellt. Die Kühlströmung strömt nicht konstant über den Umfang verteilt aus, sondern sammelt sich pro Rotorkanal (Bild (a)). In den Bildern (b) und (c) sind Schnittebenen mit der Streamwise-Vorticity geplottet. Die Grenzschicht an der äußeren Kante wird durch die Kühlluftströmung verdickt. An der äußeren Gehäusewand sind Bereiche hoher Streamwise-Vorticity zu sehen. In diesen Bereichen befindet sich unter anderem die Kühlluft. Durch die Rotation des Rotors wird diese Schicht weggeschoben und es entsteht ein Scraping-Vortex (Bild (c)). Der Scraping-Vortex entsteht durch die Bewegung des Rotors und durch die Tip-Leakage-Strömung. Da ein großer Teil der

<span id="page-70-0"></span>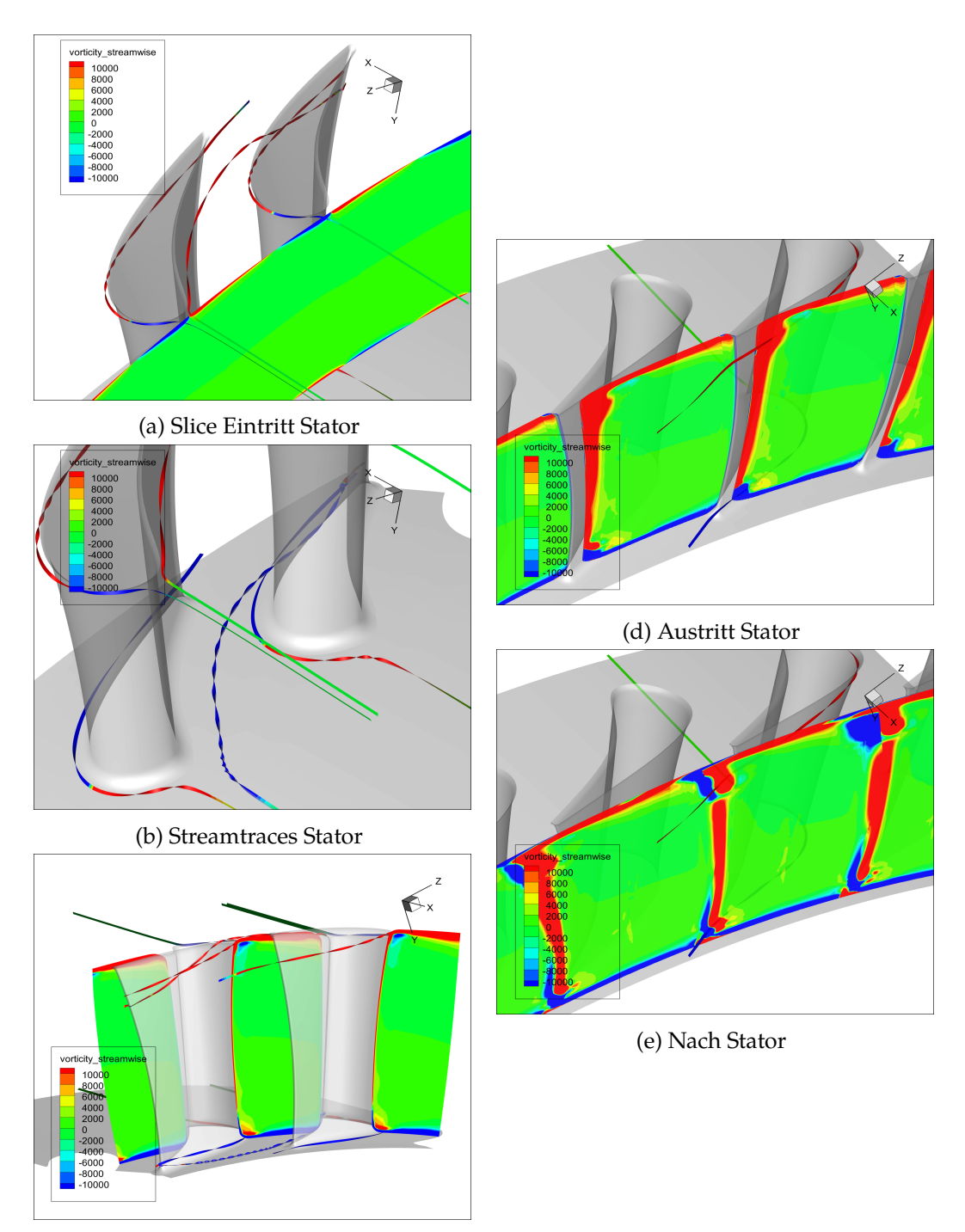

(c) Hinteransicht Stator

Abbildung 9.1: Sekundärströmungen im Stator

## *9 Ergebnisse*

<span id="page-71-0"></span>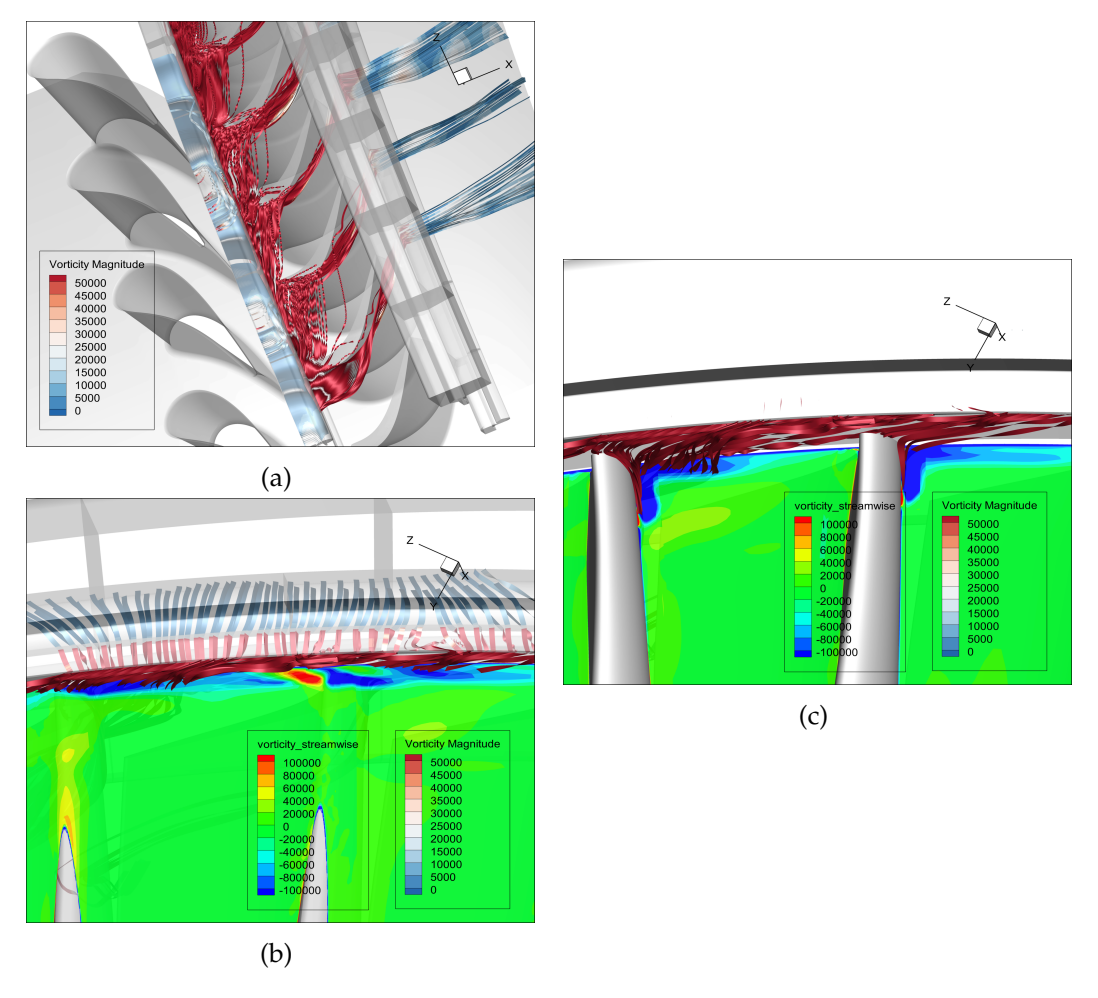

Abbildung 9.2: Forward Tip Cavity

Kühlluft in den Scraping-Vortex mündet, kann gesagt werden, dass diese den Wirbel beeinflusst.

## **Forward Hub Cavity**

Auch beim Austritt aus der Forward-Hub-Cavity bündelt sich die Strömung. Anders als bei der Forward-Tip-Cavity scheinen sich die Bündel jedoch durch die Statorschaufeln zu definieren. In Abb. [9.3](#page-72-0) in Bild (a) kann man dies deutlich erkennen. Die Strömung aus den Cavities strömt nicht wie am Tip beinahe zur Gänze an der Druckseite des Rotors entlang, sondern auch an der Saugseite. Eine Erklärung dafür ist, dass am Hub die Wand nach der Cavity eine Rotation aufweist und somit die Cavity-Strömungen schon von deren Bewegung mitgezogen werden. Am Tip ist die Wand stehend. Die Cavity-Strömungen werden folglich erst von den Rotorschaufeln selbst mitgerissen.
<span id="page-72-0"></span>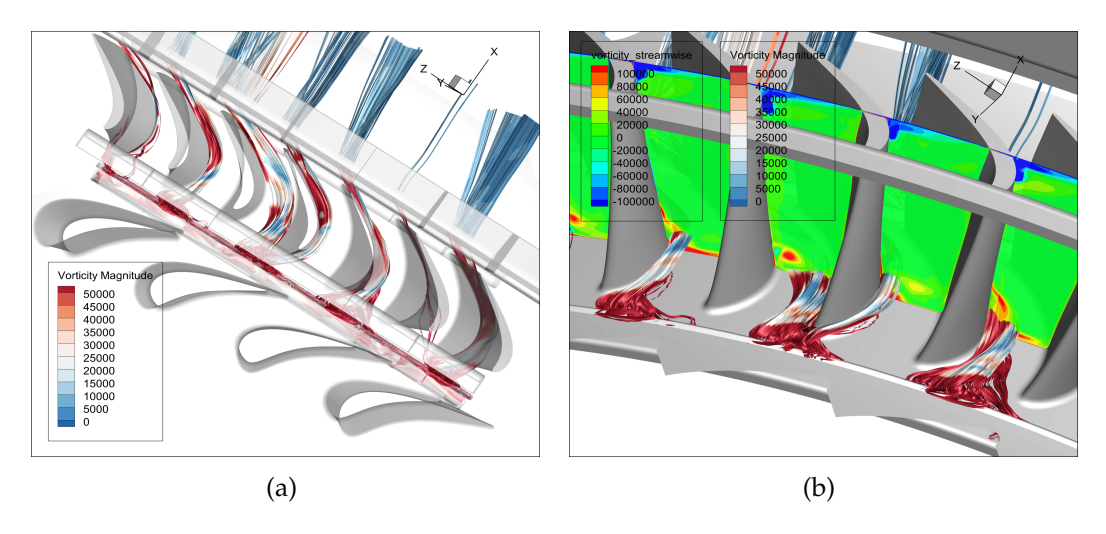

Abbildung 9.3: Forward Hub Cavity

Man erkennt in Bild (b), dass Teile der Kühlluft direkt in den Kanalwirbel münden und diesen folglich beeinflussen. Die Farbe der Stromlinie sagt aus, dass sich die Vorticity-Magnitude auf der Stromlinie beim Eintritt in den Hauptströmungskanal erhöht und dann wieder verringert.

### **9.1.3 Rotor**

Einer der Vorteile einer instationären CFD Simulation ist, dass auch die instationären Wechselwirkungen der einzelnen Domains erkennbar sind. In der in dieser Arbeit untersuchten Turbine sind diese Wechselwirkungen im Rotor stark vorhanden.

Neben den auch in der stationären Simulation beschriebenen Sekundärströmungen, treten weitere Sekundärströmungen auf, welche auf instationäre Effekte zurückzuführen sind. Diese Sekundärströmungen überlagern sich häufig und sind mitunter schwierig zu unterscheiden.

#### **Sekundärströmungen im Rotor**

In diesem Abschnitt werden die wichtigsten Sekundärströmungen im Rotor beschrieben, ohne auf instationäre Einflüsse einzugehen. Abb. [9.4](#page-74-0) zeigt sechs Bilder mit Plots der Streamwise Vorticity. In Bild (a) sind die oberen und unteren Hufeisenwirbel (HS) eingezeichnet. Im unteren Bereich ist ebenfalls schon ein Wirbel (C) zu sehen, welcher ein Corner-Vortex oder Cavity-Induced-Vortex sein könnte.

Die druckseitigen Hufeisenwirbel beginnen sich nach ungefähr einem Viertel der Schaufellänge in Richtung Saugseite zu bewegen. Dies ist in Bild (b) zu erkennen. Dort sieht man außerdem, wie sich die Scraping-Vortices anfangen aufzurollen.

In Bild (c) wird gegen die Strömungsrichtung auf die Rotorschaufeln geschaut. In dieser Ansicht ist auch eine Sekundärströmung, welche der obere Corner-Vortex (C)

sein könnte, gut zu erkennen. Sie ist als Stromlinie und in der Schnittebene als roter Bereich ersichtlich. Ebenfalls sind mehrere Tip-Leakage Strömungen (TL) in der Grafik eingezeichnet. Diese strömen von der Druckseite über die Schaufeloberkante zur Saugseite und bilden dort eine starke Sekundärströmung. Man kann den so entstandenen Tip-Leakage-Votex als rote Fläche unter dem Passage-Vortex erkennen. Die Passage-Vortices sind als große blaue Fläche im oberen Strömungskanal und als rote Fläche im unteren gut ersichtlich.

Auch in Bild (d) sind die Corner-Vortices noch stark vorhanden. Sie bilden (im oberen Bereich zusammen mit den Tip-Leakage-Vortices) Gegenwirbel zu den dominanten Passage Vortices.

Im Rotor entsteht im Vergleich zum Stator kein großes Trailing-Vortex-Sheet, was mit der Rotationsbewegung des Rotors zu erklären ist (Bild (e)). Es ziehen sich jedoch mehrere Wirbelstrukturen in den Bereich nach dem Rotor hinein. Bild (f) ist ein Plot der Iso-Fläche mit einer Vorticity Magnitude von 30.000, auf welcher die Streamwise Vorticity als Konturplot dargestellt ist. In der oberen Kanalhälfte sind pro Rotorschaufel drei große Wirbelstrukturen zu erkennen. Die mittlere davon kann dem Passage-Vortex zugeordnet werden und die anderen beiden sind wahrscheinlich Corner-Vortex, Tip-Leakage-Vortex und Concentrated-Shed-Vortex. In der unteren Kanalhälfte sind die Sekundärströmungen ähnlich. Der Corner-Vortex und der Concentrated-Shed-Vortex sind jedoch im Vergleich zum Passage-Vortex schwächer. Auch die Strömungen aus den Cavities vor dem Rotor könnten Einflüsse auf die hier beschriebenen Sekundärströmungen haben.

#### **Einfluss der Nachlaufwirbel des Stators**

Neben den selbst verursachten Sekundärströmungen kommen im Rotor auch instationäre Effekte vor, welche hauptsächlich von den Nachläufen des Stators erzeugt werden. In den Abb. [9.5](#page-76-0) und [9.6](#page-77-0) wurden die Statorschaufeln ausgeblendet und Schnittebenen mit der Vorticity Magnitude und der Streamwise Vorticity geplottet. An der Vorticity Magnitude kann man die richtungsunabhängige Stärke der Wirbel in den einzelnen Punkten erkennen. An der Streamwise Vorticity hingegen erkennt man die Stärke der Wirbel normal zur Strömungsrichtung. Diese ist hier im Vergleich zum vorherigen Abschnitt mit einer kleineren Skalierung aufgezeichnet, damit auch weniger strake Wirbel erfasst werden. Einige Nachläufe können an der Vorticity Magnitude besser erkannt werden, während mit der Streamwise Vorticity besser die einzelnen Wirbel visualisiert werden können.

Um Verwirrungen zu vermeiden wird hier angemerkt, dass die Unstetigkeiten, welche in Abb. [9.5](#page-76-0) (b,c,f und g) auftreten, vor allem ein Problem der Visualisierung sind. An diesem Punkt geht das Netz des Stators in jenes des Rotors über. Auf Grund der unterschiedlichen Netzdichte kommt es dort zu einem leichten Versatz der Ergebnisse. Dieser Versatz wird noch weiter verstärkt, wenn die Ergebnisse abgeleitete Größen sind, wie es u.a. bei der Streamwise Vorticity der Fall ist.

<span id="page-74-0"></span>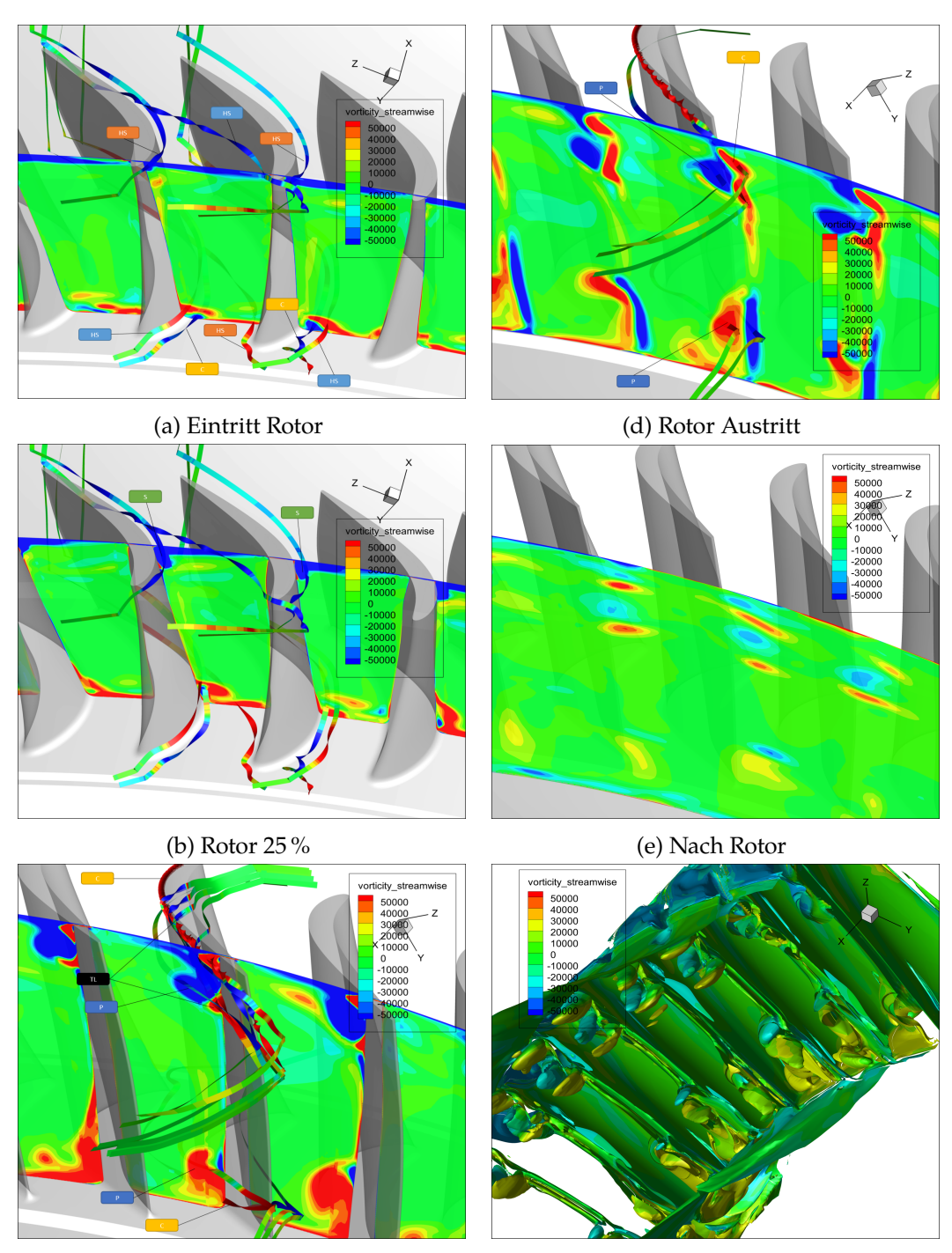

(c) Rotor 75 %

(f) Iso-Surface Vorticity Magnitude = 30.000

Abbildung 9.4: Sekundärströmungen im Rotor im Rotor

In allen Bildern von Abb. [9.5](#page-76-0) erkennt man, dass sich das Trailing-Vortex-Sheet (VS), das vom Stator angeregt wurde deutlich bis zum Rotor hin fortsetzt und auch im Rotor große Auswirkungen hat. In Bild (a) sind noch die Passage-Vortices des Stators zu erkennen (lower Passage-Vortex Stator (PV\_s,l), higher Passage-Voretex Stator (PV\_s,h)). DieWirbel, welche vom Stator kommen, werden vom Rotor zerhackt. In den Plots der Vorticity Magnitude erkennt man die Wakes, welche vom Stator verursacht werden. Es handelt sich dabei um Wirbel, welche nicht um die Strömungsachse rotieren und somit in den Streamwise-Vorticity-Plots nicht sichtbar sind. Man erkennt sie an den senkrechten Bereichen, die paarweise auftreten. Auch die Wakes werden vom Rotor zerhackt.

In Bild (h) erkennt man, dass die Sekundärströmungen des Stators an die Druckseite der Rotorschaufeln gedrückt werden.

In den Bildern in Abb. [9.6](#page-77-0) setzt sich dieses Phänomen weiter fort. Ab diesem Bereich des Rotors kann man auch eine Überlagerung der Sekundärströmungen des Stators mit den Kanalwirbeln des Rotors beobachten. Im oberen Bereich in den Bildern [9.6](#page-77-0) (e) bis (h) sind die Nachläufe der Kanalwirbel des Stators als rote Bereiche zu erkennen. Der obere Kanalwirbel des Rotors dreht sich in mathematisch negative Richtung und ist in den Streamwise Vorticity Plots als blaue Fläche zu erkennen. Der untere Kanalwirbel dreht sich in mathematisch positive Richtung und ist rot dargestellt. In diesem Bereich ist es schwierig die einzelnen Wirbel zu unterscheiden. Es kann jedoch gesagt werden, dass sich die Nachlaufwirbel des Stators mit den Kanalwirbeln des Rotors überlagern und sich gegenseitig schwächen oder in anderen Bereichen auch anregen. Zudem entstehen auch mehrere Gegenwirbel, wie in den Bildern (g) und (h) zu erkennen ist.

Wenn man auch die Plots der Vorticity Magnitude in den Bildern (a) bis (d) betrachtet, erkennt man, dass die Wakes noch deutlich zu sehen sind. Sie haben auch Einflüsse auf die Sekundärströmungen, welche man in den Streamwise-Vorticity-Plots sieht.

### **9.1.4 Cavities nach dem Rotor**

Der Rotor beeinflusst die Strömungen aus den Cavities nach dem Rotor deutlich weniger als jene aus den Cavities vor dem Rotor. In Abb. [9.7](#page-78-0) und [9.8](#page-78-1) sind Streamtraces aus den Cavities nach dem Rotor abgebildet. Die Streamtraces sind mit der Streamwise Vorticity eingefärbt.

Als erstes fällt auf, dass sowohl bei der inneren, als auch bei der äußeren Cavity die Strömung ohne großen Drall und in Kanalrichtung aus den Cavities ausströmt. Im Inneren der Hub-Cavity werden die Stromlinien auf der Rotorseite von der bewegten Wand mitgezogen, was zu einer hohen Streamwise Vorticity im inneren der Cavity führt. Sobald die Strömung aus der Cavity austritt, dissipiert die Streamwise Vorticity schnell.

<span id="page-76-0"></span>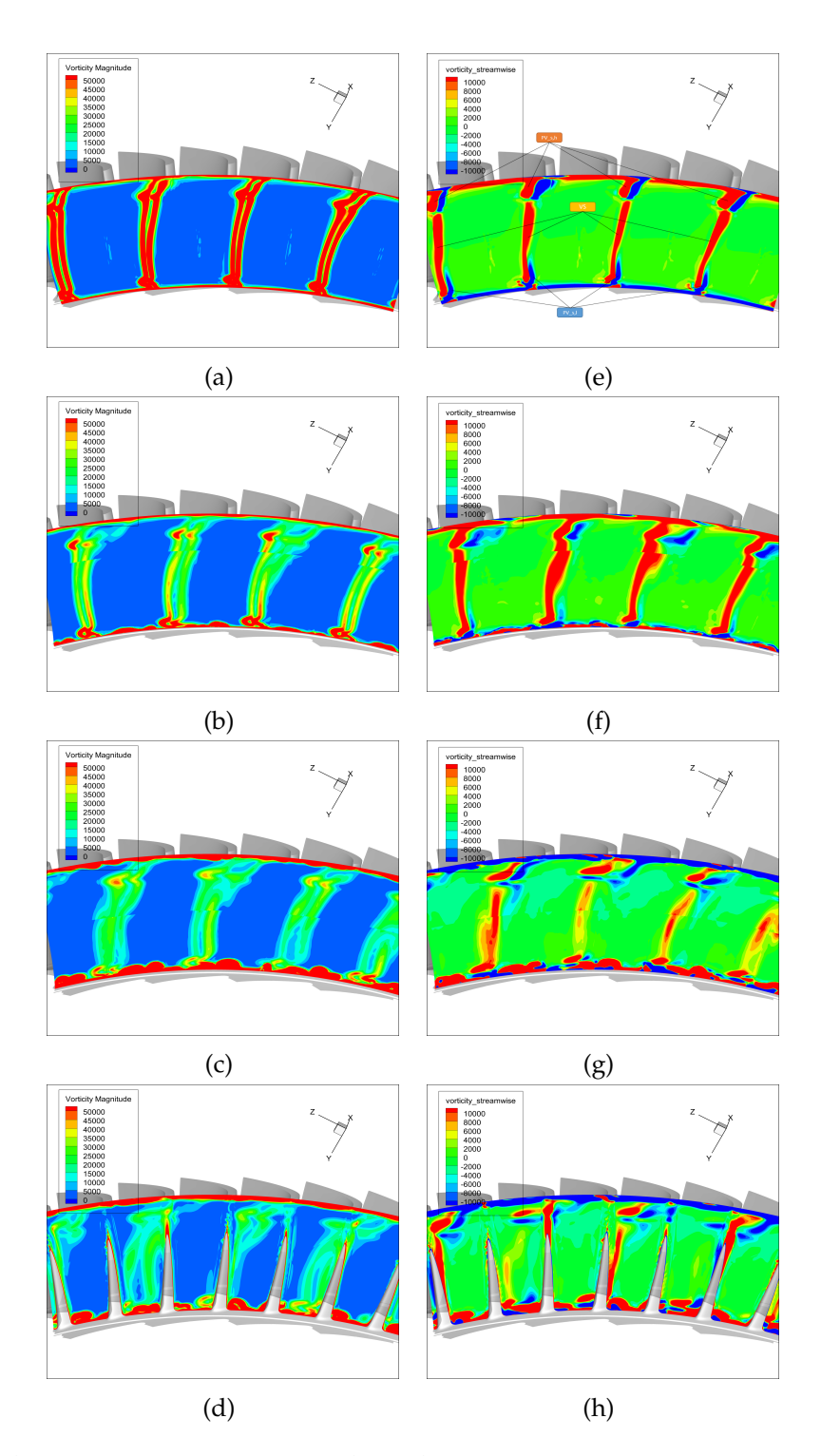

Abbildung 9.5: Vorticity Magnitude und Vorticity Streamwise Eintritt Rotor 1

<span id="page-77-0"></span>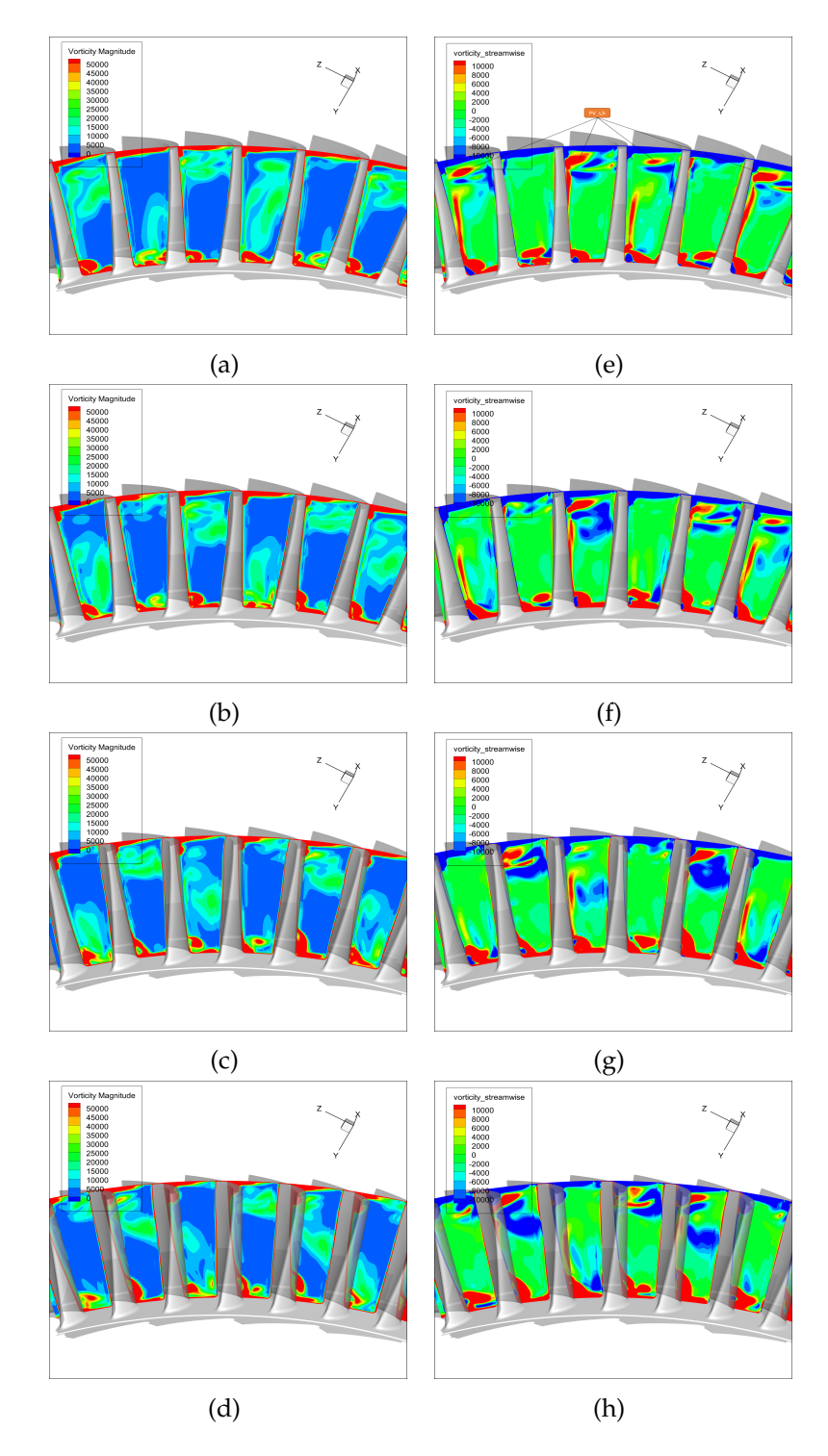

Abbildung 9.6: Vorticity Magnitude und Vorticity Streamwise Eintritt Rotor 2

<span id="page-78-0"></span>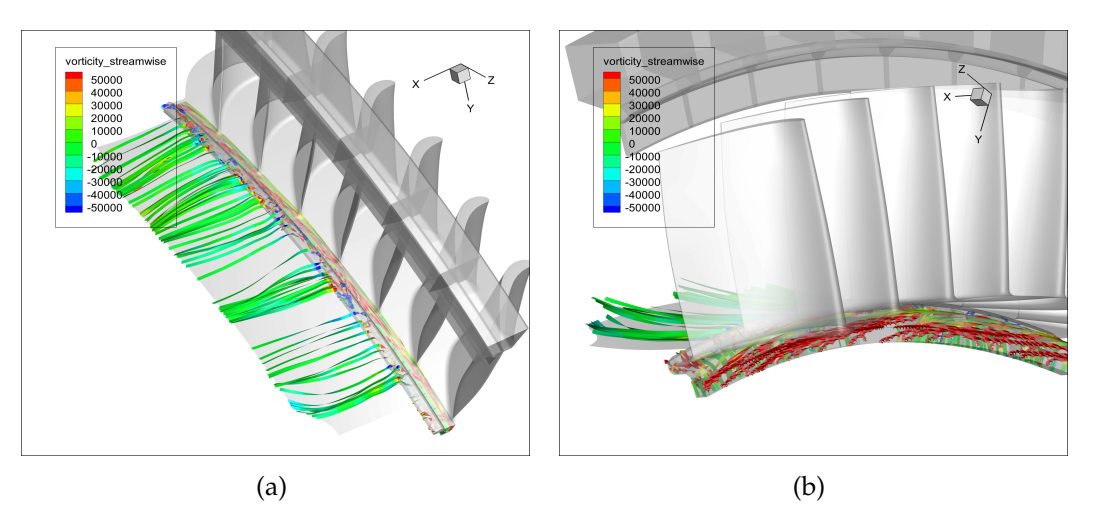

Abbildung 9.7: Cavity After Hub Streamtraces

<span id="page-78-1"></span>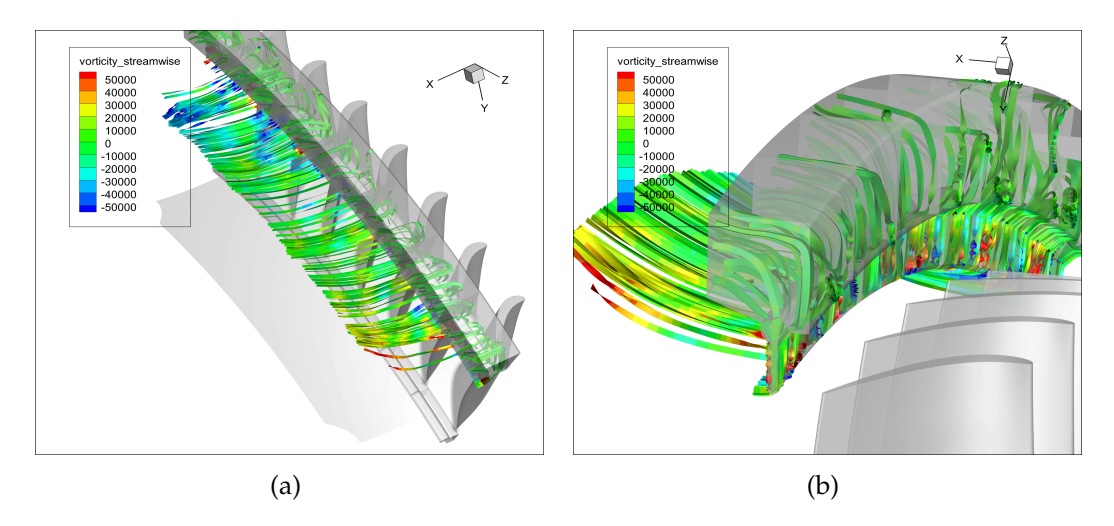

Abbildung 9.8: Cavity After Tip Streamtraces

## **9.2 Austritt Cavities**

In diesem Abschnitt wird genauer darauf eingegangen, wie die Strömung aus den Cavities austritt. Dazu werden die grf Ebenen, welche am Übergang zwischen Cavities und Strömungskanal erstellt wurden, ausgewertet und einige Plots der Totaltemperatur analysiert. Es wurde darauf geachtet, wie sich die Strömung über den Umfang verändert.

## **9.2.1 Rückströmung Cavities**

In Tabelle [9.1](#page-80-0) ist das Verhältnis von rückströmender Masse zu ausströmender Masse durch die Ausgänge der Cavities angegeben. Man erkennt, dass in den Hub-Cavities deutliche Rückströmung auftritt, während diese an den Tip-Cavities kaum vorkommt. Dies ist durch die unterschiedliche Geometrie der Hub- und Tip-Cavities zu erklären. Die Hub-Cavities besitzen einen deutlich breiteren Austritt.

Abb. [9.9](#page-81-0) beinhaltet ein Diagramm pro Cavity. Es ist jeweils die in axiale Richtung gemittelte Radialgeschwindigkeit über einen Teil des Umfangs aufgetragen. Alle Werte sind auf die maximale Geschwindigkeit in der Forward Hub Cavity bezogen. Die axial gemittelte Geschwindigkeit ist ein Maß dafür, wieviel Medium an diesem tangentialen Abschnitt in der Ebene in Summe in die Cavity eintritt bzw. austritt.

Beim Betrachten der Diagramme fallen als erstes die hohen Geschwindigkeitsgradienten mit den vielen Maxima und Minima auf. In Diagramm (a) sieht man, dass die Strömung größtenteils eine positive radiale Geschwindikeitskomponente aber auch häufig eine negative hat. Am Hub bedeutet eine positive Radialgeschwindigkeit, dass die Strömung von der Cavity in den Hauptströmungskanal einströmt. Man kann jedoch nicht erkennen, ob es sich um Kühlluft, welche nochmals in die Cavity zurückströmt, oder um Gas aus dem Hauptströmungskanal handelt. Außerdem muss beachtet werden, dass es sich bei den geplotteten Werten um Mittelwerte handelt und so nicht erfasst wird, wie sich die Strömung in Axialrichtung verändert.

Bei der FT-Cavity (Diagramm (b)) nehmen die gemittelten radialen Geschwindigkeitskomponenten, wie erwartet, hauptsächlich negative Werte an, da ein Großteil der Strömung in den Hauptkanal strömt. Die Rückströmung ist im Vergleich zur Tip-Cavity geringer, was auch noch deutlicher in Tabelle [9.1](#page-80-0) ersichtlich ist.

In den After-Cavities ist die Radialgeschwindigkeit im Durchschnitt geringer als in den Forward-Cavities. Für die AH-Cavity ist in Diagramm (c) gar keine Rückströmung zu erkennen. Der Grund dafür ist wahrscheinlich die axiale Mittelung der Werte, da die Rückströmung hauptsächlich im axial vorderen Bereich vorkommt. Laut Tabelle [9.1](#page-80-0) ist deutliche Rückströmung in dieser Cavity vorhanden.

Vor allen bei den Diagrammen der Cavities vor dem Rotor, kann man einen Einfluss der Statorschaufeln erkennen. Um dies jedoch genauer zu Untersuchen

| FH | $27.7\%$ |
|----|----------|
| FТ | $2.6\%$  |
| AН | $31.5\%$ |
| AТ | 0.78%    |

Tabelle 9.1: Rückströmung Cavities

<span id="page-80-0"></span>müsste man an diesem Punkt eine FFT-Analyse machen.

### **9.2.2 Totaltemperatur Cavities**

In den Abbildungen [9.10](#page-83-0) bis [9.13](#page-86-0) sind für jede Cavity im Bereich deren Austritts Plots der Totaltemperatur dargestellt. Die Plots sind jeweils um die x-Achse um den Winkel von einem Grad weitergedreht. Dadurch kann man erkennen, wie sich die Strömungen um den Umfang verteilt verändern. An der Totaltemperatur sieht man welcher Bereich des Fluids wieviel Energie beinhaltet. Dadurch ist es vor allem in den Forward Cavities möglich die stark energiehaltige Kanalströmung von der im Vergleich weniger energiehaltigen Kühlluftströmung zu unterscheiden. Die Teilung bei den Statorschaufeln beträgt ungefähr 8° und bei den Rotorschaufeln ungefähr 5°. Folglich müssen sich um 8° weitergedrehte Plots ähneln, wenn die Strömungen in ihnen von der Schaufelteilung des Stators abhängig sind. Wenn die Strömungen nach 5° ähnlich sind, sind sie vom Rotor abhängig.

Eine Betrachtung der Plots in Abb. [9.10](#page-83-0) führt zur Erkenntnis, dass aus der Forward-Hub Cavity die ausgestoßene Masse über den Umfang verteilt variiert. Vor allem im Bereich von Bild (c) bis (e) wird Kühlluft aus der Cavity ausgestoßen. Man erkennt also, dass das Ausströmen der Kühlluft nicht mit der Teilung der Rotorschaufeln zusammenhängt. In Bild (a), (b) und (h) erkennt man, dass auch heiße Gase in die Cavity einströmen. Dies passt mit den Erkenntnissen aus Abb. [9.3](#page-72-0) zusammen. Man kann erkennen, dass eine ähnliche Strömung nach ca. 8° wiederkehrt. Dies passt mit der Statorteilung zusammen.

Im Vergleich dazu scheint die Kühlluft aus der Forward-Tip Cavity (Abb. [9.11\)](#page-84-0) über den Umfang konstanter auszuströmen. Aus den Abbildungen lässt sich nicht gut erkennen, ob Gas aus dem Hauptströmungskanal in die Cavity einströmt. Man kann zwar im dünnen Spalt der Cavity eine Erhöhung der Totaltemperatur erkennen, diese kann jedoch auch eine Folge starker Wirbel in diesem Bereich sein. Es ist auch keine eindeutige Periodizität erkennbar.

Im Rotor wird ein großer Teil der im Fluid gespeicherten inneren Energie in Rotationsenergie umgewandelt. Deshalb ist das Energieniveau im Bereich der After-Cavities ein deutlich niedrigeres. Der Darstellungsbereich der Totaltemperatur in den Plots wurde um den Faktor fünf, in Bezug auf die Plots der Cavities vor dem Rotor reduziert. Es ist folglich auch schwieriger die Kühlströmung von der Hauptströmung

<span id="page-81-0"></span>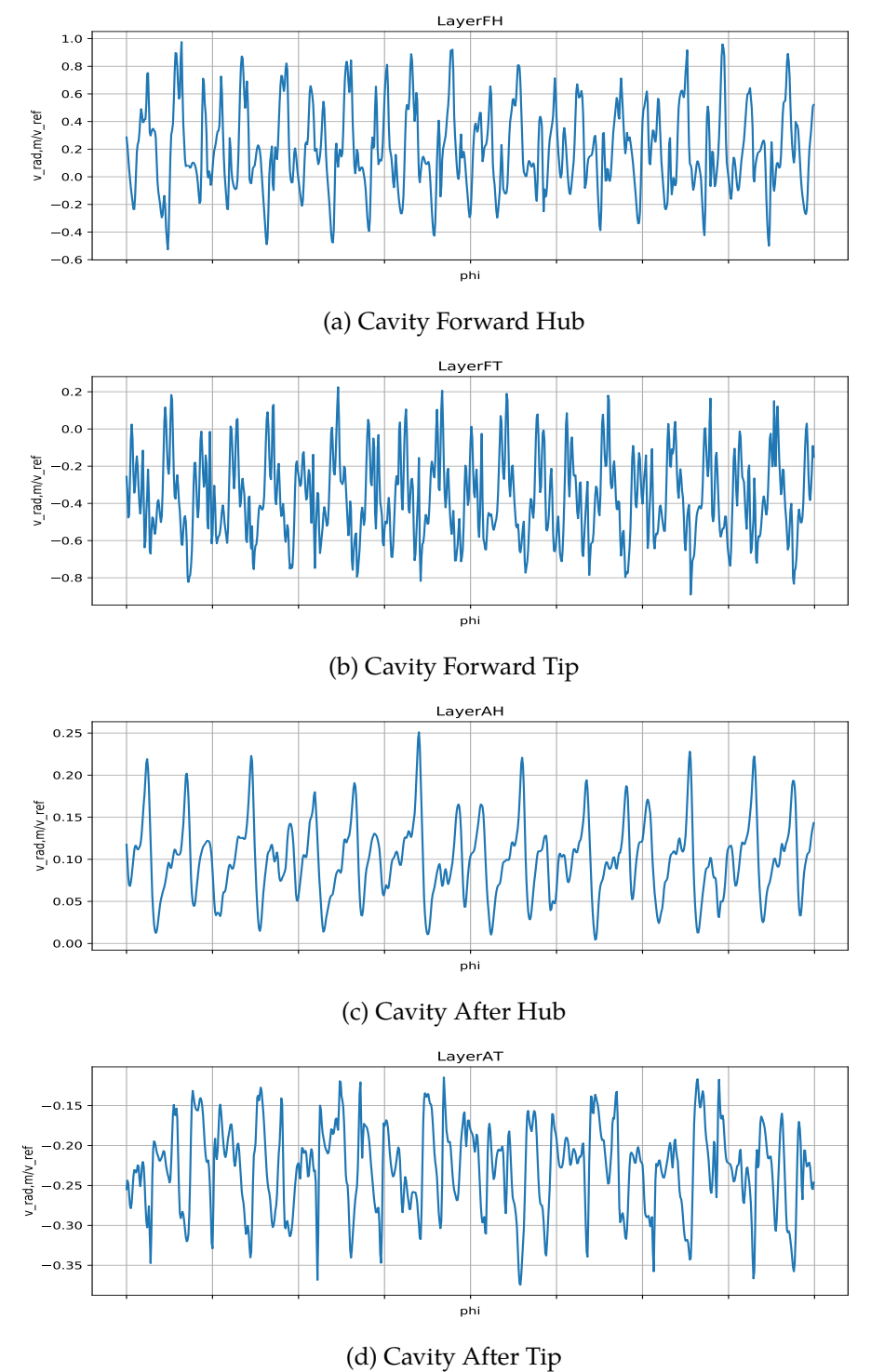

Abbildung 9.9: In Axialrichtung gemittelte Radialgeschwindigkeiten am Austritt der Cavities über einen Teil des Umfangs. Werte auf Referenzwerte bezogen.

auf Grund deren Energieniveaus zu unterscheiden. Vor allem bei der Cavity im Hub (Abb. [9.12\)](#page-85-0) kann man in dieser Darstellung kaum sagen ob Gas in die Cavities zurückströmt. Der rote Bereich an der Rotorseite in der Cavity ist eine Folge der rotierenden Wand. Hingegen der rote Bereich im Hauptströmungskanal in den Bildern (e) bis (h) scheint nicht vom Rotor abhängig zu sein.

Die Strömung in der After-Tip-Cavity (Abb. [9.13\)](#page-86-0)scheint sich über den Umfang Verteilt nur wenig zu verändern. Der Bereich mit einer höheren Totaltemperatur im oberen linken Bereich konnte nicht erklärt werden. In allen Darstellungen der AT-Cavity erkennt man deutlich den Verlauf der Kühlluft im Hauptströmungskanal als dunkelblaue Fläche. Die Kühlluft zieht sich an der Oberseite des Strömungskanals ins TCF hinein.

## **9.3 Instationäre Effekte**

In diesem Abschnitt wird auf instationäre Effekte im Rotor und im TCF, welche sich über den Umfang verändern, eingegangen. Wie im gesamten Kapitel wird auch hier nur eine Momentanaufnahme der Lösung diskutiert.

#### **9.3.1 Streamwise Vorticity im Rotor**

Die Abbildungen [9.14,](#page-88-0) [9.15](#page-89-0) und [9.16](#page-90-0) beinhalteten sieben zur x-Achse normale Schnitte, in welchen die Streamwise-Vorticity aufgetragen ist. Dabei sind alle Schaufelkanäle des Rotors zu erkennen. In den Bildern, die den Rotor darstellen, wurde die Streamwise Vorticity mit den Relativgeschwindigkeiten berechnet. Die meisten Wirbelstrukturen sind in allen Schaufelkanälen ähnlich, bei genauerer Betrachtung können aber Unterschiede erkannt werden.

Bild [9.14](#page-88-0) (a) ist eine Schnittebene zwischen Stator und Rotor und man sieht die Nachläufe der Statorschaufeln. Auf Grund des geringen Einflusses des Rotors entgegen die Strömungsrichtung sind nur geringe Unterschiede über den Umfang verteilt zu erkennen. Trotzdem erscheint der obere Passage-Vortex (PV\_h) der einzelnen Statorschaufeln in unterschiedlicher Stärke. Man erkennt ihn als roten Punkt im oberen Bereich der einzelnen Vortex-Sheets (VS).

In Bild [9.14](#page-88-0) (b) sieht man Wirbel am äußeren und inneren Rand, welche durch die Kühlluftströmungen aus den Cavities entstehen. Die Sekundärströmungen des Stators sind noch gut in Form von gelben länglichen Bereichen sichtbar.

Wenn man weiter in den Rotor vorrückt (Bild [9.14](#page-88-0) (c)) kann man Ähnlichkeiten in jedem zweiten bis dritten Strömungskanal erkennen. Das entspricht dem Umstand, dass das Verhältnis der Anzahl von Rotor- zu Statorschaufeln ca. 1.6 beträgt.

Bild [9.15](#page-89-0) (a) ist eine Schnittebene in Kanalmitte durch den Rotor. Die größten Unterschiede von Schaufelkanal zu Schaufelkanal ergeben sich durch den oberen Passage-Vortex vom Stator, welcher hier immer noch in einigen Teilungen gut als roter Punkt zu erkennen ist.

<span id="page-83-0"></span>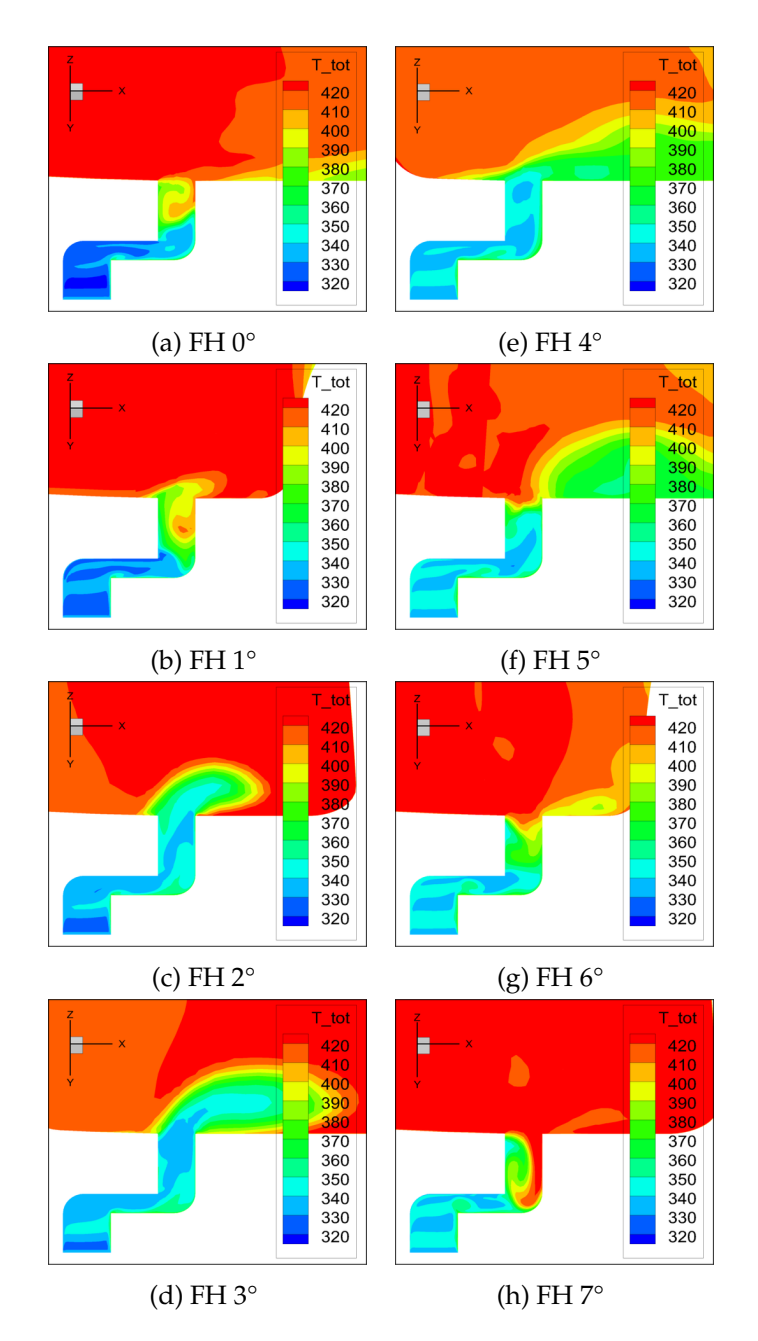

Abbildung 9.10: Totaltemperatur Forward Hub Cavity über den Umfang weitergedreht

<span id="page-84-0"></span>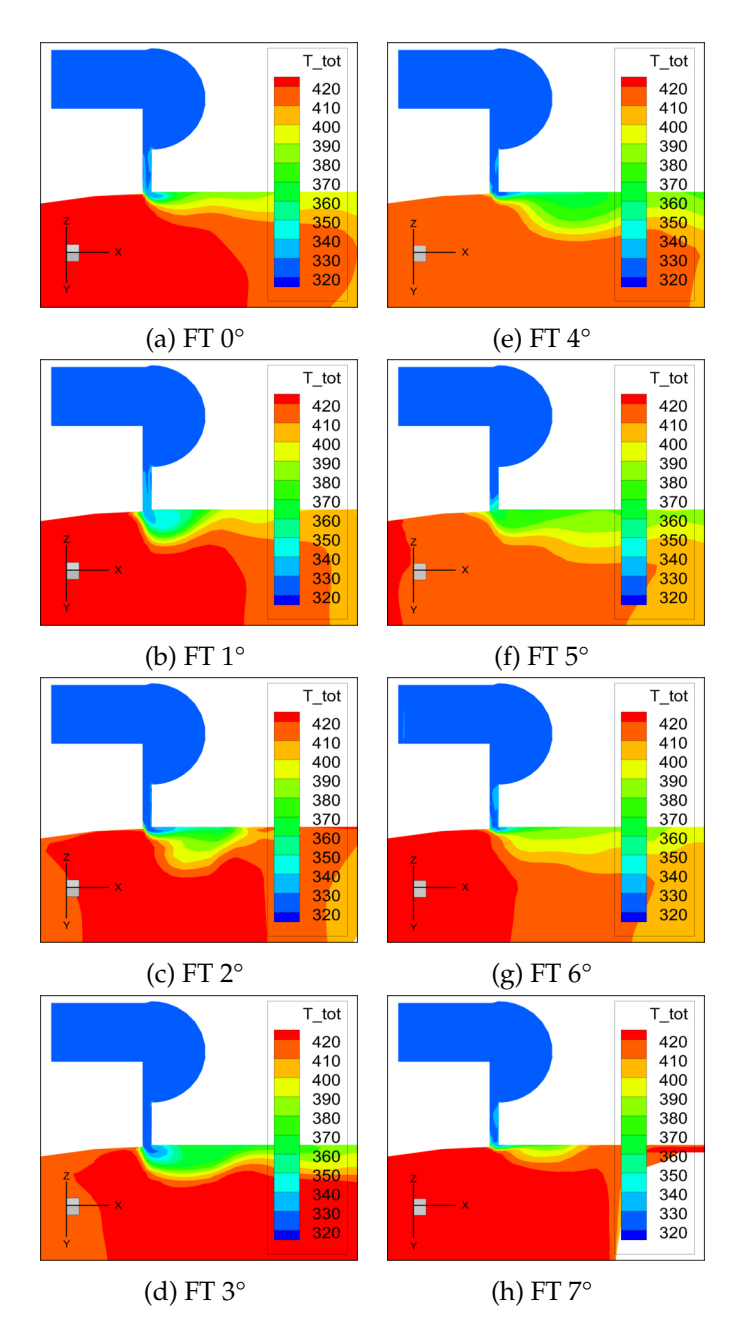

Abbildung 9.11: Totaltemperatur Forward Tip Cavity über den Umfang weitergedreht

<span id="page-85-0"></span>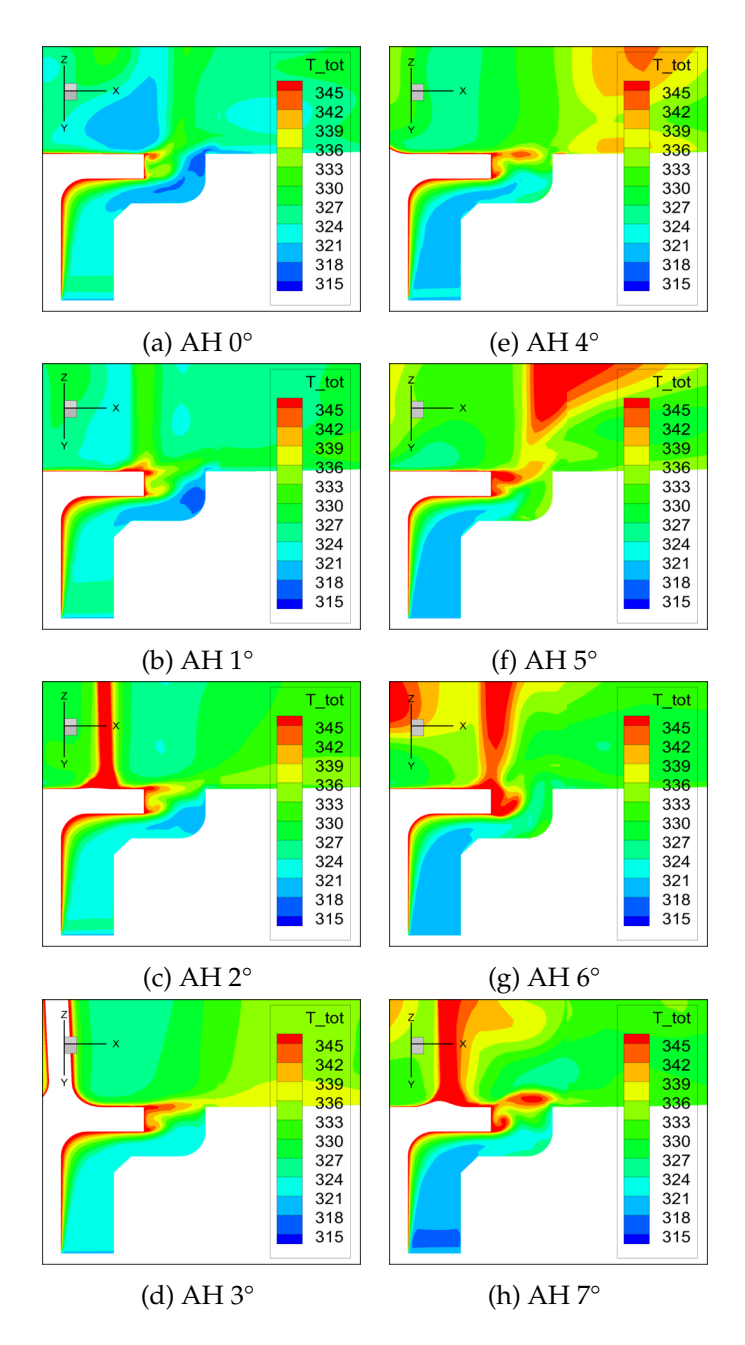

Abbildung 9.12: Totaltemperatur After Hub Cavity über den Umfang weitergedreht

<span id="page-86-0"></span>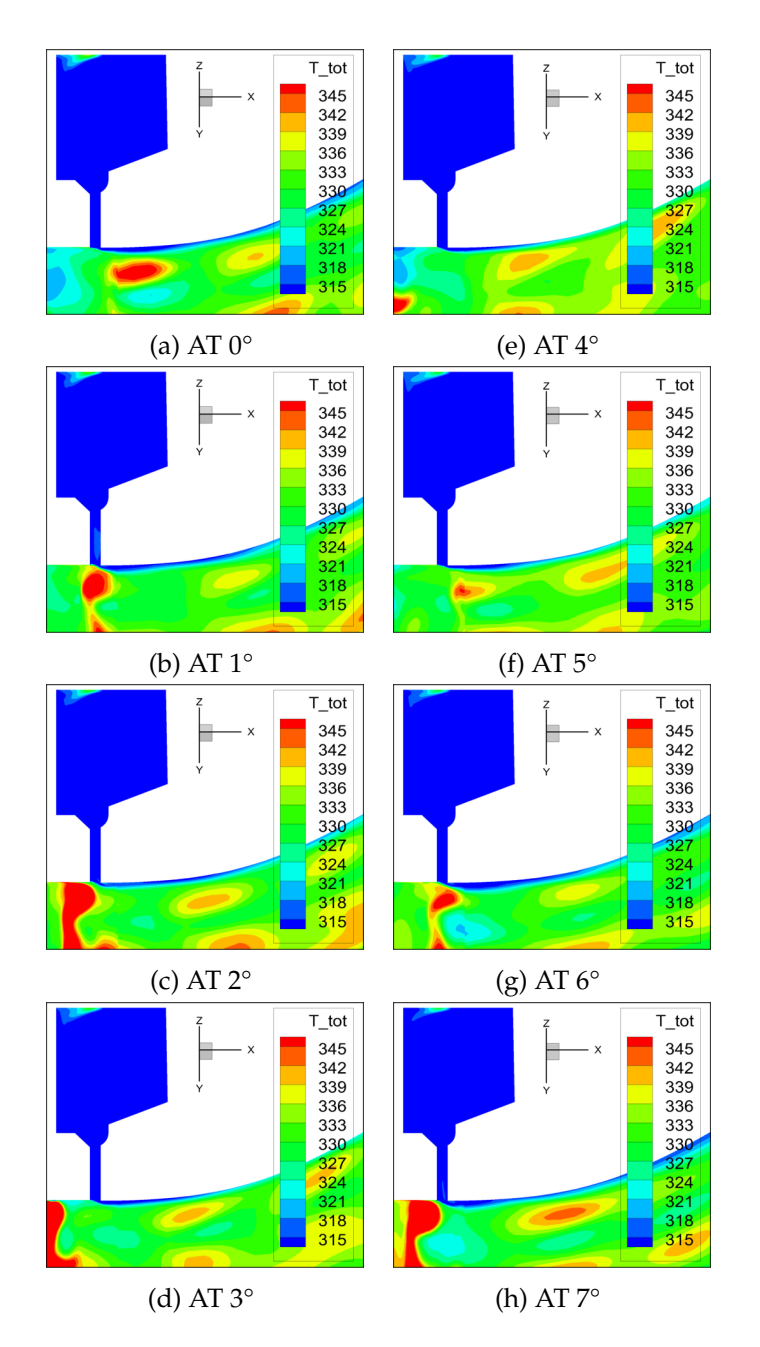

Abbildung 9.13: Totaltemperatur After Tip Cavity über den Umfang weitergedreht

In den Bildern [9.15](#page-89-0) (b) und (c) sieht man wie der Einfluss der instationären Effekte auf die Wirbel im Rotor ansteigt. Nun sind deutliche Unterschiede von Schaufelkanal zu Schaufelkanal zu sehen.

Auch in der Ebene B (Abb. [9.16\)](#page-90-0), welche sich nach dem Rotor befindet, kann man deutliche Unterschiede in Umfangsrichtung erkennen. Die vorher in Kapitel [4](#page-38-0) beschriebenen Strömungen sind zwar deutlich im Bereich hinter jeder Rotorschaufel vorhanden, ihre Intensität variiert jedoch deutlich. Vor allem die Wirbel im inneren Bereich des Kanals werden teilweise verwischt und haben unterschiedliche Stärken.

#### **9.3.2 Streamwise Vorticity im TCF**

Die Abbildungen [9.17](#page-91-0) und [9.18](#page-92-0) sind eine Fortsetzungen der vorherigen Abbildungen. Der Darstellungsbereich wurde jedoch um den Faktor zwei verringert.

In der Ebene B sind die schon vorher beschriebenen Wirbel noch stärker zu sehen. Zusätzlich können jetzt auch deutlich die Einflüsse der Cavities an den inneren und äußeren Rändern erkannt werden.

Am Anfang des TCF in Bild (b) kann man die Hufeisenwirbel an der Vorderkante des Struts erkennen. Die Wirbel, welche vom Rotor kommen, verlieren an Stärke.

Weiter abwärts in Strömungsrichtung werden vor allem die Wirbel auf der Kanalaußenseite immer schwächer. Die Wirbel, welche an den Wänden der Struts entstehen, werden stärker und gegen Ende des TCF nach innen gedrückt. Am Ende des TCF sind die Sekundärströmungen zwar ziemlich schwach, jedoch immer noch gut zu erkennen. Es handelt sich dabei hauptsächlich um Wirbel, welche sich in positive Richtung drehen und somit möglicherweise Rückstände des inneren Kanalwirbels des Rotors sind.

#### **9.3.3 Streamwise Vorticity Niederdruckstator**

Der Niederdruckstator ist ein Schaufelgitter aus vielen schmalen, langen Schaufeln. In Abb. [9.19](#page-93-0) sind mehrere Detailansichten von ihm dargestellt und in den Abbildungen [9.20](#page-94-0) und [9.21](#page-95-0) Schnittebenen über einen Teil des Umfangs. In Bild (a) aus Abb. [9.20](#page-94-0) ist eine Ebene zwischen TCF und Niederdruckstator abgebildet. Es sind Nachläufe des TCF in Form von Vortex-Sheets an mehreren Positionen über den Umfang verteilt zu sehen. Diese Wirbel weisen unterschiedliche Formen und Stärken auf, weil sie sich wahrscheinlich mit anderen Wirbeln überlagert haben.

Am Anfang des Niederdruckstators (Abb. [9.19](#page-93-0) (b) und [9.20](#page-94-0) (b)) kann man die Nachläufe des TCF auch noch gut erkennen. In der Detailansicht sieht man einen Nachlauf in der ersten Schaufelreihe von links als roten Bereich großer Streamwise Vorticity, der auch in der Großansicht zu sehen ist und mit (X) gekennzeichnet ist. Dieser Wirbel könnte sich vom Rotor bis hin zum Niederdruckstator erhalten haben. Es scheint, dass der genannte Wirbel und auch weitere, wie in den Bildern [9.19](#page-93-0) (c) und [9.21](#page-95-0) (a) ersichtlich ist, durch die Strömung im Niederdruckstator wieder

<span id="page-88-0"></span>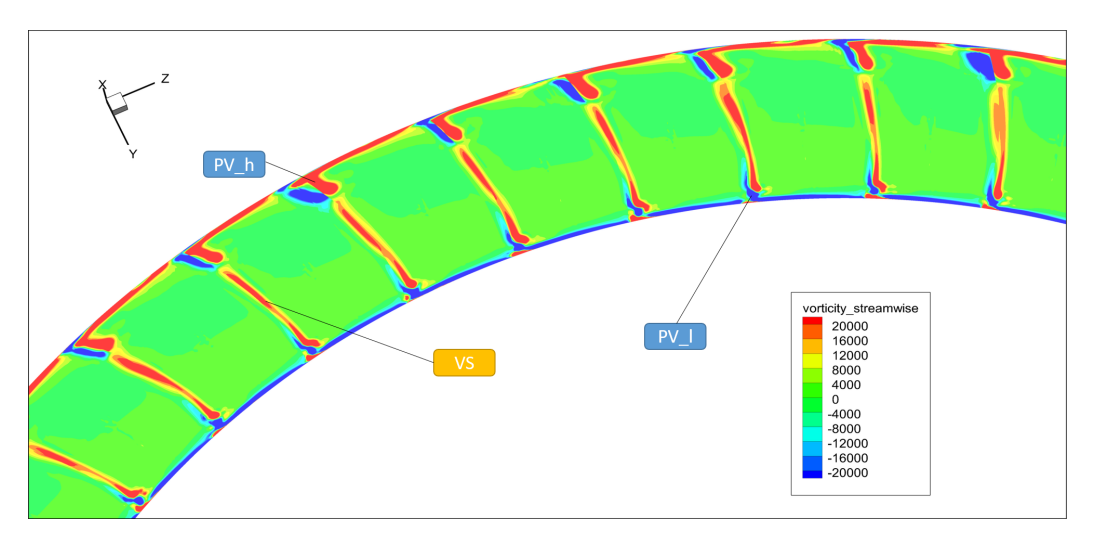

(a) Nach Stator

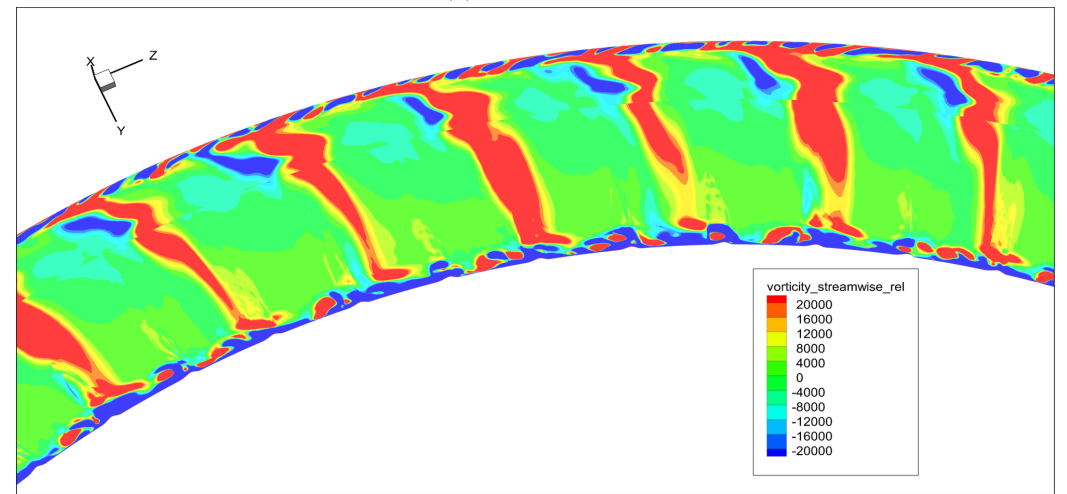

(b) Rotor  $0\%$ 

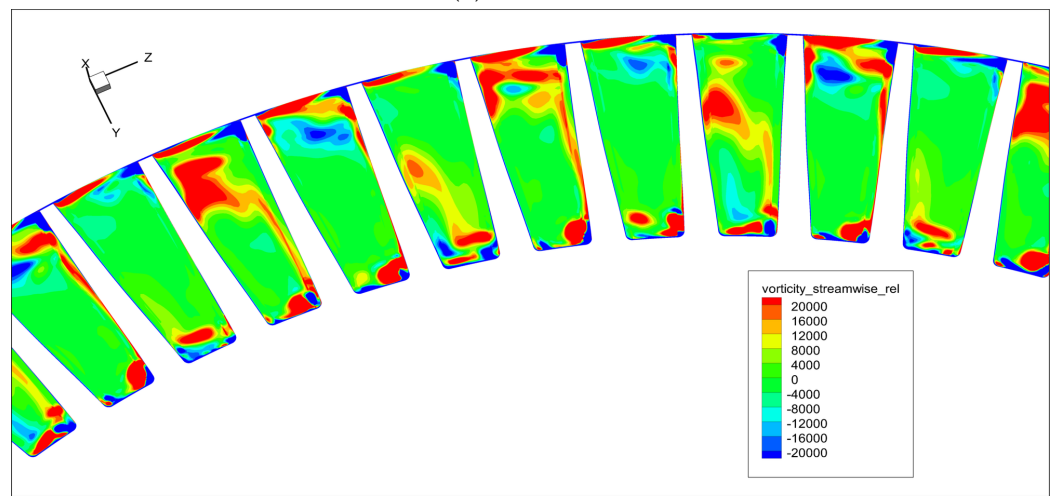

(c) Rotor 25 %

Abbildung 9.14: Streamwise Vorticity Rotor 1

<span id="page-89-0"></span>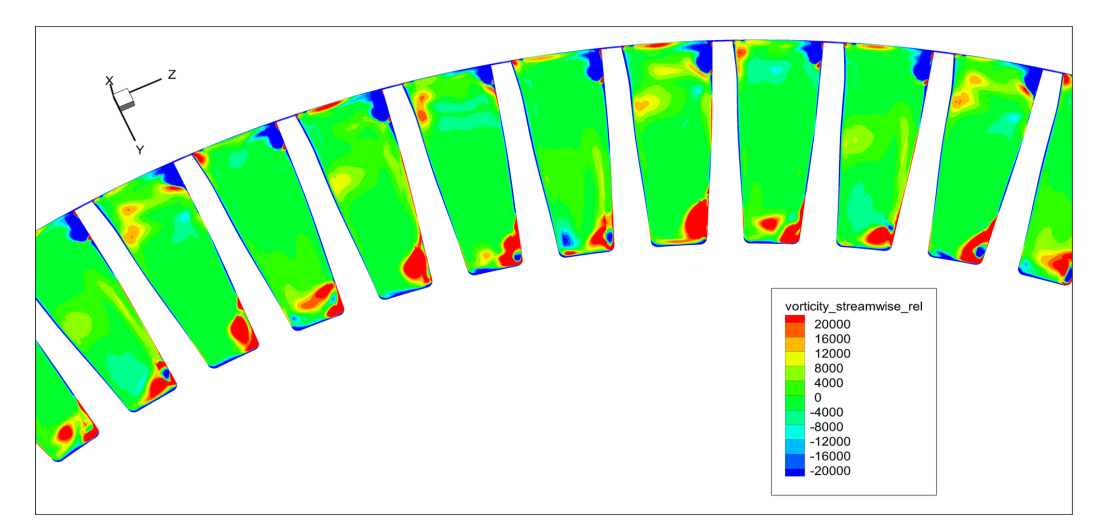

(a) Rotor 50 %

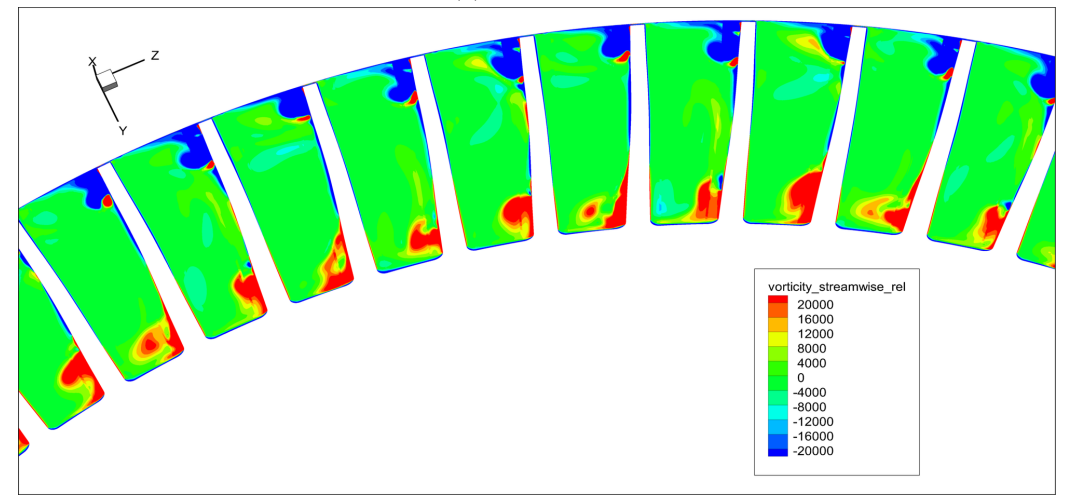

(b) Rotor 75 %

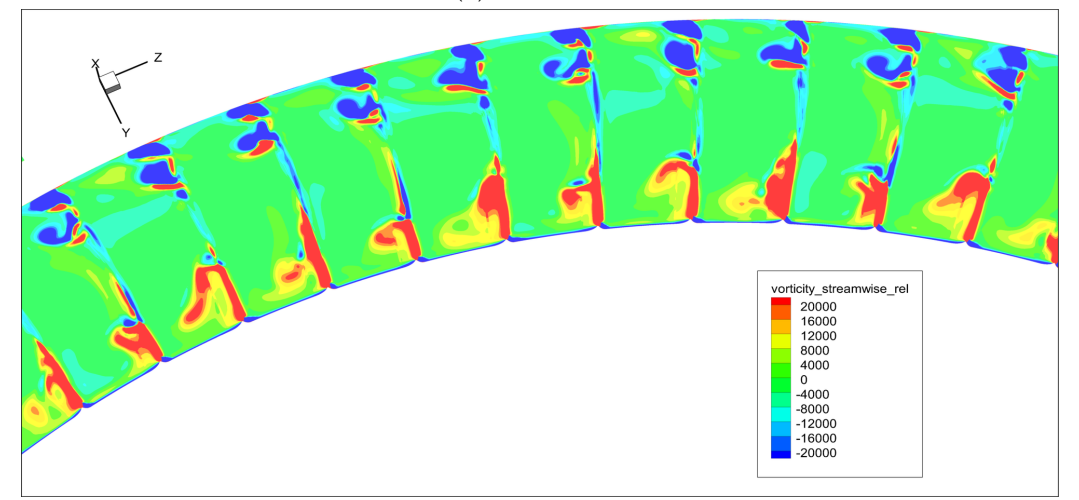

(c) Rotor 100 %

Abbildung 9.15: Streamwise Vorticity Rotor 2

<span id="page-90-0"></span>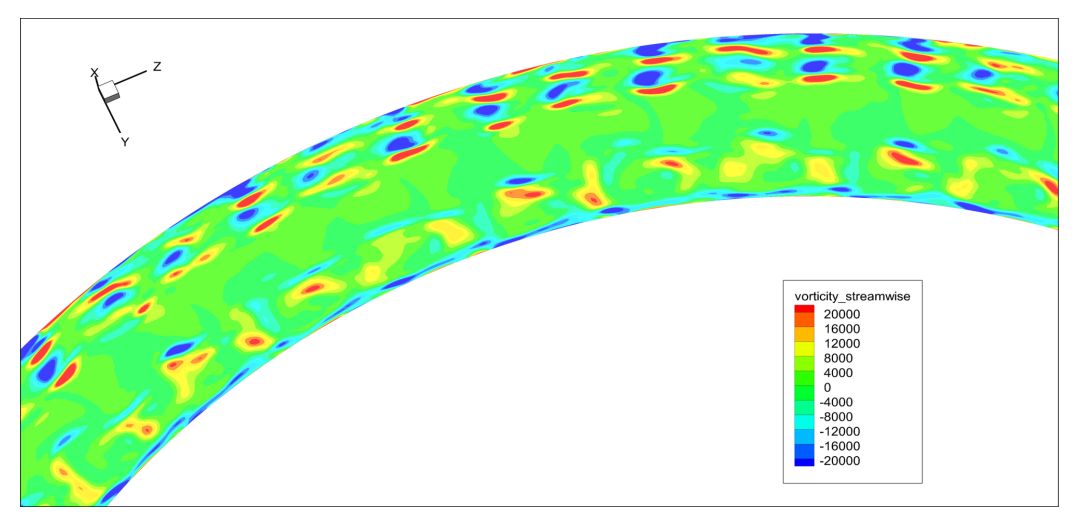

(a) Ebene B

Abbildung 9.16: Streamwise Vorticity Rotor 3

verstärkt werden und erst dadurch wieder sichtbar werden. So sieht man in der Schnittebene in Abb. [9.21](#page-95-0) (a) in Kanalmitte wieder deutlich mehr sich in positive Richtung drehende Wirbel als in den Schnitten davor.

In den letzten Bildern der Abbildungen [9.19](#page-93-0) und [9.21](#page-95-0) ist eine Ebene nach dem Niederdruckstator dargestellt. Man kann darauf die Nachläufe des Stators und deren Wechselwirkungen mit anderen Wirbeln erkennen. Da sich die Wirbel in Umfangrichtung unterscheiden, kann man an diesem Punkt sagen, dass auch nach dem Niederdruckstator instationäre Einflüsse des TCF und der Hochdruckturbinenstufe zu sehen sind. Im mittleren Bereich des Kanals sind auch mehrere sich sowohl in positive, als auch in negative Richtung drehende Wirbel zu erkennen. Diese könnten den Ursprung in der Hochdruckturbine haben.

<span id="page-91-0"></span>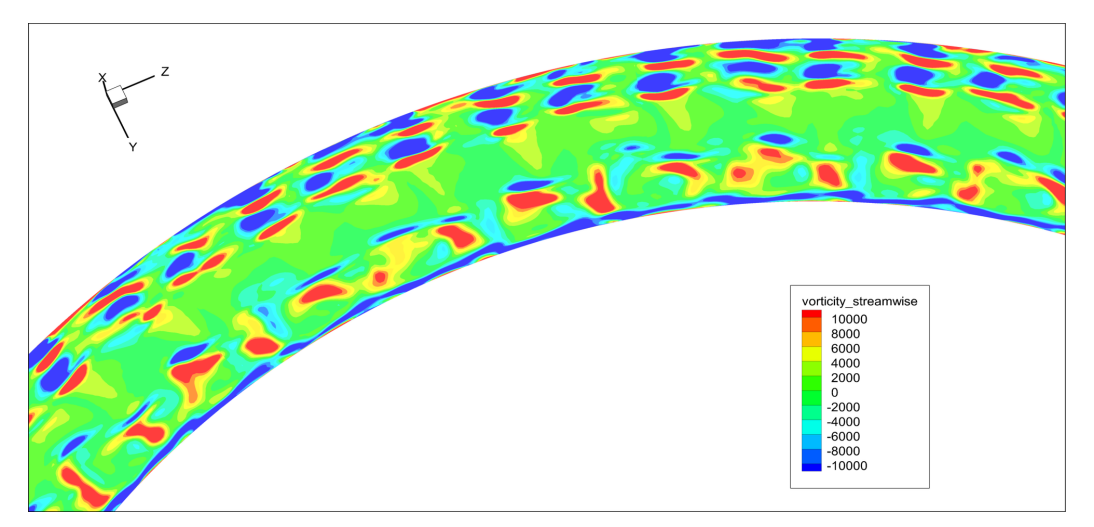

(a) Ebene B

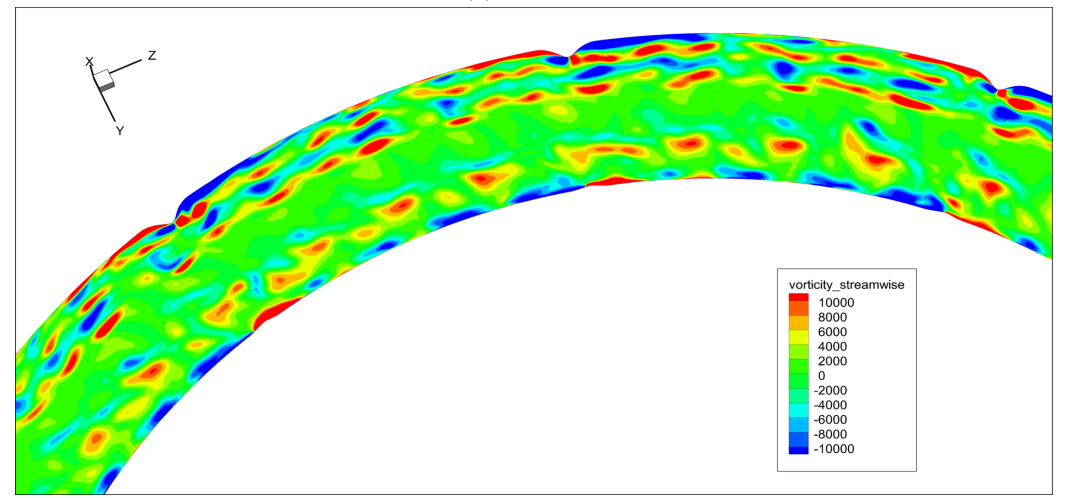

(b) TCF 0 %

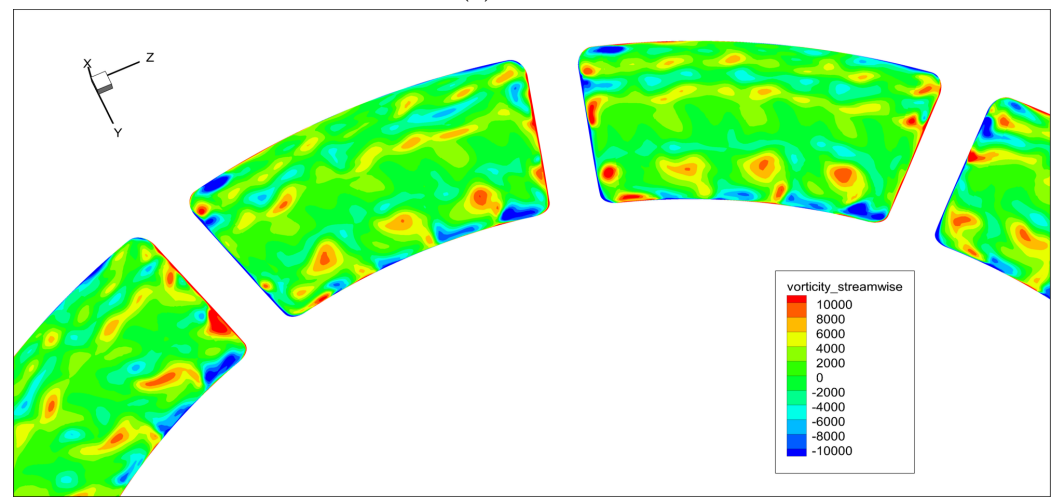

(c) TCF 25 %

Abbildung 9.17: Streamwise Vorticity TCF 1

*9.3 Instationäre Effekte*

<span id="page-92-0"></span>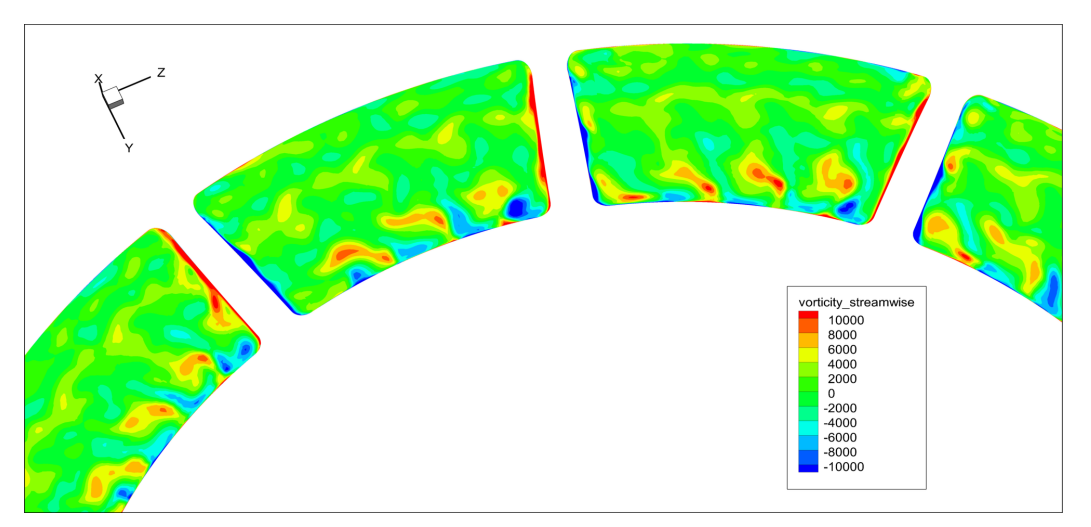

(a) TCF 50 %

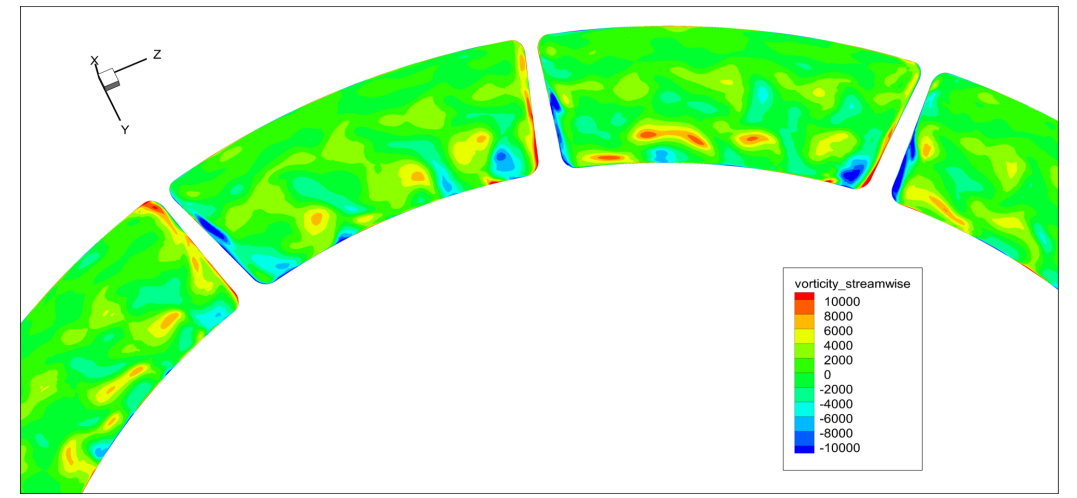

(b) TCF 75 %

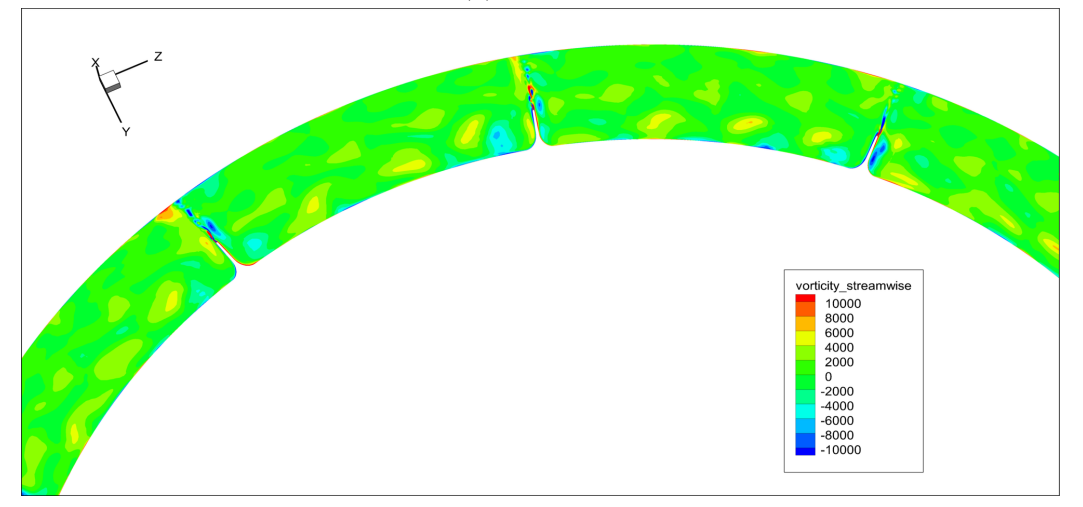

## (c) TCF 100 %

Abbildung 9.18: Streamwise Vorticity TCF 2

<span id="page-93-0"></span>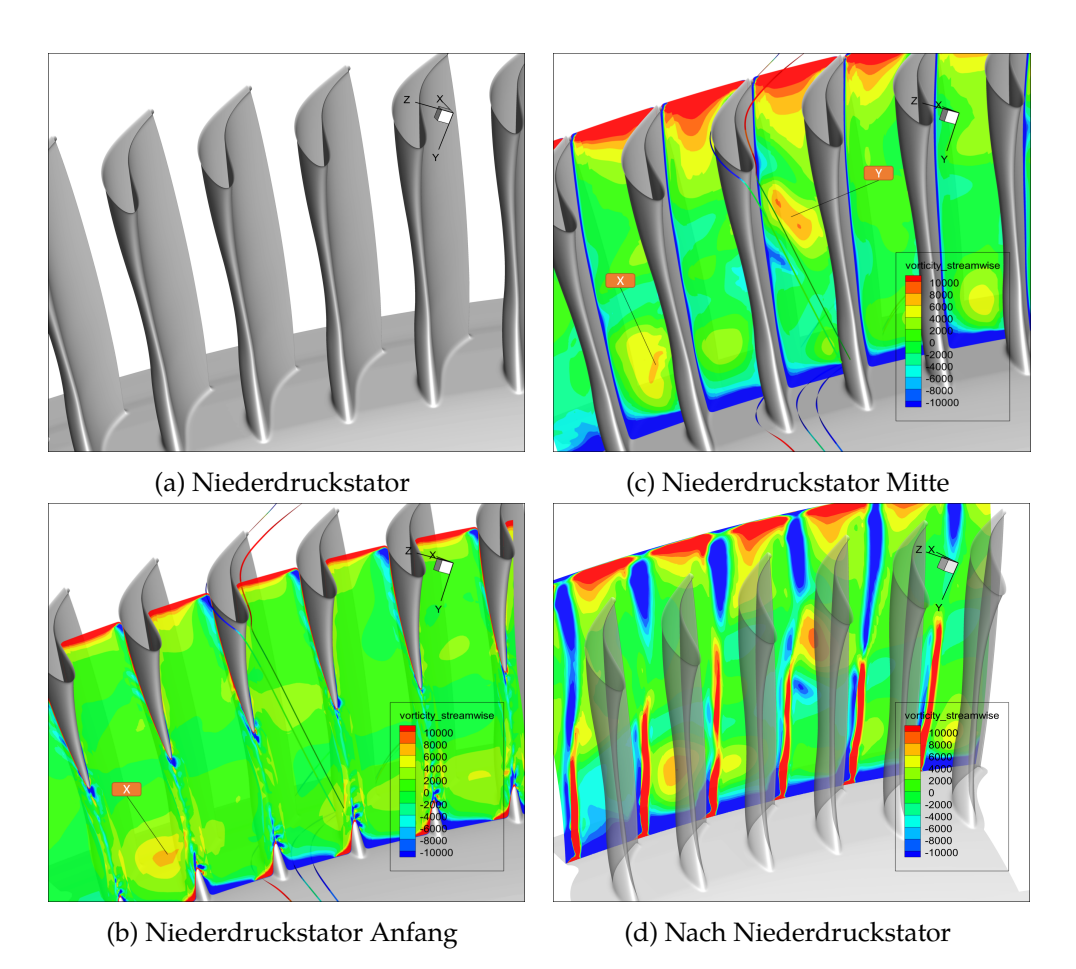

Abbildung 9.19: Streamwise Vorticity Niederdruckstator

<span id="page-94-0"></span>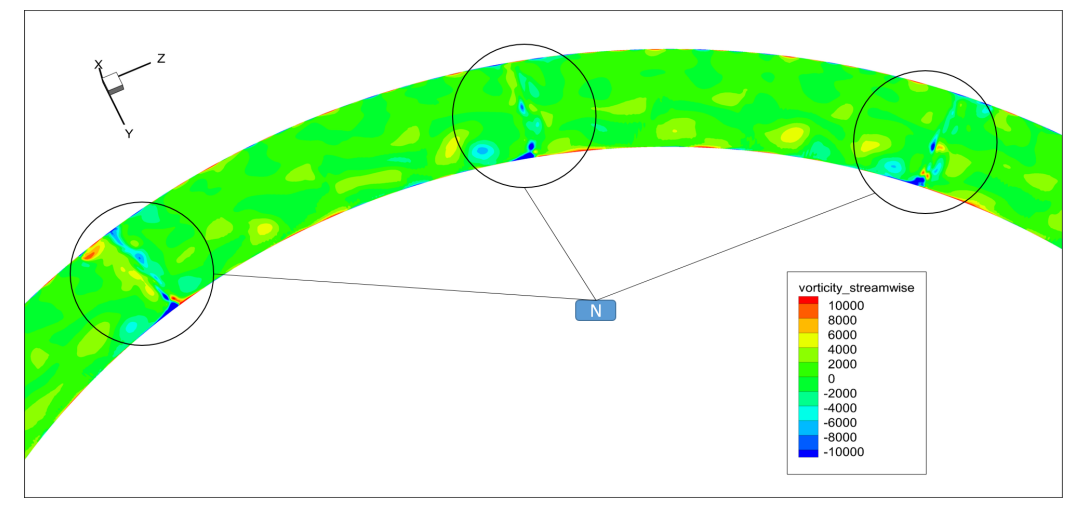

(a) Zwischen TCF und Niederdruckstator

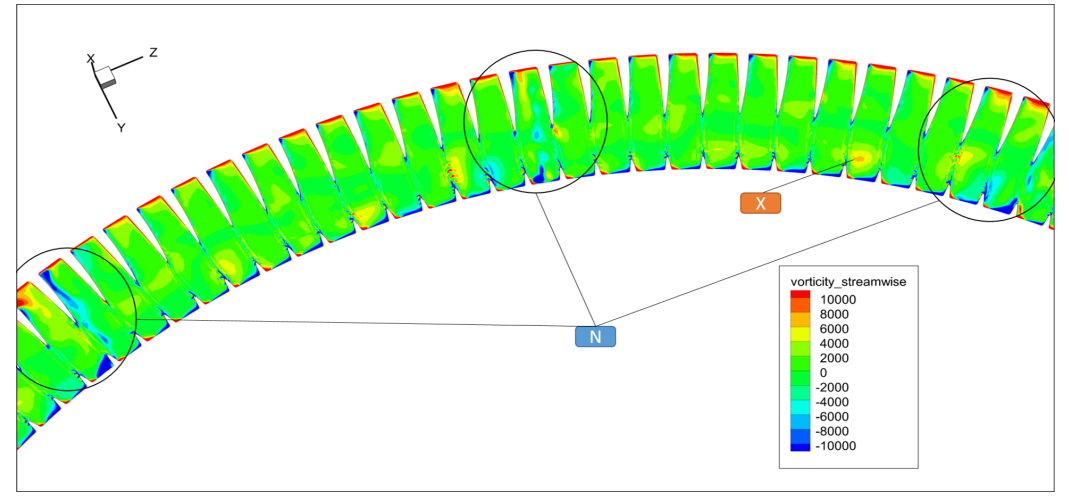

(b) Niederdruckstator Anfang

Abbildung 9.20: Streamwise Vorticity Niederdruckstator 1

<span id="page-95-0"></span>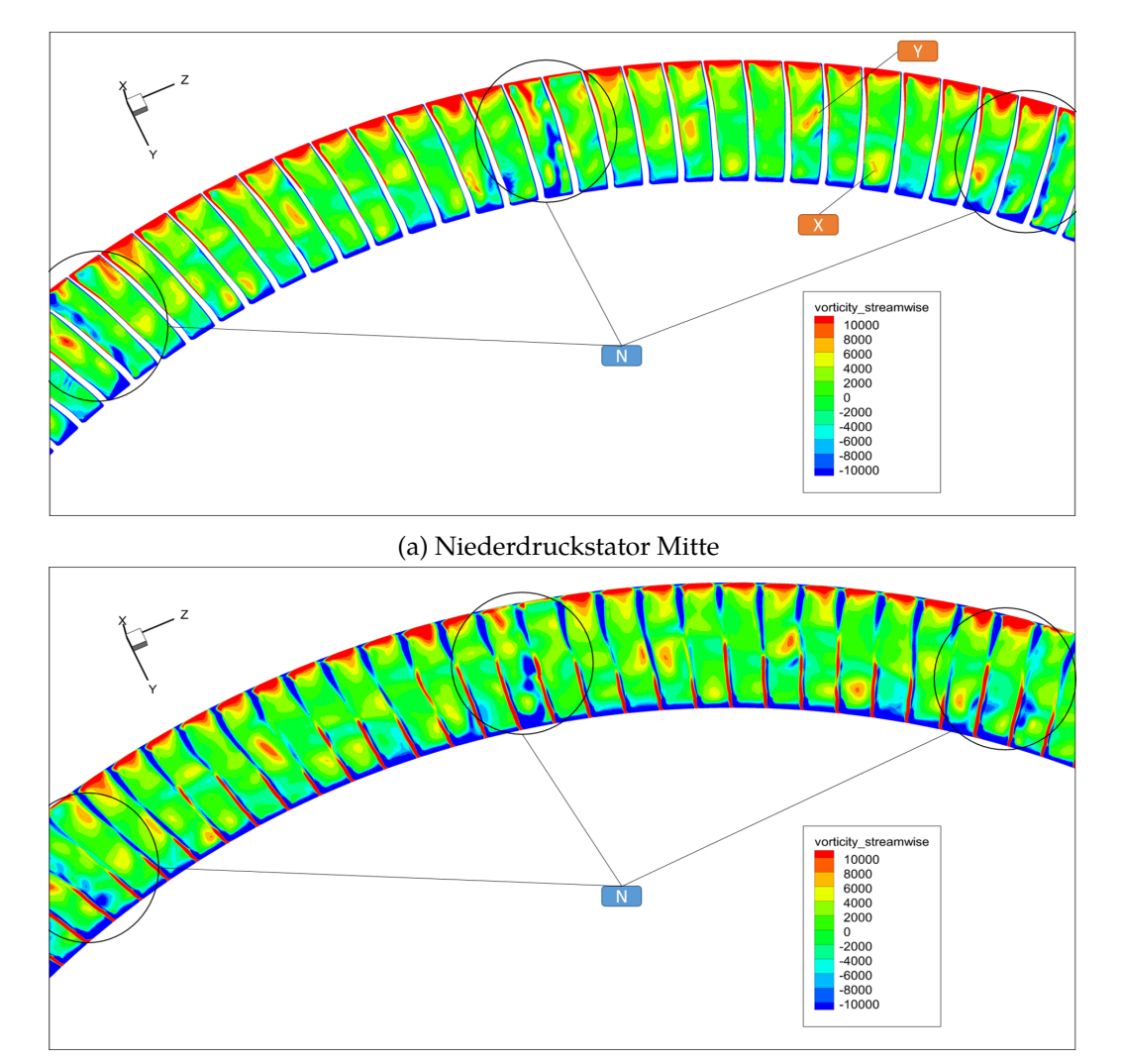

(b) Nach Niederdruckstator

Abbildung 9.21: Streamwise Vorticity Niederdruckstator 2

# **10 Conclusio**

In dieser Arbeit wurde eine Strömungs-Simulation einer Hochdruckturbine mit Kühlluftströmung durchgeführt. Es wurden ein Hochduckstator, ein Hockdruckrotor, der Turbine Center Frame (TCF) und ein Niederdruckstator betrachtet. Schwerpunkte der Arbeit waren die Interaktion der Kühlluftströmungen aus den Cavities mit der Hauptströmung und die Sekundärströmungen in den betrachteten Teilen der Turbine. Da es sich um eine instationäre Rechnung handelte, konnten die Einflüsse der einzelnen Domains auf die gesamte Turbine betrachtet werden.

Durch die Massenbilanz wurde ersichtlich, dass die Ergebnisse nur sehr wenig von den Sollwerten abweichen. Der Vergleich von Messung und Simulation lieferte zufriedenstellende Ergebnisse.

In der Simulation konnten im Schaufelgitter des Hochdruckstators die wichtigsten der in der Literatur beschriebenen Sekundärströmungen beobachtet werden. Es wurden Hufeisenwirbel, Eckwirbel, Kanalwirbel, Concentrated-Shed-Vortex und Trailing-Vortex-Sheet dargestellt. Im Rotor konnten im Postprocessing noch zusätzlich Spaltwirbel und Scraping-Vortex erkannt werden.

Es wurde beobachtet, dass die Sekundärströmungen des Stators die Strömungen im Rotor erheblich beeinflussen und diese teilweise verstärken oder abschwächen. Dadurch entstehen in den verschiedenen Schaufelkanälen des Rotors unterschiedliche Wirbelstrukturen.

In der Simulation haben die Kühlluftströmungen beim Austritt aus den Cavities einen dreidimensionalen Charakter. Die Kühlluftströmungen aus den Cavities vor dem Rotor verlassen die Cavity in Form von Strömungsbündeln. Dabei richten sich die Strömungsbündel der Kühlluftströmungen an der Nabe nach der Teilung des Stators und jene an der Spitze nach der Teilung des Rotors. Die Kühlluftströmungen aus den Cavities nach dem Rotor hingegen strömen über den Umfang fast gleichmäßig aus. Bei den Cavities an der Nabe wurde eine deutlich stärkere Rückströmung beobachtet. Dies kann hauptsächlich durch den breiteren Austrittsquerschnitt dieser Cavities erklärt werden. Zu den Strömungen der Forward Tip Cavity kann noch gesagt werden, dass beinahe die ganze Kühlströmung in den Scraping-Vortex mündet und diesen folglich beeinflusst. Gleichermaßen werden auch andere Sekundärströmungen im Rotor von den Kühlluftströmungen beeinflusst.

Sekundärströmungen der Hochdruckstufe beeinflussen die Strömung im TCF und im Niederdruckrotor. Am Ende des TCF sind noch mehrere Wirbel zu erkennen, können aber nicht genau zugeordnet werden.

Auch im Niederdruckstator sind diese Wirbel noch gut zu erkennen. Interessant

## *10 Conclusio*

ist, dass die Wirbel des TCFs von den Strömungen im Niederdruckstator teilweise noch weiter angeregt werden. Dadurch entstehen in allen Schaufelkanälen des Niederdruckstators unterschiedliche Wirbelstrukturen.

# **11 Ausblick**

Auf Grund der sehr großen Datenmenge, konnte nur eine Momentanlösung der Simulation ausgewertet werden. Es wäre interessant noch die verschiedenen Zeitschritte miteinander zu vergleichen, um instationäre Effekte noch genauer zu beschreiben. Den Möglichkeiten beim Postprocessing sind bei so großen Datenmengen kaum Grenzen gesetzt.

Bevor dies jedoch gemacht wird, wäre es sinnvoll der Ursache der Unterschiede zwischen Simulation und Messung auf den Grund zu gehen. Auch die kleinen Sprungstellen, welche an einigen Interfaces beobachtet wurden, sollten noch genauer unter die Lupe genommen werden. Um die hohe CFL Zahl zu verringern könnte die Rechnung mit einem geringeren Zeitschritt durchgeführt werden.

Es wäre auch interessant eine zweite Simulation ohne Kühlluftströmung durchzuführen. Dadurch könnte genau erkannt werden, wie das Strömungsfeld von der Kühlluftströmung beeinflusst wird.

## **Literatur**

- [1] W. Sanz, "Computational Fluid Dynamics", Vorlesung, TU Graz, 2017.
- [2] G. Brenn und W. Meile, "Strömungslehre und Wärmeübertragung I", Vorlesung, 2012.
- [3] R. Schwarze, *CFD-Modellierung: Grundlagen und Anwendungen bei Strömungsprozessen*. Springer Vieweg, 2013.
- [4] D. Vandromme, "Turbulence modeling for compressible flows and implementation in Navier-Stokes solvers", *VKI An Introduction to Modeling Turbulence*, 1993.
- [5] B. E. Launder und D. B. Spalding, *Mathematical models of turbulence*. Academic press, 1972.
- [6] D. C. Wilcox, "Reassessment of the scale-determining equation for advanced turbulence models", *AIAA journal*, Jg. 26, Nr. 11, S. 1299–1310, 1988.
- [7] S. Lecheler, *Numerische Strömungsberechnung schneller Einstieg durch anschauliche Beispiele*. Wiesbaden: Vieweg + Teubner, 2011, isbn: 978-3-8348-1568-2.
- [8] R. P. Dring und W. H. Heiser, "Turbine Aerodynamics", in *Aerothermodynamics of Aircraft Engine Components*, New York: AIAA education series, 1985, Kap. 4.
- [9] S. Acharya und G. Mahmood, "Turbine Blade Aerodynamics", *The Gas Turbine Handbook*, Jg. 1, S. 364–380, 2006.
- [10] H. P. Wang, S. J. Olson, R. J. Goldstein und E. R. G. Eckert, "Flow Visualization in a Linear Turbine Cascade of High Performance Turbine Blades", *Journal of Turbomachinery*, Jg. 119, Nr. 1, S. 1–8, Jan. 1997.
- [11] P. Jagerhofer, "Berechnung der stationären Strömung in einer zweistufigen Turbine mit Purge Flow", Masterarbeit, TU-Graz, 2018.
- [12] S. Kang und C. Hirsch, "Three dimensional flow in a linear compressor cascade at design conditions", in *ASME 1991 International Gas Turbine and Aeroengine Congress and Exposition*, American Society of Mechanical Engineers, 1991.
- [13] C. Lechner, *Stationäre Gasturbinen*. Berlin, Heidelberg: Springer-Verlag Berlin Heidelberg, 2009, ISBN: 978-3-540-92787-7.
- [14] J. D. Denton, "Loss mechanisms in turbomachines", in *ASME 1993 International Gas Turbine and Aeroengine Congress and Exposition*, American Society of Mechanical Engineers, 1993.
- [15] N. W. Harvey und K. Ramsden, "A computational study of a novel turbine rotor partial shroud", *Journal of turbomachinery*, Jg. 123, Nr. 3, S. 534–543, 2001.
- [16] W. Sanz, S. Zerobin, M. Egger, P. Bader, P. Pieringer, E. Göttlich und F. Heitmeir, "Steady CFD Simulation of a High Pressure Turbine Rotor With Hub and Shroud Purge Flow", in *ASME Turbo Expo 2018: Turbomachinery Technical Conference and Exposition*, American Society of Mechanical Engineers, 2018.
- [17] C. M. Sangan, O. J. Pountney, K. Zhou, M. Wilson, J. M. Owen und G. D. Lock, "Experimental Measurements of Ingestion Through Turbine Rim Seals—Part I: Externally Induced Ingress", *Journal of Turbomachinery*, Jg. 135, Nr. 2, S. 021 012, 2013.
- [18] S. Zerobin, A. Peters, S. Bauinger, A. Ramesh, M. Steiner, F. Heitmeir und E. Göttlich, "The Behavior of Turbine Center Frames under the Presence of Purge Flows", in *ASME Turbo Expo 2017: Turbomachinery Technical Conference and Exposition*, American Society of Mechanical Engineers, 2017.
- [19] S. Zerobin, C. Aldrian, A. Peters, F. Heitmeir und E. Göttlich, "Impact of Individual High-Pressure Turbine Rotor Purge Flows on Turbine Center Frame Aerodynamics", in *ASME Turbo Expo 2017: Turbomachinery Technical Conference and Exposition*, American Society of Mechanical Engineers, 2017.
- [20] B. R. Green, R. M. Mathison und M. G. Dunn, "Time-averaged and timeaccurate aerodynamic effects of rotor purge flow for a modern, one and one-half stage high-pressure turbine—Part II: Analytical flow field analysis", *Journal of Turbomachinery*, Jg. 136, Nr. 1, S. 011 009, 2014.
- [21] M. B. Zlatinov, C. S. Tan, M. Montgomery, T. Islam und M. Harris, "Turbine hub and shroud sealing flow loss mechanisms", *Journal of Turbomachinery*, Jg. 134, Nr. 6, S. 061 027, 2012.
- [22] E. Tang, M. Philit, G. Leroy, I. Trebinjac und G. N. Boum, "Influence of a Shroud Axisymmetric Slot Injection on a High Pressure Turbine Flow", in *ASME Turbo Expo 2016: Turbomachinery Technical Conference and Exposition*, American Society of Mechanical Engineers, 2016.
- [23] M. Egger, "Numerische Untersuchung einer Hochdruckturbine mit Kühlluftströmung", Masterarbeit, TU-Graz, 2017.
- [24] M. Steiner, S. Zerobin, S. Bauinger, F. Heitmeir und E. Göttlich, "Development and Commissioning of a Purge Flow System in a Two Spool Test Facility", *ETC Paper No. ETC2017-115*, 2017.
- [25] P. Pieringer, *AiGrid3D*, http://www.acoustic-interfaces.at/sites/ [docu3d/index.html](http://www.acoustic-interfaces.at/sites/docu3d/index.html), Accessed: 2019-02-26, 2010.

[26] I. für Thermische Turbomaschinen und Maschinendynamik, *Computational Fluid Dynamics - Solvers*, [https : / / www . tugraz . at / institute / ittm /](https://www.tugraz.at/institute/ittm/capabilities/simulations/computational-fluid-dynamics/) [capabilities/simulations/computational-fluid-dynamics/](https://www.tugraz.at/institute/ittm/capabilities/simulations/computational-fluid-dynamics/), Accessed: 2018-09-11, 2018.